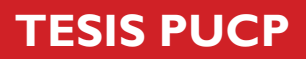

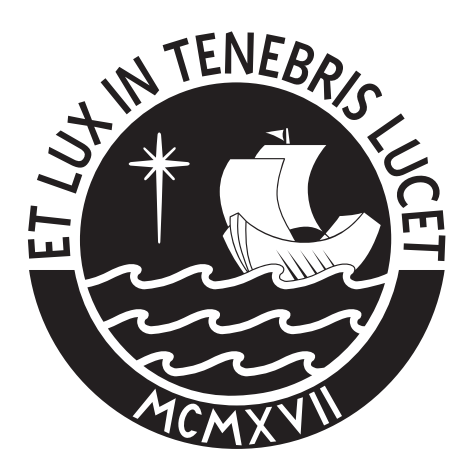

# PONTIFICIA UNIVERSIDAD CATÓLICA DEL PERÚ

Esta obra ha sido publicada bajo la licencia Creative Commons Reconocimiento-No comercial-Compartir bajo la misma licencia 2.5 Perú. Para ver una copia de dicha licencia, visite http://creativecommons.org/licenses/by-nc-sa/2.5/pe/

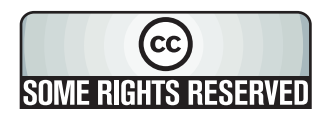

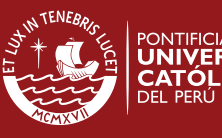

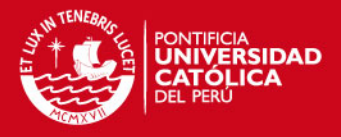

## **PONTIFICIA UNIVERSIDAD CATÓLICA DEL PERÚ**

## **FACULTAD DE CIENCIAS E INGENIERÍA**

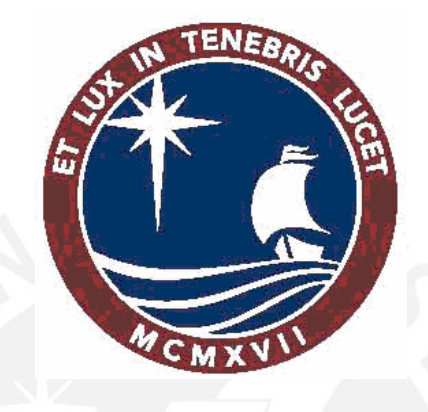

## **DISEÑO VHF DE LA RED PASTAZA ALTO PARA EL PROYECTO EHAS-PAMAFRO**

## **TESIS PARA OPTAR EL TÍTULO DE INGENIERO DE LAS TELECOMUNICACIONES**

**PRESENTADO POR** 

**LUIS ANGEL ROLANDO CANALES VEGA** 

**LIMA – PERÚ** 

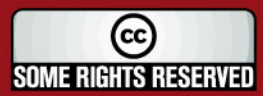

Tesis publicada con autorización del autor Algunos Derechos Reservados. No olvide citar esta tesis

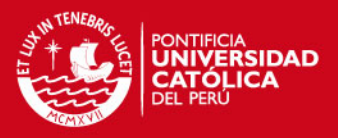

#### **RESUMEN**

Tesis presentada para el Diseño de una Red de Comunicación de Centros y Puestos de Salud de Comunidades Amazónicas en la zona norte de la Cuenca del río Pastaza, ubicado el distrito de Andoas, cuya capital es Alianza Cristiana, en la provincia del Datem del Marañón, en el departamento de Loreto.

Esta red de comunicación contribuirá a la atención sanitaria en la región, y en particular, servirá para reducir la Malaria. Esta red se implementará bajo los criterios del Programa EHAS en el marco de las actividades del proyecto PAMAFRO, dirigido por el Organismo Andino de Salud (ORAS) y financiado por el Fondo Global.

La red de telecomunicaciones a implementar permitirá el uso de medios como correo electrónico y transmisión de mensajes de voz y datos. Para esto se utilizó radios de comunicación VHF que trabajan en la banda 140 Mhz a 170 Mhz, antenas omnidireccionales, antenas yagi, computadoras embebidas , un sistema operativo Linux con servicios de red que actúa como servidor de correo y varios servidores como: servidor cliente, servidor repetidor y servidor pasarela, todo esto para la transmisión de voz y datos.

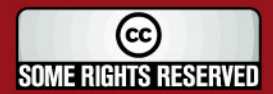

i

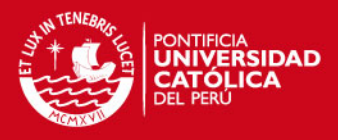

Esta tesis está dedicada a mi querida familia, en especial a mi padre Rolando, a mi madre Marilú y a mis hermanos Alicia, Paco y Elsa por su apoyo y cariño incondicional hacia mi persona.

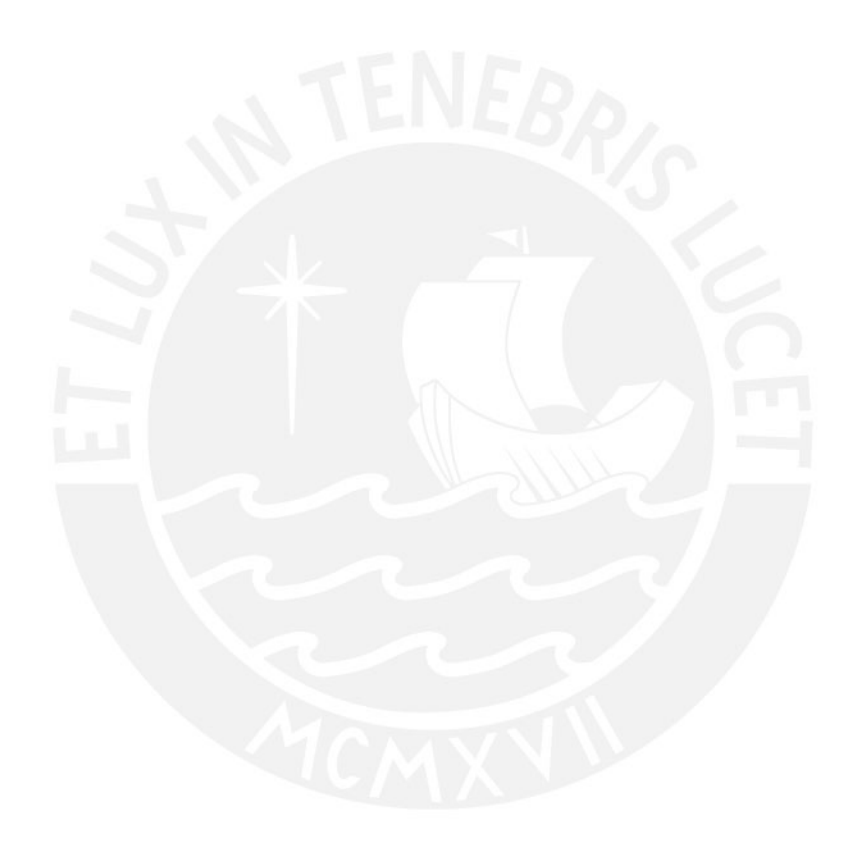

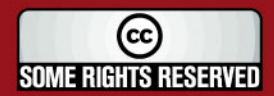

Tesis publicada con autorización del autor Algunos Derechos Reservados. No olvide citar esta tesis

ii

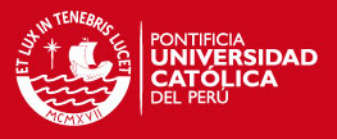

#### **AGRADECIMIENTOS**

Primero agradecer a Dios por haberme dado salud y fuerzas para lograr esta meta que me había trazado.

Agradezco a mis padres por haberme brindado una buena educación, mucho cariño y su apoyo incondicional. Gracias por formar la persona de bien que soy ahora.

Al Ingeniero Luis Camacho, mi asesor, por su paciencia, ayuda y constante dedicación hacia mi persona y a la Institución EHAS por su apoyo absoluto.

Al Ingeniero David Chávez y al Ingeniero Marco Mayorga por sus importantes consejos para la culminación de este Proyecto de Tesis.

Al Ingeniero Carlos Silva por su constante preocupación por la realización de mi Proyecto te Tesis.

Quiero agradecer a Gina Iglesias por ayudarme con la corrección lingüística de este Proyecto de Tesis y también por darme mucho cariño y comprensión para salir adelante en momentos difíciles.

Agradezco a mis amigos de toda la vida de la Universidad que aportaron con un granito de arena para la realización de este Proyecto de Tesis.

Finalmente, agradezco a todos los Profesores que me han aportado sus conocimientos para poder ser un buen Ingeniero de las Telecomunicaciones.

iii

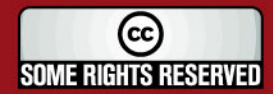

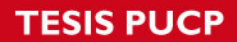

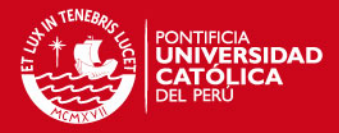

## **ÍNDICE**

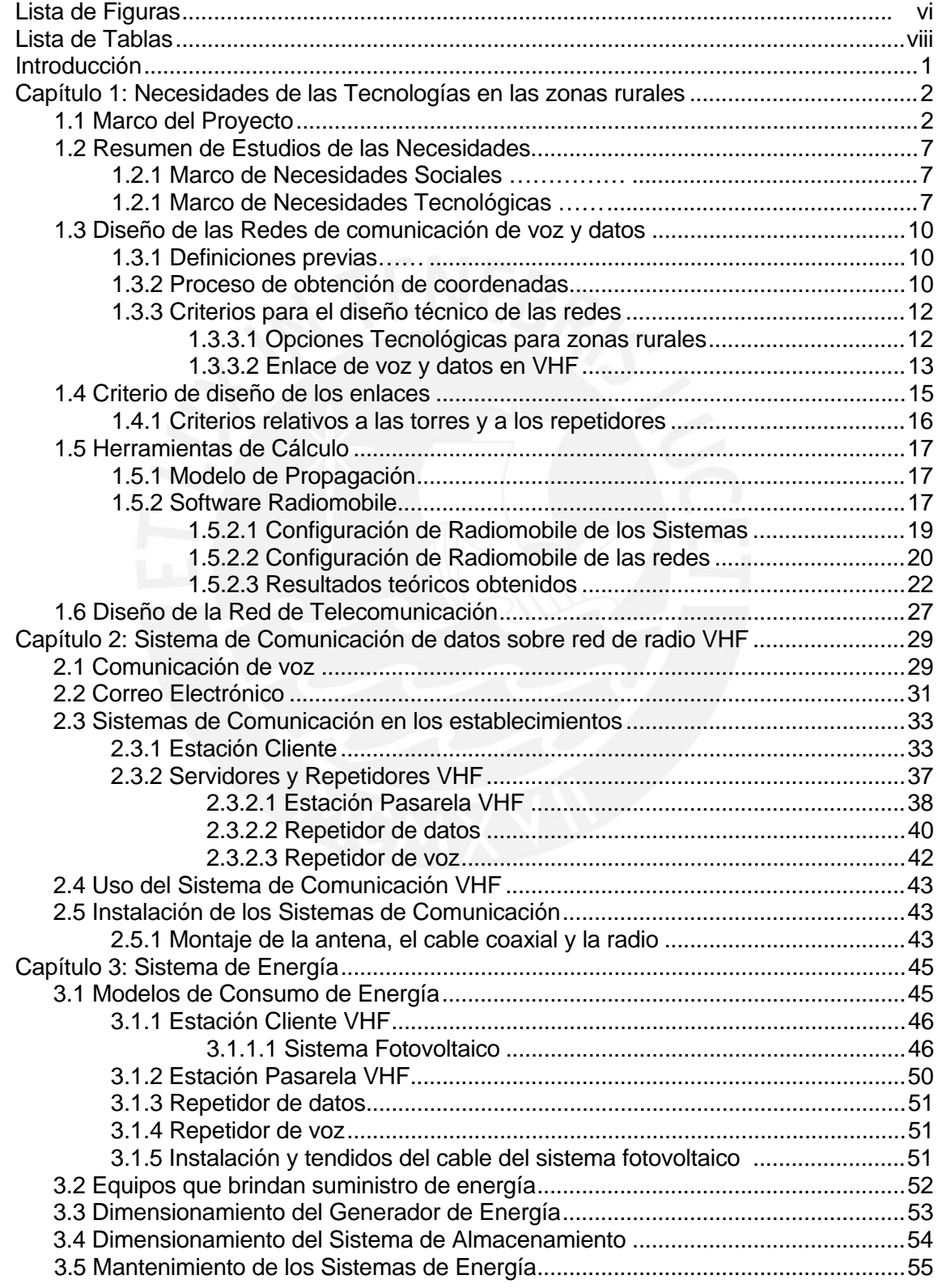

iv

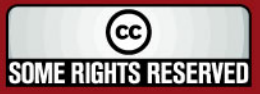

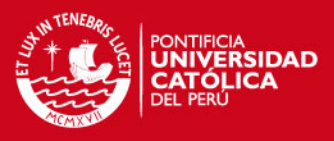

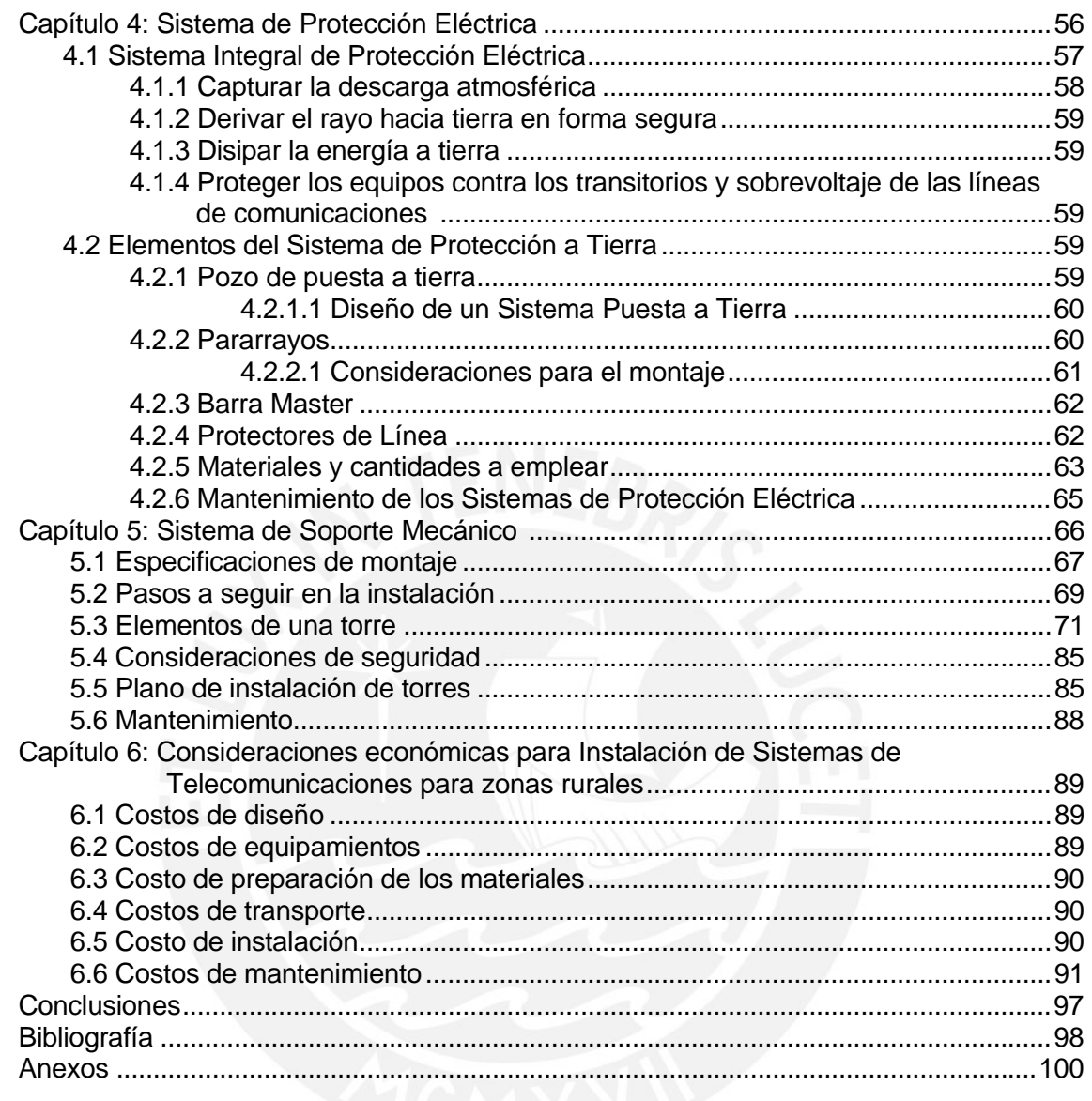

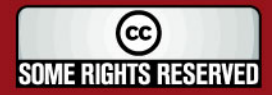

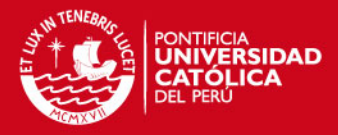

### LISTA DE FIGURAS

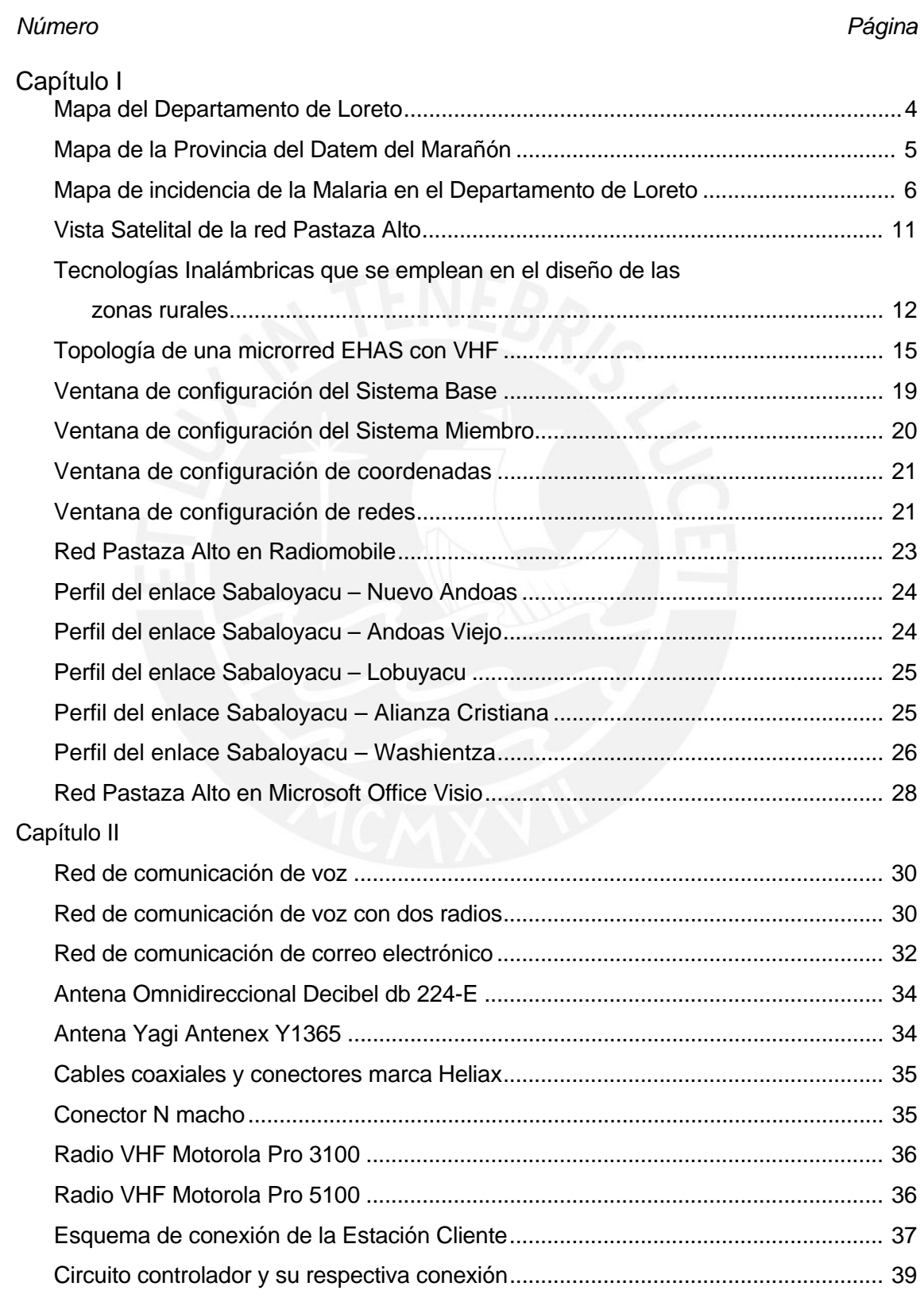

vi

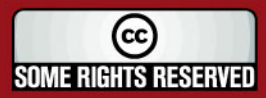

## **TESIS PUCP**

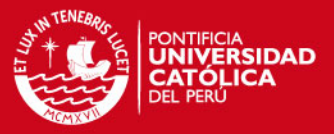

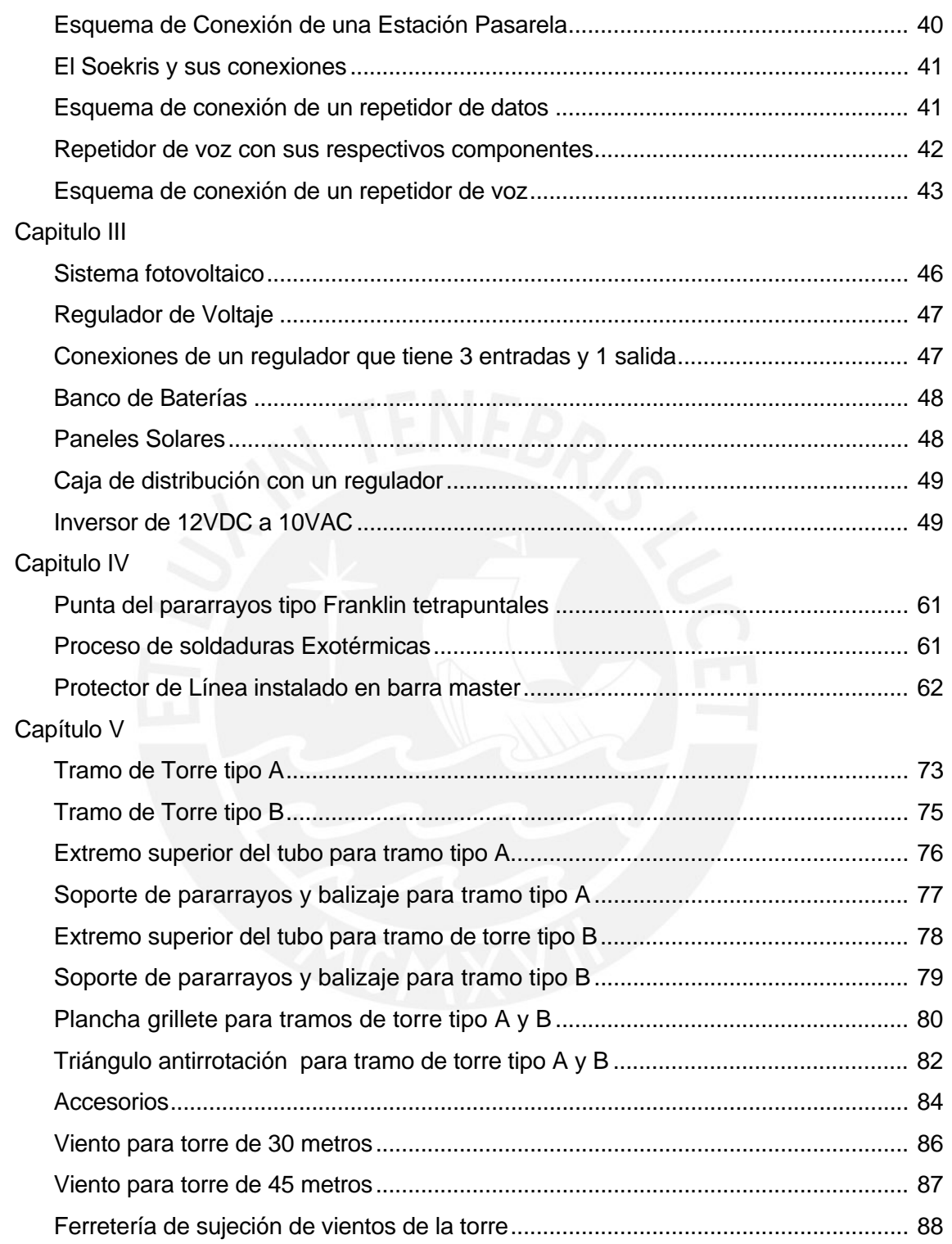

SOME RIGHTS RESERVED

vii

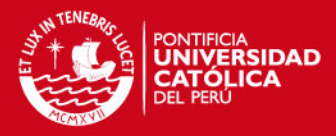

### LISTA DE TABLAS

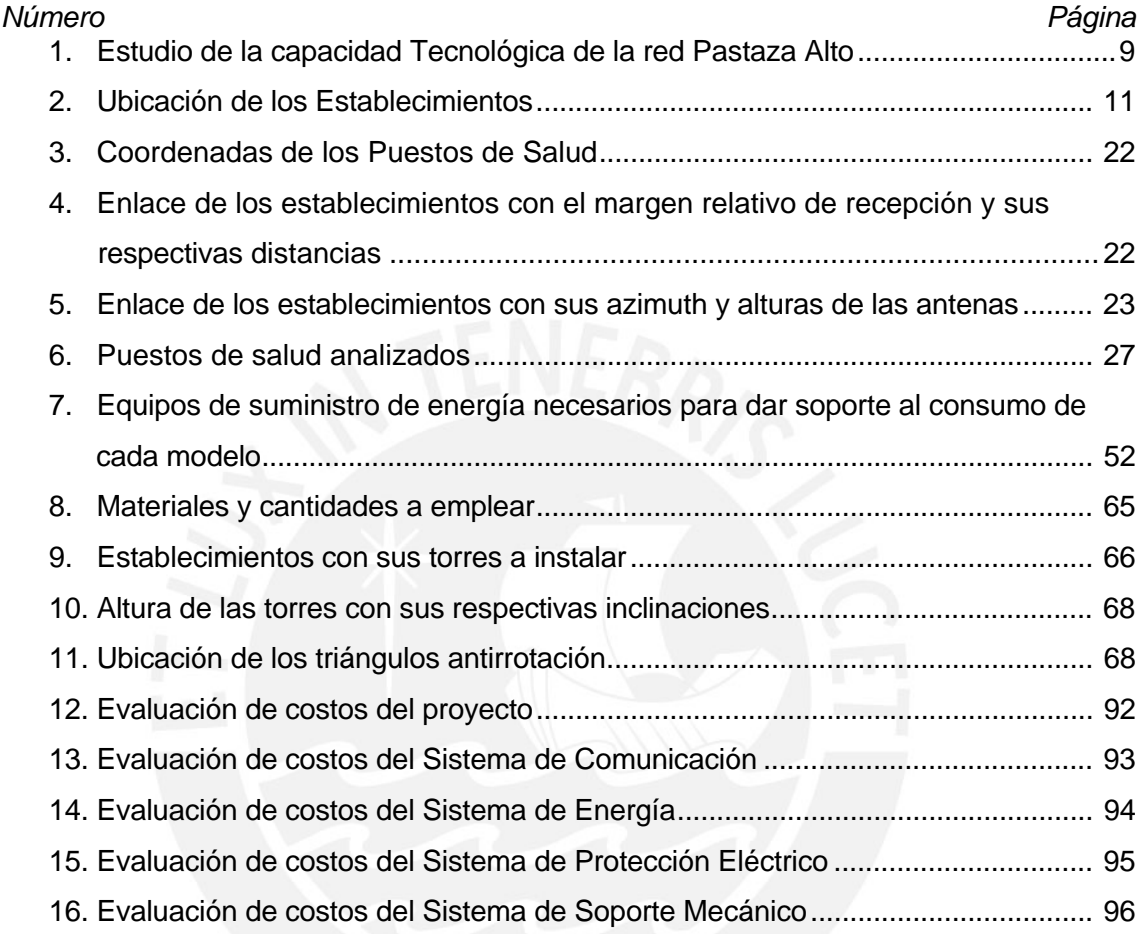

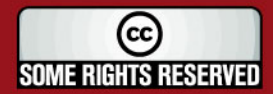

viii

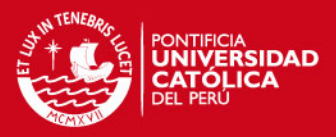

#### *Introducción*

Las telecomunicaciones constituyen un factor fundamental en el desarrollo socioeconómico de un país, razón por la cual existe una preocupación a nivel mundial por mejorar la prestación de servicios de telecomunicaciones, en especial en las zonas rurales. Se tiene la expectativa que esta mejora contribuirá a elevar los estándares de vida de la población.

La creación y la mejora de los sistemas de telecomunicaciones en zonas rurales no son atractivas para las empresas prestadoras de servicios de telecomunicaciones, debido a los altos costos de instalación y mantenimiento así como el poco tráfico y escaso poder adquisitivo de los pobladores de estas zonas. Conocido este hecho, actualmente el servicio de telecomunicaciones de las zonas mencionadas es subvencionado, ya sea por el Estado o por la Cooperación Extranjera.

Las telecomunicaciones son un medio y no un fin en sí. Son un medio para conseguir mejores estándares de vida. Así lo comprenden las Instituciones que financian la creación o mejora de estos servicios; y es por ello, que no financian la instalación de sistemas de telecomunicaciones *per se*, si no que lo hacen como parte de objetivos más amplios, como pueden ser la mejora de la educación, la salud, la nutrición, la administración de justicia o el gobierno local.

El presente trabajo consiste en el diseño de la red de telecomunicaciones para la microrred de salud de la provincia de Datem de Marañón, que se implementarán bajo los criterios del Programa EHAS en el marco de las actividades que se desarrollan para la consecución del Resultado 4.1. "Diseño de la Red de Comunicaciones" del proyecto PAMAFRO, dirigido por el Organismo Andino de Salud (ORAS) y financiado por el Fondo Global, que más adelante explicaré.

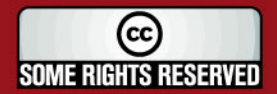

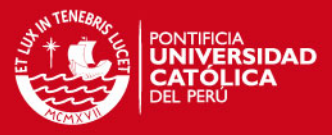

### *Capítulo 1 Necesidades de las Te lecomunicaciones en zonas rurales*

#### **1.1 Marco del Proyecto**

El presente proyecto consiste en establecer una red de telecomunicaciones de voz y datos que conecte los establecimientos de salud de áreas rurales ubicados en zonas fronterizas, a las redes provinciales, regionales y nacionales de los Ministerios Nacionales de Perú y Ecuador. Para el diseño de esta red, cuento con el apoyo de las instituciones EHAS y ORAS.

El Pamafro es un proyecto que integra esfuerzos entre Ecuador, Colombia, Perú y Venezuela para reducir la Malaria en las zonas de mayor incidencia por esta enfermedad. El objetivo es disminuir en un 50% la morbilidad y en 70% la mortalidad por esta causa, que afecta a nuestras poblaciones más susceptibles debido a las austeras condiciones de vida que tienen.

La red de telecomunicaciones a implementar permitirá el uso de medios como: correo electrónico, transmisión de mensajes de voz y datos para mejorar de forma significativa los servicios de vigilancia epidemiológica, apoyo en diagnóstico y tratamiento de pacientes complicados, entrenamiento a trabajadores locales de salud, distribución de información actualizada en diagnóstico y tratamiento de enfermedades como malaria, así como la supervisión de actividades clínicas y administrativas.

La implementación de la red se encuentra en el distrito de Andoas, cuya capital es Alianza Cristiana. Andoas se encuentra situada en la provincia del Datem del Marañón,

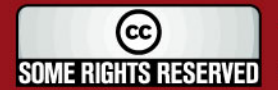

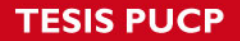

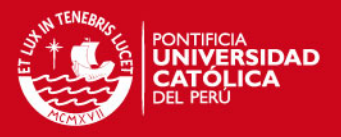

en el departamento de Loreto y limita por el Norte con la República del Ecuador; por el Este con el distrito de Trompeteros, provincia de Loreto y el distrito de Lagunas, provincia de Alto Amazonas; por el Sur-Este con el distrito de Pataza, por el Sur-Oeste con el distrito de Pastaza y por Oeste con el distrito de Morona. El distrito de Andoas tiene 13,925 habitantes y una superficie de 12,898.00 Km2.

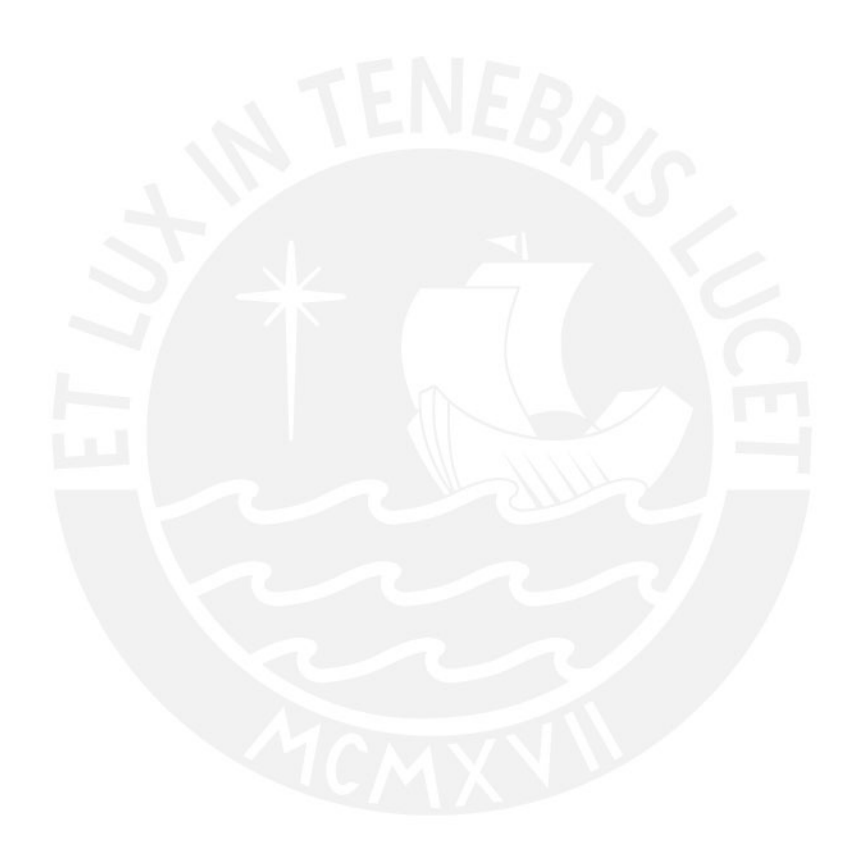

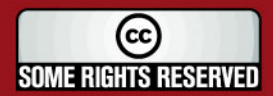

Tesis publicada con autorización del autor Algunos Derechos Reservados. No olvide citar esta tesis

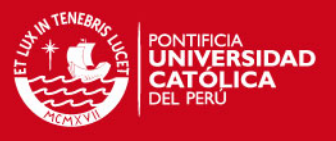

 A continuación, el mapa del Departamento de Loreto, en el cual se encuentra la localidad de Andoas en la Provincia de Datem del Marañón.

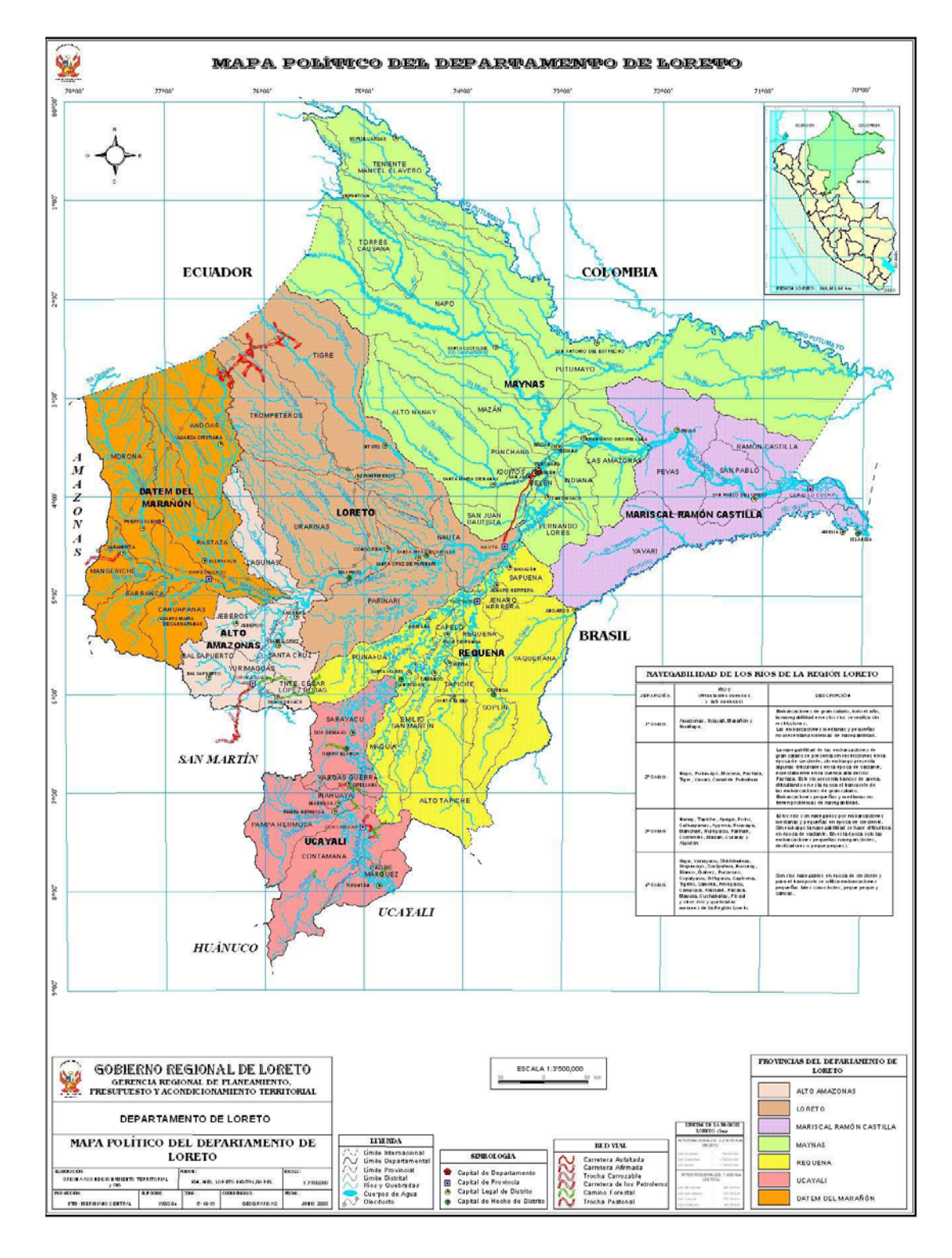

Figura 1: Mapa del Departamento de Loreto.

Fuente: [REG2007]

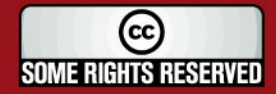

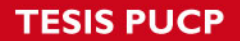

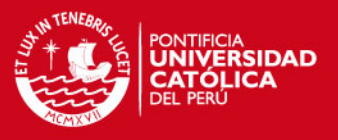

Podemos apreciar el Mapa Político de la Provincia de Datem del Marañón que se encuentra en la Región Loreto.

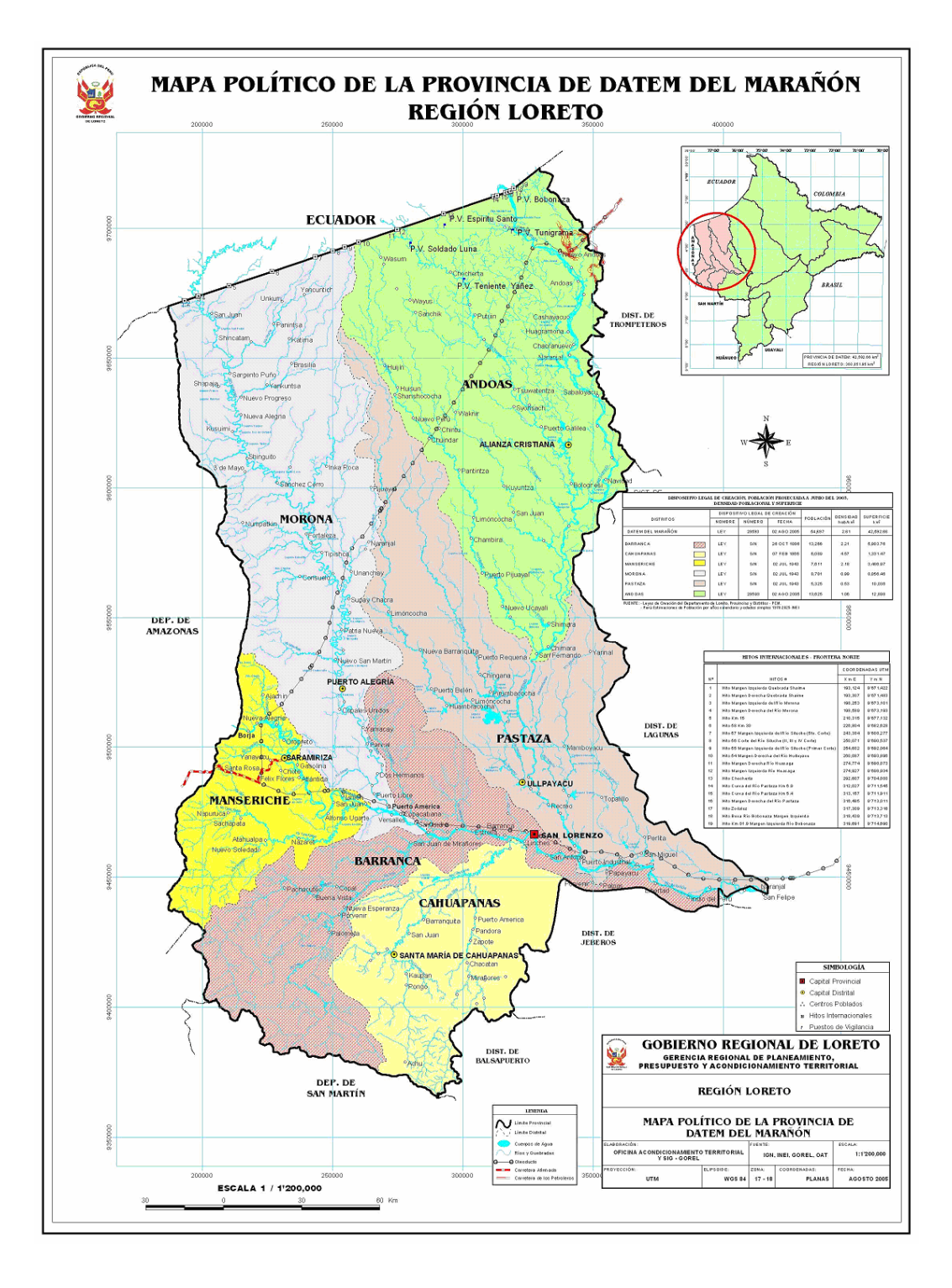

Figura 2: Mapa de la Provincia de Datem de Marañón.

Fuente: [REG2007]

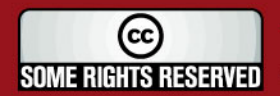

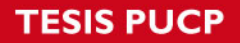

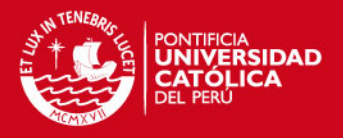

A continuación se muestra un mapa en el que se puede apreciar la incidencia de la malaria en el Departamento de Loreto. Como se puede apreciar, las localidades de rojo son las más afectadas por esta enfermedad.

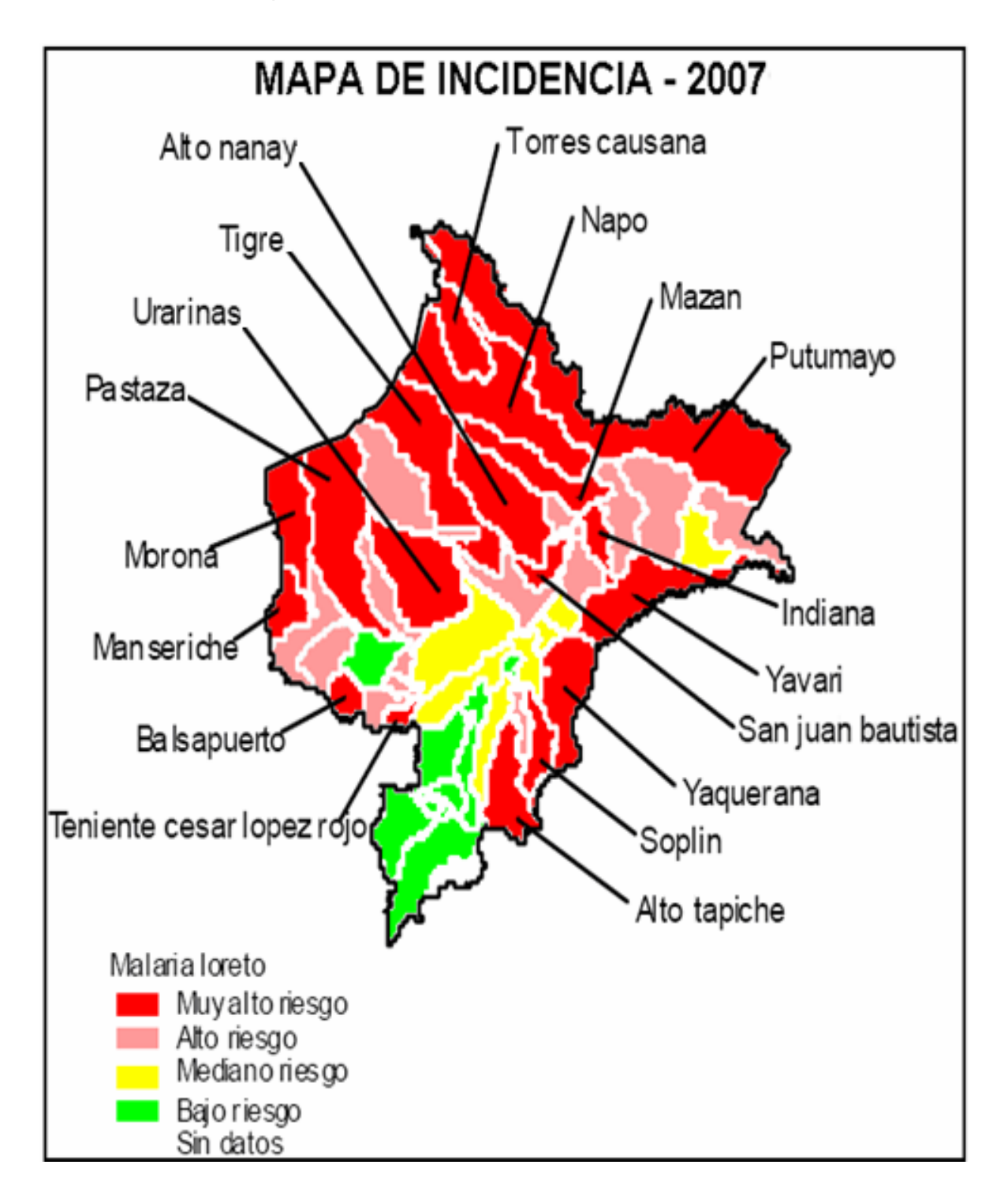

Figura 3: Mapa de incidencia de la Malaria en el Departamento de Loreto.

Fuente: [OGE2007]

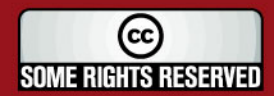

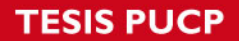

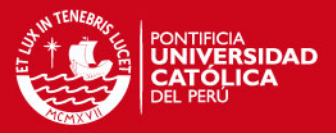

#### **1.2 RESUMEN DE ESTUDIOS DE LAS NECESIDADES**

#### **1.2.1 Marco de Necesidades Sociales**

El objetivo es disminuir la mortalidad por Malaria en un 70% y en un 50% la morbilidad, que es la incidencia de la enfermedad. Para esto, se necesita promover la participación de la Comunidad con especial énfasis en las organizaciones civiles y de esta manera se mejorará e incrementará el acceso al diagnóstico y tratamiento de la Malaria en forma oportuna.

Para lograr el objetivo anterior se debe desarrollar un programa integral de capacitación para trabajadores de salud y trabajadores comunitarios de salud en el control de malaria, con la finalidad de buscar la reducción sostenible de esta enfermedad, basándose en el desarrollo comunitario y el fortalecimiento de los servicios de salud. Para ello, se ha programado actividades de capacitación continua y permanente de los trabajadores de salud y trabajadores comunitarios de salud que serán ejecutadas integrando instituciones de la sociedad civil (universidades, ONGs, etc.) con alta capacidad técnica en capacitación, con las instituciones públicas del sector salud (ministerios, institutos, etc.) y educación.

Para esto, se va a diseñar una red de comunicaciones dirigida a fortalecer el trabajo desempeñado en las áreas de mayor incidencia de la Malaria en las fronteras entre Perú y Ecuador.

#### **1.2.2 Marco de Necesidades Tecnológicas**

El criterio de elección de los establecimientos son los siguientes:

- Los Establecimientos de Salud tienen que pertenecer a una red de establecimientos, uno de los cuales debe ser un Centro de Salud o un Hospital.
- Los Establecimientos de Salud que tengan actualmente personal técnico o médico permanente en los tres últimos años.
- Los Establecimientos de Salud ubicados en localidades con alto índice de incidencia de malaria.

7

• Tener un estudio geográfico de la zona.

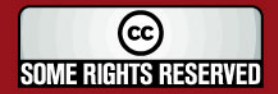

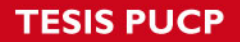

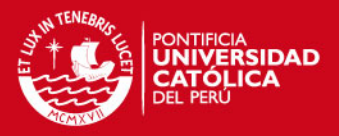

A continuación, se presenta los resultados del estudio de cada una de las localidades escogidas en el diseño de nuestra red. En este estudio se puede apreciar el personal médico con el que cuenta cada establecimiento, los instrumentos de comunicación que tienen hasta el momento, el tiempo de duración y los medios de transporte que usaron para llegar a los centros de referencia.

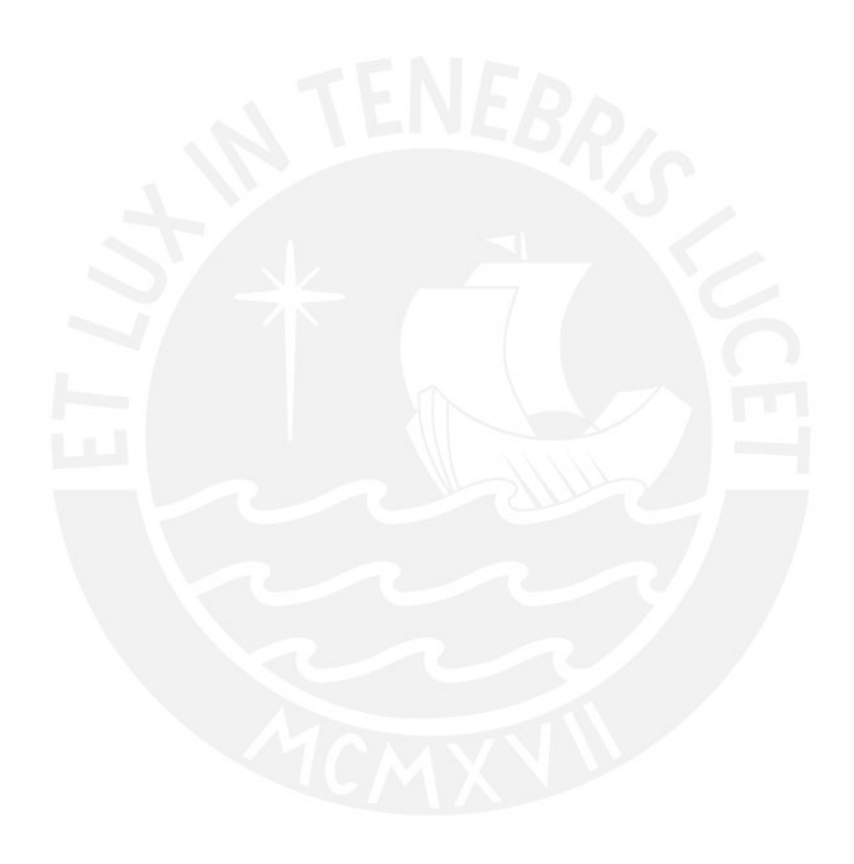

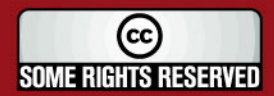

Tesis publicada con autorización del autor Algunos Derechos Reservados. No olvide citar esta tesis

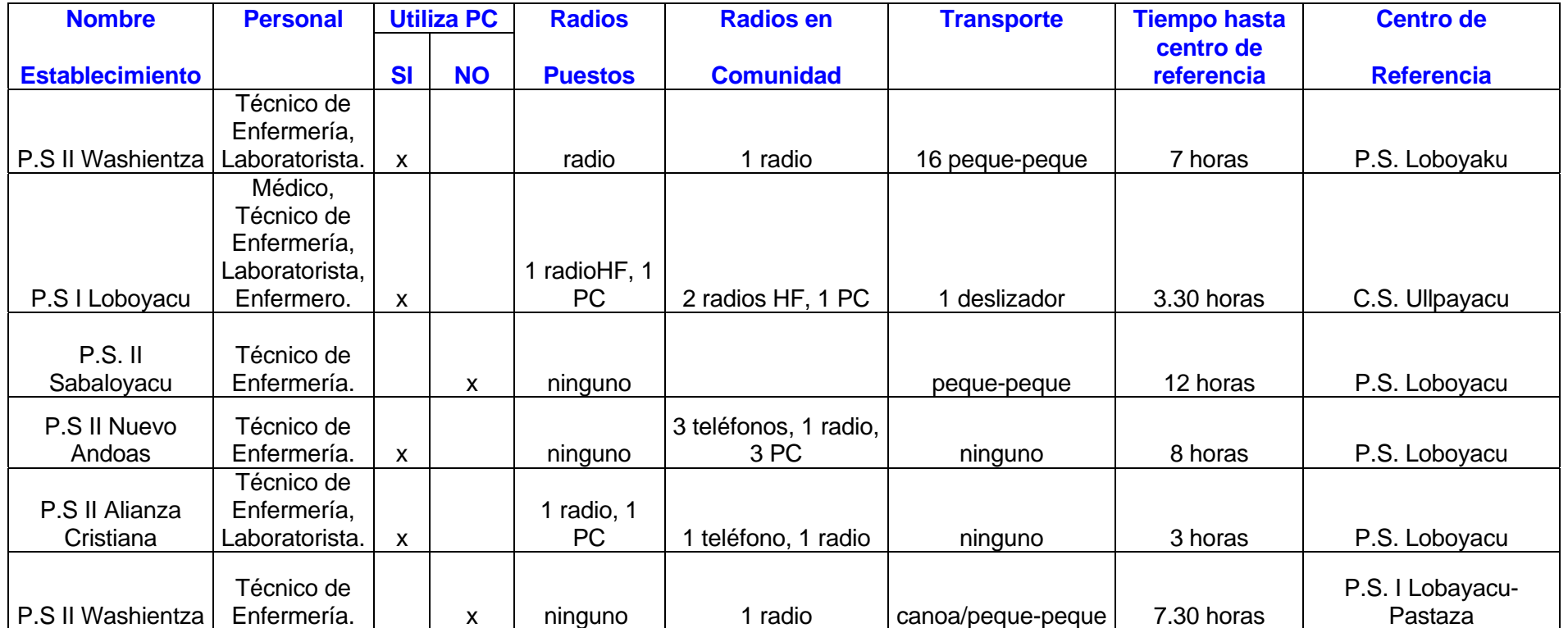

Tabla 1: Estudio de la capacidad Tecnológica de la red Pastaza Alto.

Fuente: [EHAS2007]

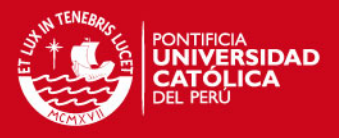

Como podemos apreciar de la tabla anterior, es necesario mejorar los Sistemas de Comunicación de esta localidad de Pastaza Alto, para lo cual se va a diseñar una red de VHF.

#### **1.3 Diseño de las redes de comunicación de voz y datos**

El diseño de las redes de comunicación de voz y datos se ha basado en el análisis de la alternativa tecnológica VHF y en la aplicación de los condicionantes técnicos resultantes a las zonas de trabajo. Además, se han tenido en cuenta las características específicas de la región, así como toda la información facilitada por las instituciones competentes, para que el uso de los recursos disponibles fuera óptimo. Para el desarrollo de la red de telecomunicaciones y la posterior justificación de los resultados obtenidos, se ha utilizado una herramienta de apoyo software acorde con las necesidades del estudio.

#### **1.3.1 Definiciones previas**

Es importante diferenciar entre la notación técnica que se utiliza para describir los elementos de la red de telecomunicación y la notación administrativa que organiza las zonas en redes de salud a las que se dará el servicio.

Se va adjuntar en el anexo 1 los tipos de zonas o emplazamientos desde el punto de vista administrativo y desde el punto de vista tecnológico.

#### **1.3.2 Proceso de Obtención de coordenadas**

Se ha utilizado la información brindada por la Oficina General de Estadística e Informática (OGEI) del Ministerio de Salud del Perú para la elaboración del diseño de la red, que cuenta con información de coordenadas de los Hospitales, Centros y Puestos de Salud del país; a través de este estudio se ha procedido a realizar el reconocimiento sobre el terreno de cada uno de los emplazamientos propuestos para el presente diseño, así como para los posibles lugares a considerar como repetidores. Todos los emplazamientos analizados han sido ubicados de acuerdo a las coordenadas obtenidas a partir de nuestra georeferenciación.

Para la implementación de esta red se han considerados los siguientes puntos, que cumplen con los criterios de elección mencionados anteriormente en el marco de las necesidades tecnológicas:

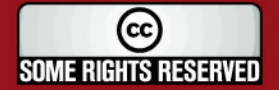

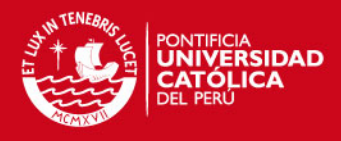

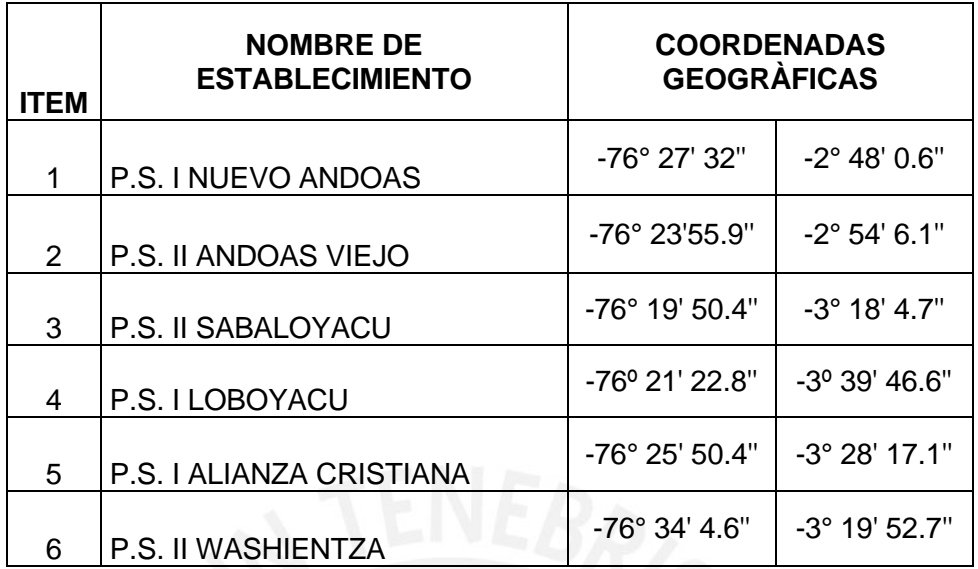

Tabla 2: Ubicación de los Establecimientos.

Fuente: [Elaboración Propia]

A continuación, se muestra una vista satelital de la localidad de Pastaza, en la cual se puede apreciar los puntos escogidos para el diseño de nuestra red.

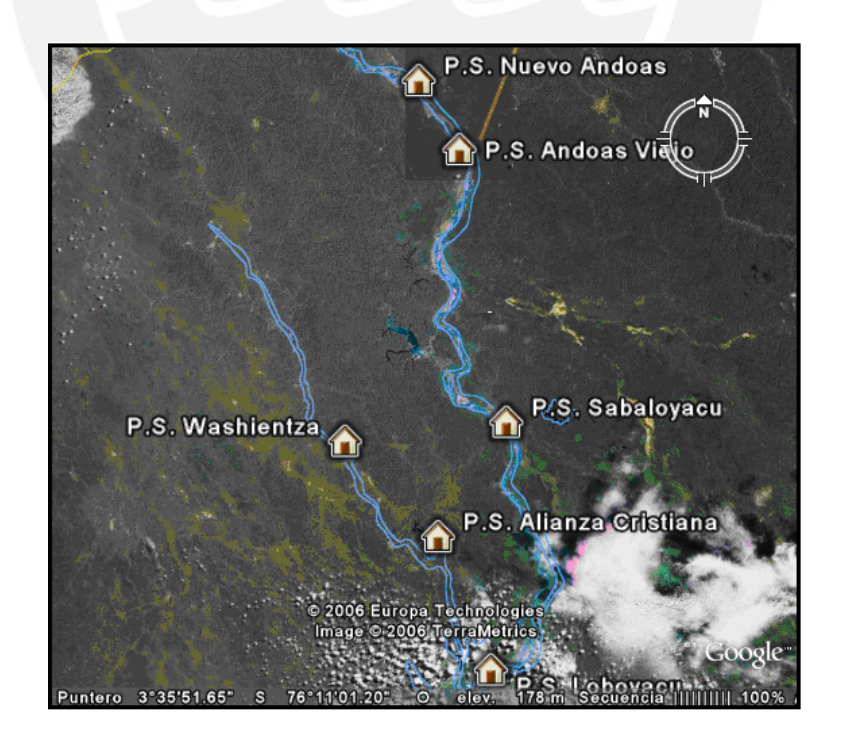

Figura 4: Vista Satelital de la red Pastaza Alto.

Fuente: [EHAS2007]

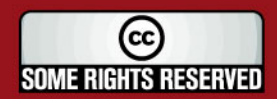

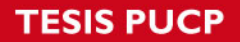

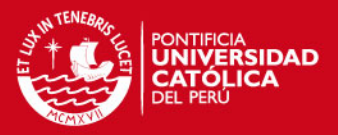

#### **1.3.3 Criterios para el diseño técnico de las redes**

Para empezar con el diseño de la red se establecerá una serie de criterios a seguir, partiendo del análisis de varias alternativas tecnológicas y la elección de una herramienta de software apropiada para su desarrollo.

#### **1.3.3.1 Opciones Tecnológicas para zonas rurales**

Las condiciones particulares de las regiones rurales suelen condicionar en gran medida las tecnologías de comunicación que se pueden usar.

La inaccesibilidad de muchos lugares y la dispersión de la población sugiere el uso de alternativas tecnologías de largo alcance, y la falta de energía eléctrica y de técnicos cualificados también incide en qué tipo de tecnologías se pueden usar de forma sostenible. Además, en zonas rurales aisladas, donde se requiere largos desplazamientos, resulta fundamental que la tecnología minimice los tiempos y el costo de instalación, administración y el mantenimiento de la red.

A continuación, se presenta un gráfico con algunas alternativas tecnológicas de bajo costo para el diseño de las redes rurales.

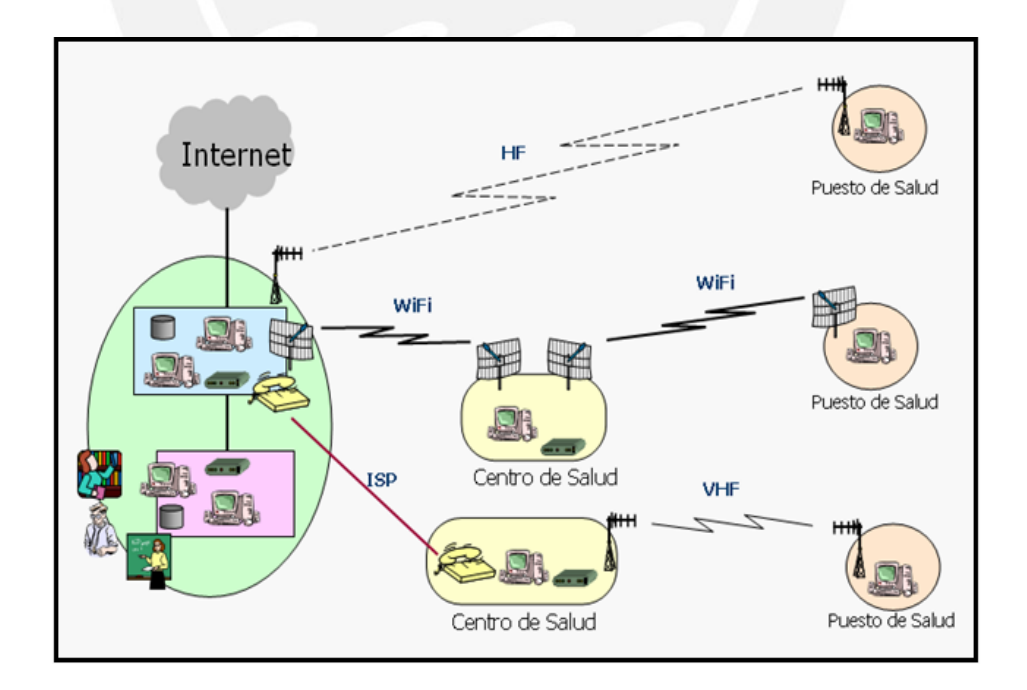

Figura 5: Tecnologías Inalámbricas que se emplean en el diseño de las zonas rurales.

Fuente: [EHA2007]

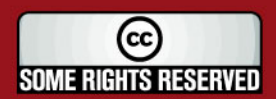

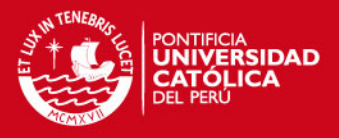

En mi Proyecto de Tesis se escogió la alternativa para la comunicación por la banda VHF (Very High Frecuency).

#### **1.3.3.2 Enlaces de voz y datos en VHF**

Las redes de comunicación de voz en banda VHF (Very High Frecuency) utilizan frecuencias en torno a los 150 Mhz. Estos enlaces permiten comunicación de datos con velocidades de transmisión entre los 1.2 y 9.6 Kbps, y nos brindan un ancho de banda de canal de 12.5 KHz, esta alternativa tecnológica nos dará un alcance de distancia entre enlace de unos 50 a 60 Km, siendo limitados por la potencia de transmisión y la altura de las antenas, que deberán compensar la curvatura de la tierra y salvar los obstáculos. La línea de vista debe existir entre la propagación directa desde la antena transmisora a la antena receptora, es decir, que exista visibilidad óptica entre ambas, soportando obstáculos vegetales o invasiones no muy profundas de la línea de vista por elevaciones del terreno.

Cuando no se logra un enlace debido a obstrucción severa de la línea de vista, se puede superar utilizando equipos intermedios o repetidores, estos son usualmente ubicados en zonas elevadas, de forma que permitan la comunicación a través de ellos, entre dos o más puntos, que no tienen visibilidad directa. Prácticamente en toda la costa y en toda la selva baja en el Perú son apropiadas para la comunicación en VHF, incluso en los valles serranos y en corredores interandinos es posible la comunicación en VHF, directamente o a través de repetidores.

Al principio esta banda estaba pensada solamente para la transmisión de voz, y por eso los equipos de radio se diseñan y fabrican para ese fin, pero se ha desarrollado un software que permite utilizar el medio para comunicaciones de datos. El protocolo AX.25 de nivel 2 es empleado habitualmente en las comunicaciones de datos en la banda VHF. Existen diferentes tipos de desarrollo de software para la transmisión de datos sobre TCP/IP o directamente sobre el protocolo AX.25 de una manera eficiente y algunas mejoras posibles con las que optimizarlo.

Hasta el momento por estas mejoras se ha conseguido para las redes instaladas por EHAS 17 Kbps de velocidad real de transmisión de datos, sobre un canal estándar VHF de 12,5 KHz. Como se sabe, esta velocidad es muy baja comparable a la velocidad de un módem telefónico, sin embargo permite utilizar aplicaciones de correo electrónico, mensajería y navegación, pero restringida en Internet.

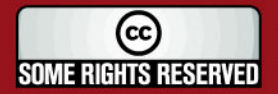

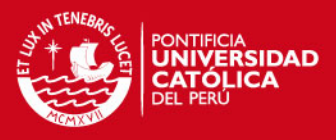

Para redes VHF el esquema más básico consiste en una serie de clientes que dependen de un mismo servidor. El cliente constará básicamente de un ordenador alimentado por paneles solares, un módem de radio (que en nuestro caso es un módem software que ataca a la radio directamente a través de la tarjeta de sonido), un transceptor FM, una antena y un sistema de alimentación. El software del sistema está basado en una estructura cliente/servidor y preparado para habilitar las comunicaciones de datos. El servidor estará compuesto de equipamiento similar a los clientes, contará con una interfaz Ethernet para conectar el PC del propio establecimiento y una interfaz para acceder a línea telefónica ya sea directamente o a través de otro tipo de tecnología. El protocolo de comunicación entre el cliente y el servidor suele ser TCP/IP utilizando como capa de enlace AX.25.

Los clientes y el servidor de una microrred compiten por la única frecuencia disponible que usan en transmisión como en recepción. En el entorno de radioaficionado para controlar el acceso al medio, se utiliza normalmente CSMA-CA: una estación escucha si alguien está hablando y, si es así, se espera un tiempo seudo aleatorio para intentarlo de nuevo. La probabilidad de colisión y destrucción de paquetes puede ser muy grande debido a que el tiempo de conmutación entre recepción y transmisión de la radio semiduplex es considerable, y durante ese tiempo no es posible escuchar. Se tiene que recalcar que en radio no es posible detectar la colisión y anular la transmisión, como sí se hace en Ethernet, por lo que debe ser el propio protocolo que al expirar los plazos, envíe peticiones de retransmisión, todo esto trae una pérdida en la eficiencia. Una solución es la implementación, al mismo nivel de AX.25, de un protocolo de control de acceso al medio por demanda DAMA, donde se permite a un maestro la asignación de turnos a los esclavos, que deben solicitar el acceso al medio al maestro y usarlo solamente cuando éste lo pida.

Para poder ofrecer ambos servicios, se eligen radios VHF convencionales que se utilizan normalmente para voz, pero intermitentemente pasan a intercambiar datos entre un ordenador cliente y su servidor de referencia.

La alternativa tecnológica radio VHF es muy conocida en los establecimientos de salud peruanos y la calidad de los enlaces es similar las 24 horas del día al no verse especialmente afectada la propagación por los cambios climáticos o de temperatura.

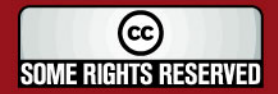

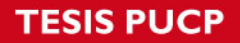

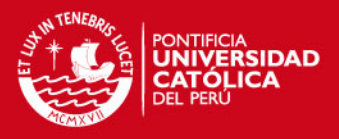

A continuación se muestra la topología de una microrred EHAS con VHF que utiliza línea telefónica como método de conexión exterior.

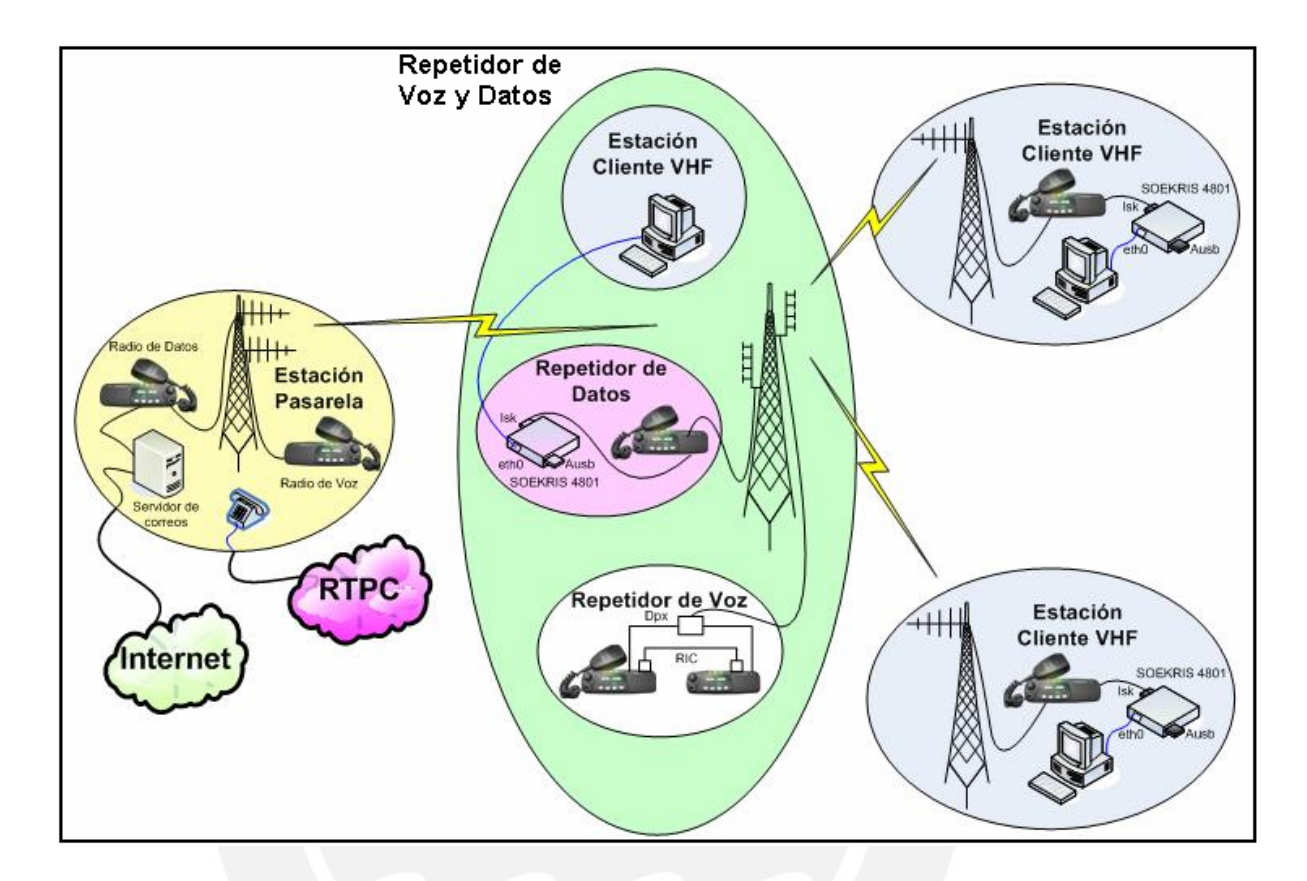

Figura 6: Topología de una microrred EHAS con VHF.

Fuente: [WIL2007]

En los capítulos posteriores se explicarán con más profundidad los sistemas utilizados en la alternativa tecnológica VHF.

#### **1.4 Criterios de diseño de los enlaces**

Se utilizará el modelo Longley-Rice para el cálculo de pérdidas de propagación y viabilidad del enlace. Este método trabaja de dos modos: uno es cuando se dispone de una detallada descripción del perfil del terreno, facilitando la obtención de los parámetros de propagación, a esto se le conoce como de predicción punto a punto. El otro es cuando no se dispone del perfil del terreno, para lo cual el método dispone de una técnica para estimar los parámetros específicos, a este modo se le conoce como predicción de área. Los enlaces reales siempre tendrán un margen mayor que el obtenido al aplicar el modelo.

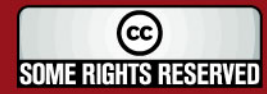

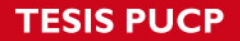

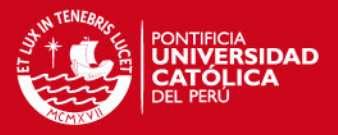

Los criterios de diseño relativos a nivel de señal son:

- Un enlace se da por bueno si presenta un nivel de señal en recepción de 15 dB por encima de la sensibilidad del receptor.

- Los enlaces en VHF serán con línea de vista siempre que sea posible, pero se considerarán aceptables obstáculos vegetales o incluso pequeñas obstrucciones del terreno, siempre que el modelo de propagación muestre que la señal recibida es suficiente.

- En enlaces VHF se considerará en principio una atenuación por cableado de 0.05 dB/m, y en casos extremos en que el enlace dependa de ello, de 0.03 dB/m, estos valores corresponden a distintas calidades de cable coaxial para VHF.

#### **1.4.1 Criterios relativos a las torres y a los repetidores**

Los criterios relativos a las torres y a la localización de repetidores son:

- La altura mínima sobre el nivel del suelo a la que debe colocarse cualquier antena debe ser 15 metros, excepto en el caso en que una estación final esté apuntando a un repetidor colocado en un cerro y se tenga la certeza de que la línea de vista está despejada, en este caso las alturas mínimas en estaciones finales y repetidores será de 6 metros. En general, la altura máxima de torre será de 60 metros, debe evitarse llegar a este valor y solo será sobrepasado en casos excepcionales.

- Se podrá usar antenas directivas de 9 dBi y omnidireccionales de 3 y 6 dBi, se asumen potencias de transmisión de 45 watts y sensibilidad en recepción de -120 dBm.

- Siempre se debe tratar de no colocar repetidores en lugares alejados de cualquier núcleo habitado; si no se puede, se preferirán ubicaciones en que ya existan otros repetidores. Este criterio se plantea para evitar problemas tanto de accesibilidad con material, como de seguridad física de los equipos, es decir, los posibles robos.

- El posicionamiento de repetidores en lugares aislados se evitará siempre que haya otras alternativas. Los emplazamientos aislados que resulten inevitables para el diseño de la red se visitarán para validarlos o rechazarlos en base a su seguridad física y accesibilidad con carga percibidas in-situ. Para reducir la probabilidad de que un

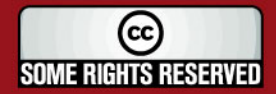

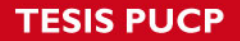

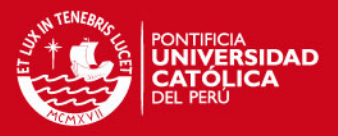

repetidor aislado sea rechazado tras la visita al lugar, solo se propondrán repetidores de este tipo si hay una zona de probabilidad para su instalación, es decir, varios posibles emplazamientos cercanos y no un solo punto de colocación posible.

#### **1.5 Herramientas de Cálculo**

#### **1.5.1 Modelo de Propagación**

Para realizar el diseño de la red es necesario contar con herramientas que permitan calcular las pérdidas de propagación, interferencias, etc. Cualquier herramienta de este tipo se basa en un determinado modelo de propagación. La elección del modelo tiene que tener en cuenta el tipo de medio (urbano, semi-urbano o rural), las distancias, elevaciones de las antenas, frecuencias de trabajo, etc., entre otros muchos factores.

Como se ha dicho anteriormente se va utilizar el modelo de predicción de propagación Longley-Rice para el cálculo de los radioenlaces.

#### **1.5.2 Software Radiomobile**

Se ha escogido el software de Radiomobile para realizar las simulaciones. Este software implementa con buenas prestaciones el modelo elegido, además de tener múltiples utilidades de apoyo al diseño y simulación de los enlaces y las redes de telecomunicaciones.

Radiomobile utiliza para la evaluación de los enlaces, el perfil geográfico de las zonas de trabajo. La obtención de estos mapas puede realizarse directamente desde una opción del software que permite descargarlos de Internet. Hay tres tipos de mapas disponibles: los SRTM, los GTOPO30 y los DTED. Se escogió trabajar con los mapas de tipo SRTM, por ser los que ofrecen mayor resolución en la información del relieve de los terrenos bajo estudio.

El software permite configurar varios parámetros para caracterizar el estudio del enlace:

**a) Modo de Variabilidad**: Se cuenta con cuatro opciones: Broadcast, Mobile, Accidental y Spot. Se seleccionó la opción Broadcast, que permite seleccionar porcentajes de tres opciones: tiempo, localización, situación (parámetros definidos por el modelo Longley-Rice). Elevar los porcentajes de estos parámetros implica aumentar las pérdidas

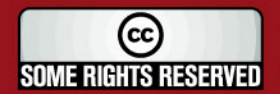

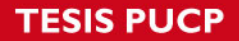

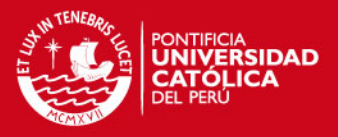

añadidas al enlace. Para diseñar enlaces más robustos será preferible escoger unos parámetros del modelo de variabilidad elevados. Para el diseño de las redes de telecomunicación del proyecto se escogieron los valores:

- 90% del tiempo, 80% de localizaciones, 80% de situaciones.
- Clima: la opción que se ajusta a la zona de trabajo es "clima Ecuatorial".

- Pérdidas adicionales: se considera pérdidas adicionales del 10% rural (Forest), pues sabemos que en la propagación de la señal existe pérdida por vegetación.

En cuanto a la implementación de los sistemas, se determinarán en la etapa del diseño utilizando datos reales de las hojas técnicas de características de los dispositivos utilizados en cada enlace simulado.

Una vez introducidos todos los parámetros acerca del modelo y sistemas utilizados, Radiomobile permite saber de manera aproximada la viabilidad de la implementación de un enlace devolviendo diversos resultados.

**b) Perfiles de los enlaces**: Con la utilidad para dibujar enlaces de Radiomobile se obtiene la imagen del perfil entre dos o más puntos a enlazar. Este perfil además de recoger los parámetros relacionados con las características de propagación, muestra los puntos críticos en el trayecto y los puntos de obstrucción de la señal si existieran. Esta facilidad estudia el enlace en modo punto a punto. Estos perfiles además cuentan con varias facilidades para el usuario, ya que se pueden modificar diversos parámetros como la frecuencia o la altura de las antenas para comprobar el efecto de estas variaciones sobre el resultado de cálculo del enlace.

**c) Resultados para un enlace**: algunos de los resultados útiles para realizar los reportes con lo que describir cada enlace son margen relativo de señal recibida, azimut respecto del Norte, con que ve el emplazamiento 1 al 2, distancia entre ambos emplazamientos del enlace, etc.

**d) Zonas de probabilidad de cobertura**: además del estudio del enlace punto a punto, Radiomobile permite la caracterización del enlace en modo punto a área. Con ella, para un punto seleccionado, se dibuja según las opciones la zona de visibilidad para este punto o, por ejemplo, la zona de cobertura radio eléctrica para la frecuencia y sistemas

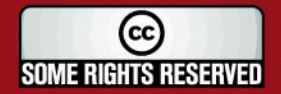

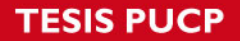

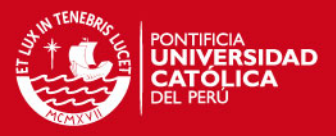

estudiados. Esta facilidad será muy útil para la ubicación de repetidores. Las áreas comunes para las zonas de cobertura de varios puntos amplían, de una a varias, las posibilidades para la ubicación final. Este factor es relevante debido a la imposibilidad de acceso en el terreno a ubicaciones aisladas desconocidas.

#### **1.5.2.1 Configuración de Radiomobile de los Sistemas**

Los sistemas de Radiomobile representan al conjunto de equipos de telecomunicaciones seleccionados que funcionarán en las estaciones, incluyendo antenas y torres. Para configurar estos sistemas los datos son obtenidos de las hojas técnicas de los equipos. Se ha creado 2 sistemas, el primero es el Sistema Base para la estación Sabaloyacu en donde se encuentra el servidor local más el repetidor de voz y datos, el segundo es el Sistemas Miembros que es para las demás estaciones. A continuación observaremos las ventanas de configuración de los 2 sistemas.

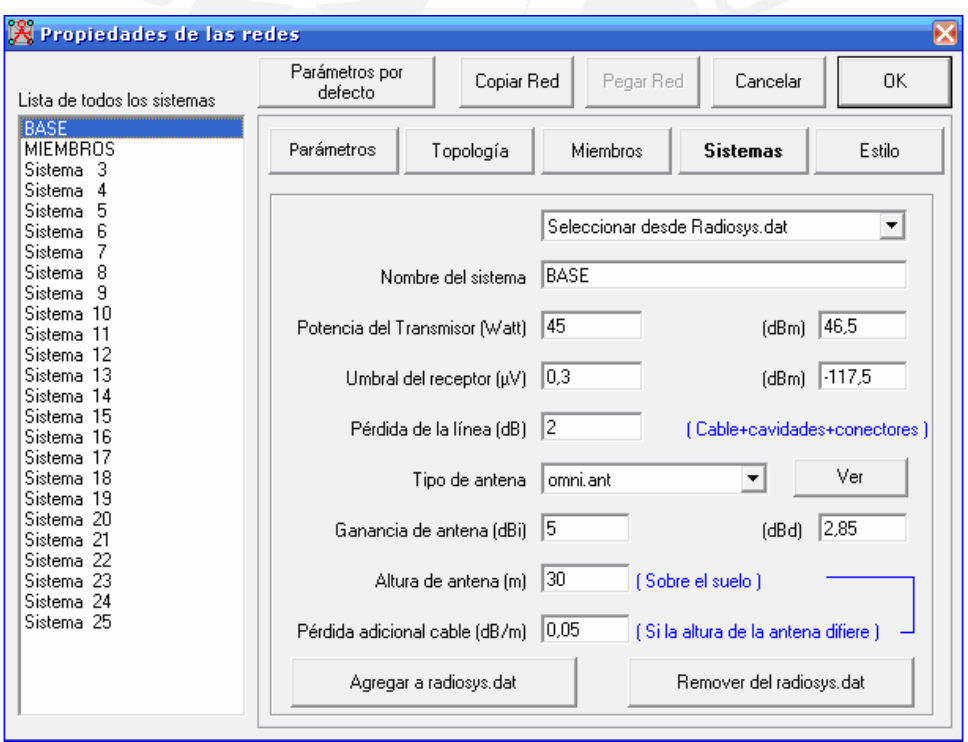

Figura 7: Ventana de configuración del Sistema Base.

Fuente: [Elaboración Propia]

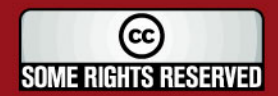

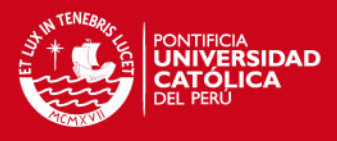

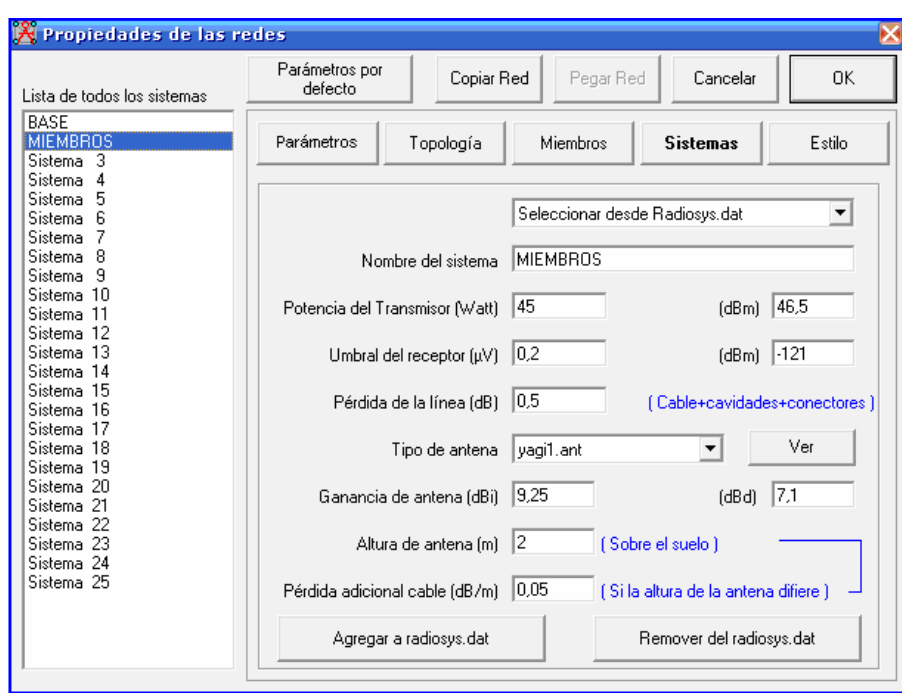

Figura 8: Ventana de configuración del Sistema Miembro.

#### Fuente: [Elaboración Propia]

En las figuras anteriores se muestra la ventana de Radiomobile donde se pueden configurar los tipos de sistemas a usar en la red, en estos sistemas se debe ingresar datos como: potencia de transmisión, nivel de umbral, altura de las antenas, ganancia de las antenas y pérdidas adicionales de los cables.

#### **1.5.2.2 Configuración de Radiomobile de las redes**

Después de configurar los sistemas, el siguiente paso es introducir las coordenadas de los puntos a trabajar, como se puede apreciar en la figura 9.

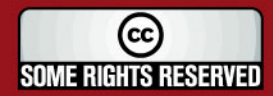

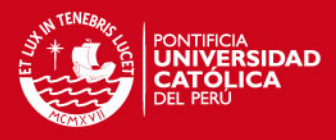

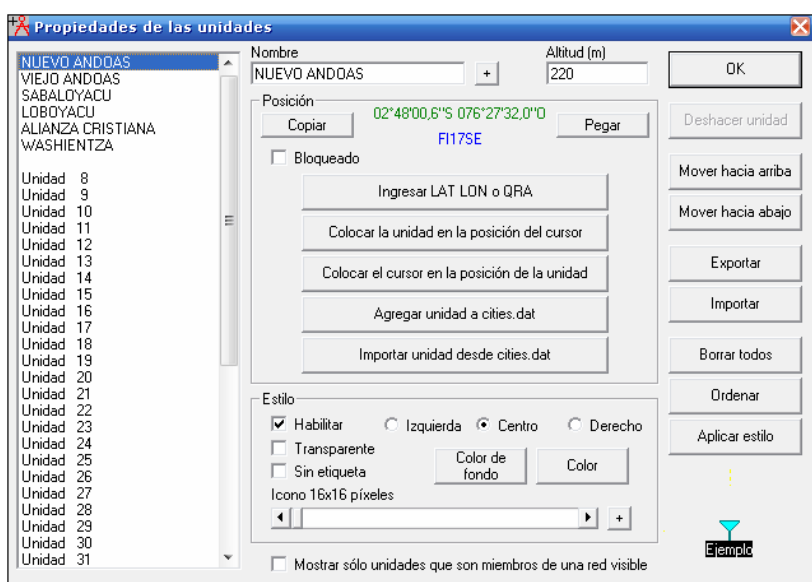

Figura 9: Ventana de configuración de coordenadas.

Fuente: [Elaboración Propia]

Después de ingresar las coordenadas de los puntos y obtener sus parámetros, se procede a configurar las redes. En la figura 10 podemos ver la ventana de configuración de redes.

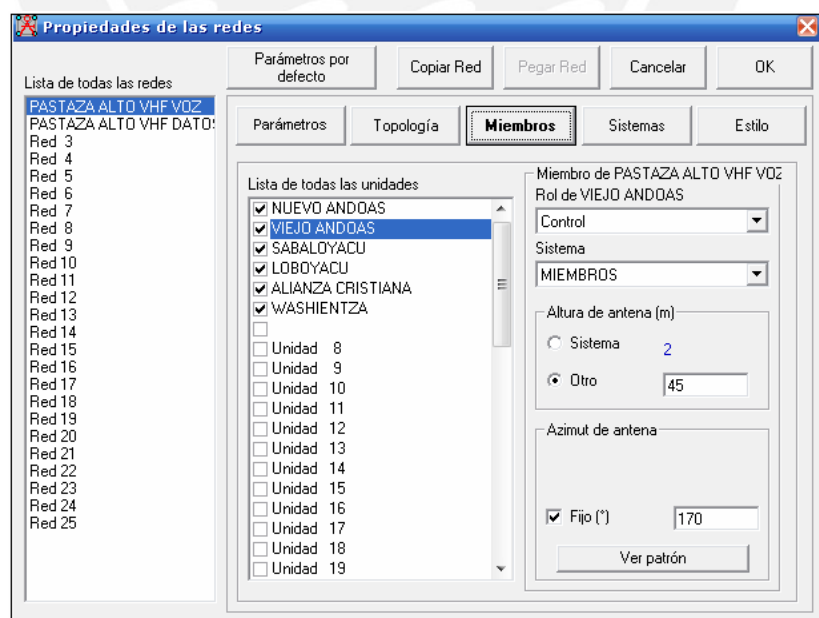

Figura 10: Ventana de configuración de redes.

Fuente: [Elaboración Propia]

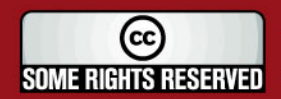

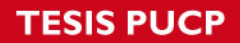

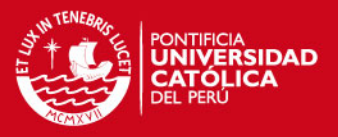

### **1.5.2.3 Resultados teóricos obtenidos**

Las tablas siguientes nos mostrarán información acerca de los puntos de trabajo:

|                | <b>ESTABLECIMIENTO</b>   | <b>LATITUD (S)</b>               | <b>LONGITUD (O)</b> | <b>ALTITUD (msnm)</b> |
|----------------|--------------------------|----------------------------------|---------------------|-----------------------|
|                |                          |                                  |                     |                       |
|                | P.S. I NUEVO ANDOAS      | $02^{\circ}$ 48 ' 0.6"           | 76° 27' 32"         | 225.3                 |
| $\overline{2}$ | P.S. II ANDOAS VIEJO     | $02^{\circ}$ 54 $^{\prime}$ 6.1" | 76° 23' 55.9"       | 212                   |
|                |                          |                                  |                     |                       |
| 3              | P.S. II SABALOYACU       | $02^{\circ}$ 18 ' 4.7"           | 76° 19' 50.4"       | 204.8                 |
| 4              | P.S. I LOBOYACU          | 03° 39 ' 49.6"                   | 76° 21' 22.8"       | 169                   |
| 5              | P.S. I ALIANZA CRISTIANA | 03º 28 ' 17.1"                   | 76° 25' 50.4"       | 175.6                 |
|                |                          |                                  |                     |                       |
| 6              | P.S. II WASHIENTZA       | 03º 19 ' 52.7"                   | 76° 34' 4.6"        | 190.2                 |

Tabla 3: Coordenadas de los Puestos de Salud.

#### Fuente: [Elaboración Propia]

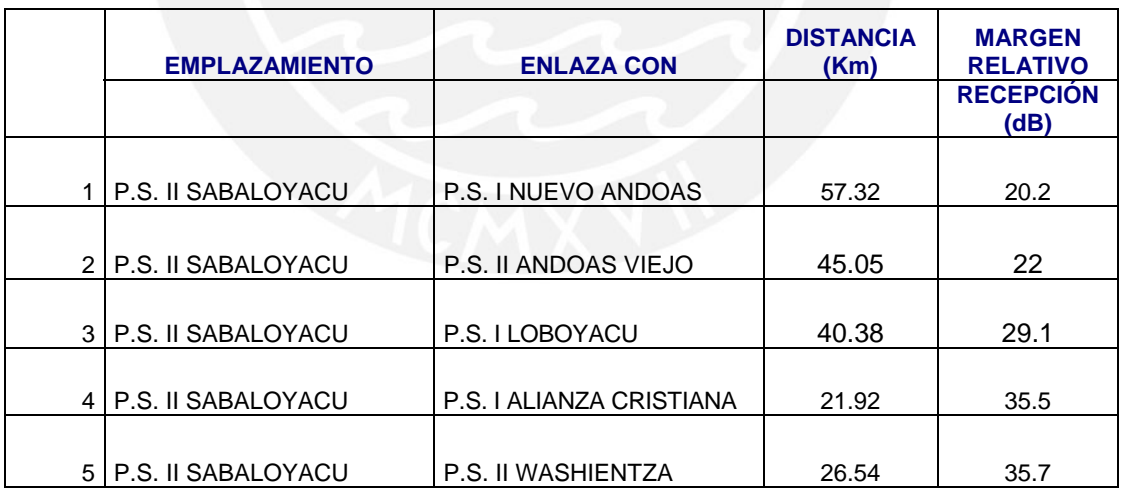

Tabla 4: Enlace de los establecimientos con el margen relativo de recepción y sus respectivas distancias.

Fuente: [Elaboración Propia]

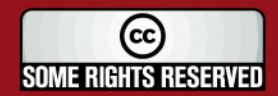

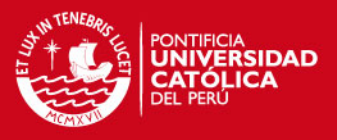

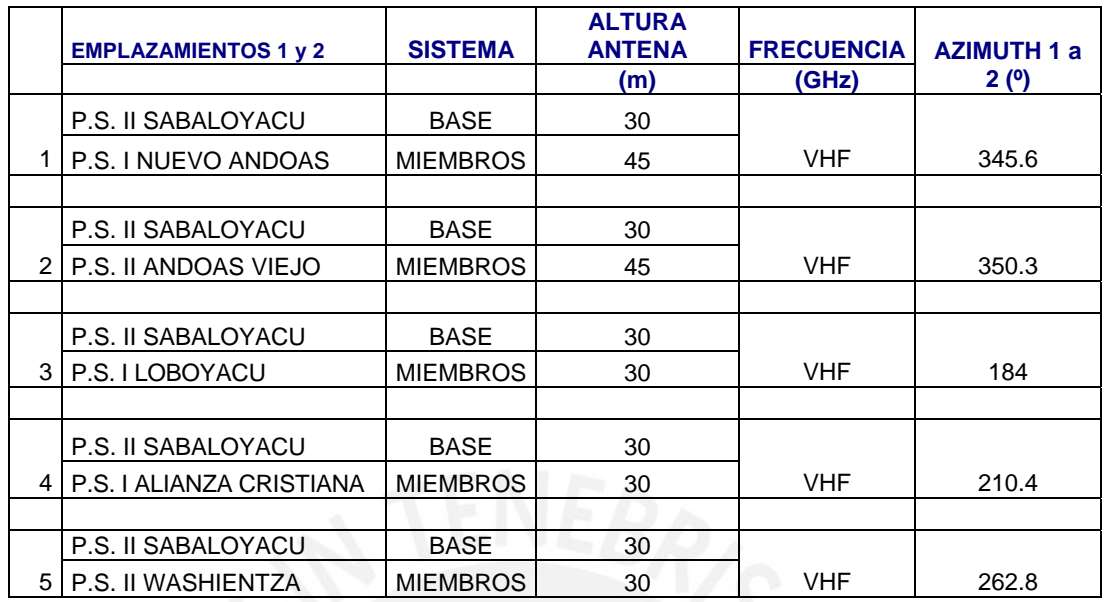

Tabla 5: Enlace de los establecimientos con sus azimuth y alturas de las antenas.

Fuente: [Elaboración Propia]

A continuación mostraremos los perfiles de los enlaces:

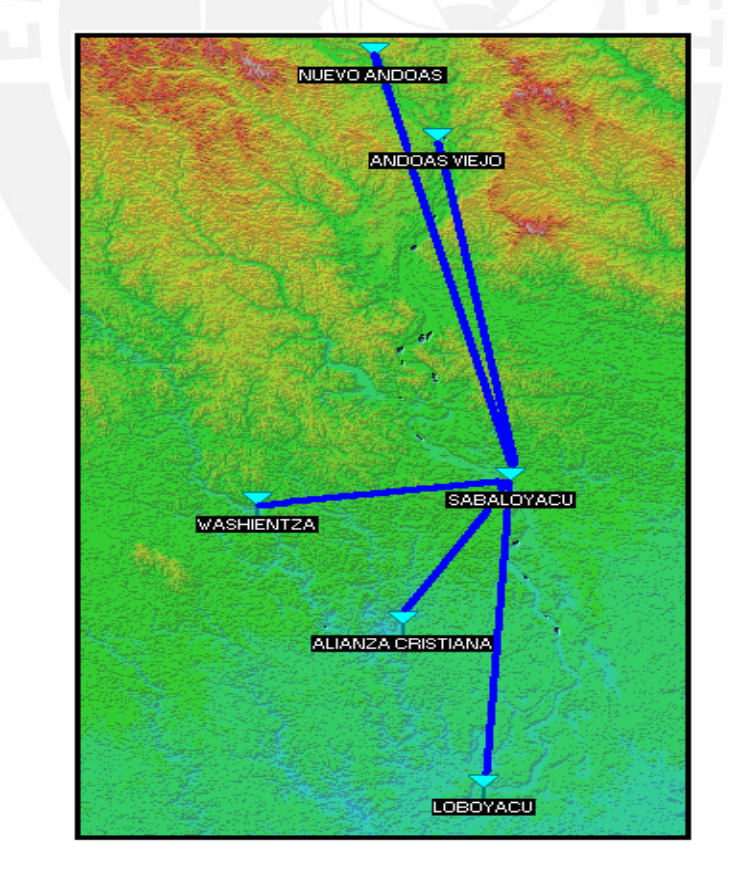

Figura 11: Red Pastaza Alto en Radiomobile

Fuente: [Elaboración Propia]

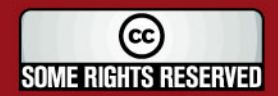

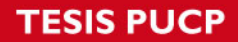

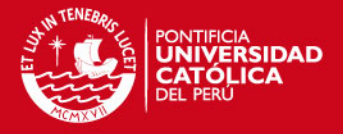

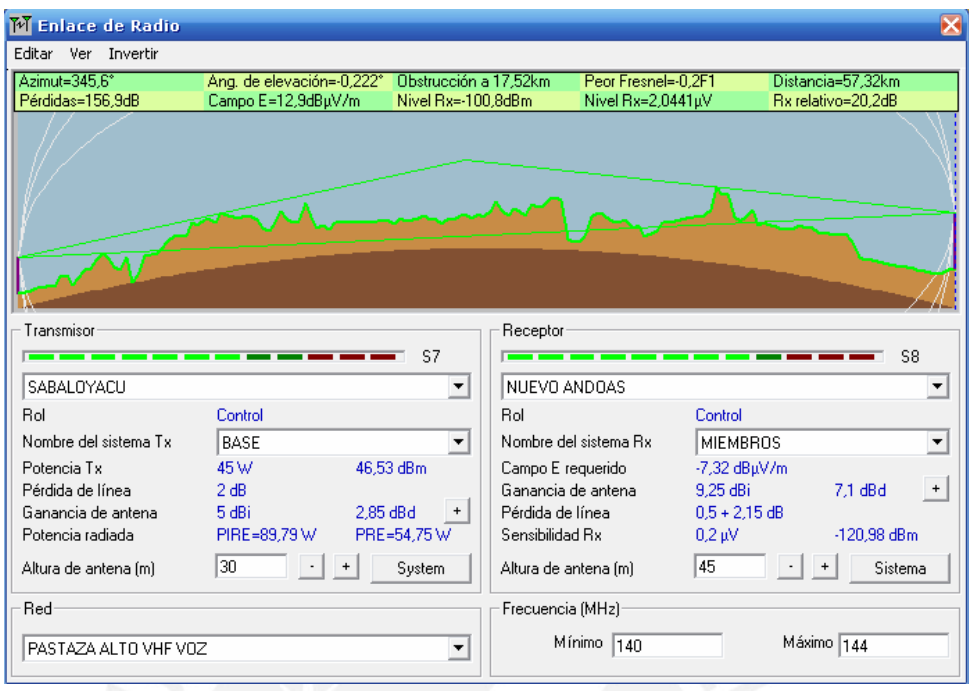

#### Figura 12: Perfil del enlace Sabaloyacu – Nuevo Andoas.

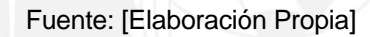

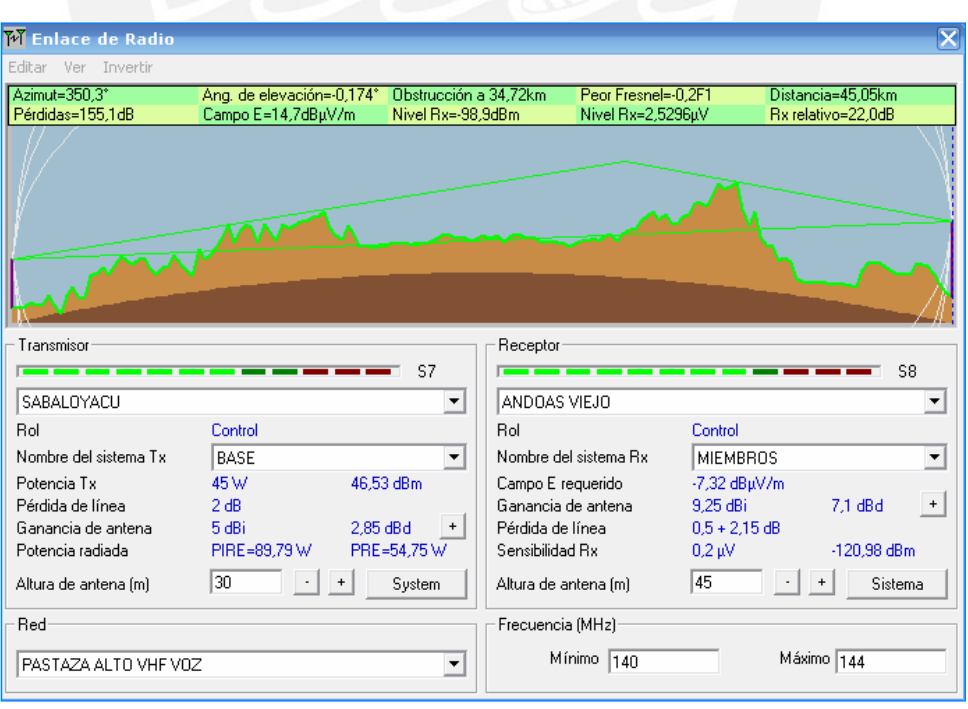

Figura 13: Perfil del enlace Sabaloyacu – Andoas Viejo.

Fuente: [Elaboración Propia]

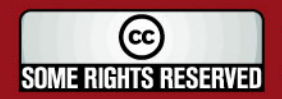

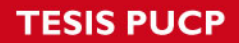

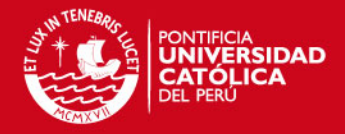

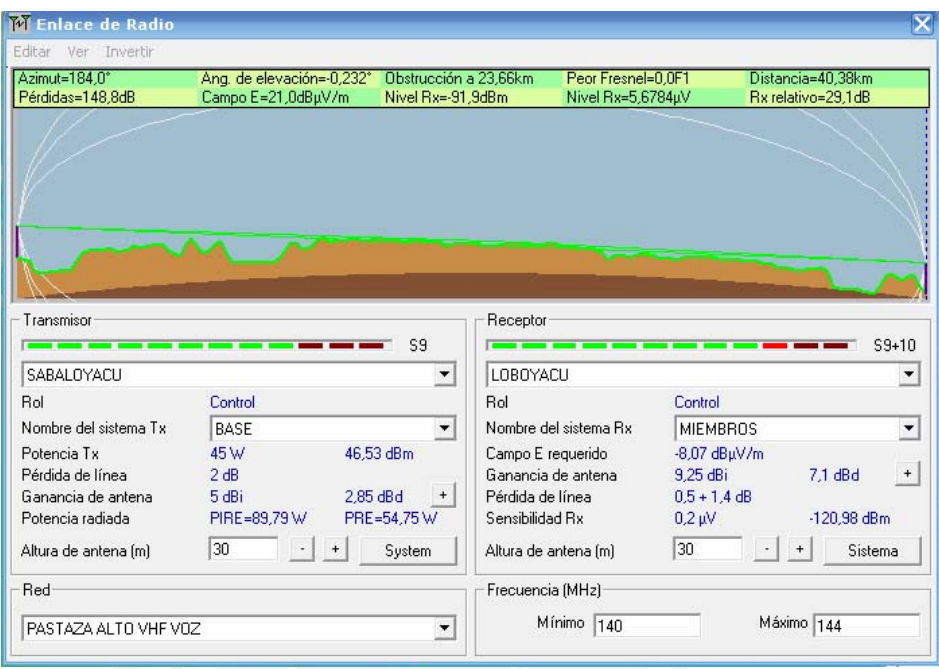

Figura 14: Perfil del enlace Sabaloyacu – Lobuyacu.

Fuente: [Elaboración Propia]

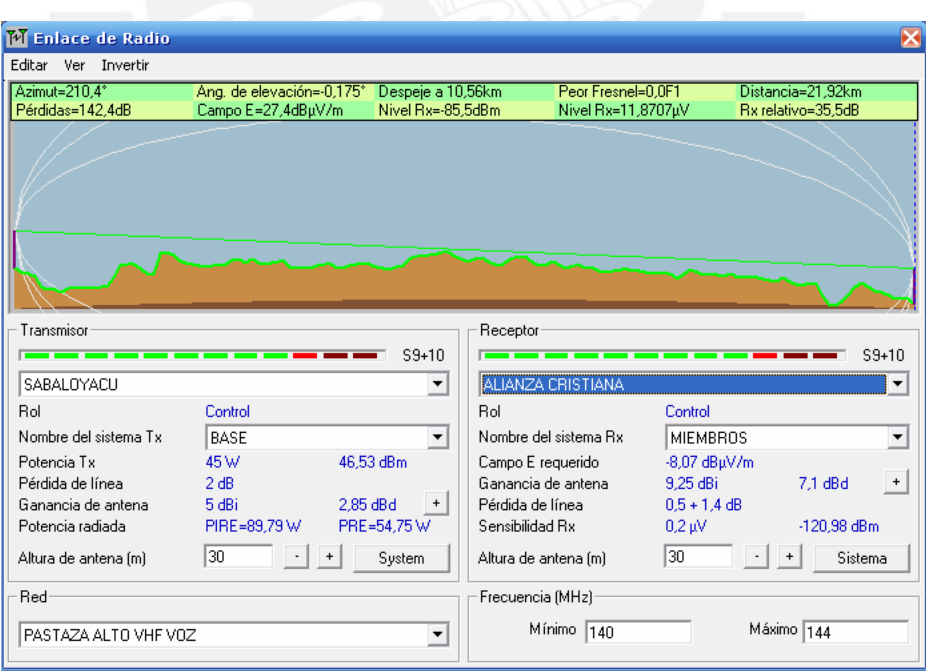

Figura 15: Perfil del enlace Sabaloyacu – Alianza Cristiana.

Fuente: [Elaboración Propia]

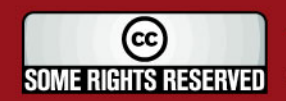

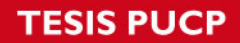

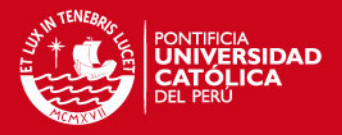

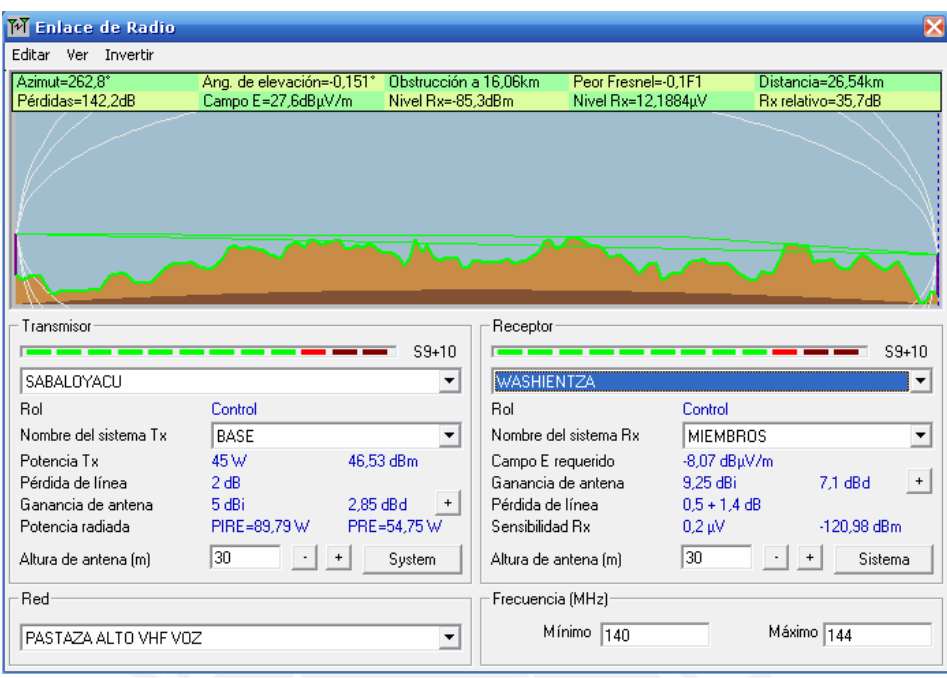

Figura 16: Perfil del enlace Sabaloyacu – Washientza.

Fuente: [Elaboración Propia]

![](_page_35_Picture_5.jpeg)
## **1.6 Diseño de la Red de Telecomunicación**

En la siguiente tabla podemos observar los puestos de salud con sus respectivas características :

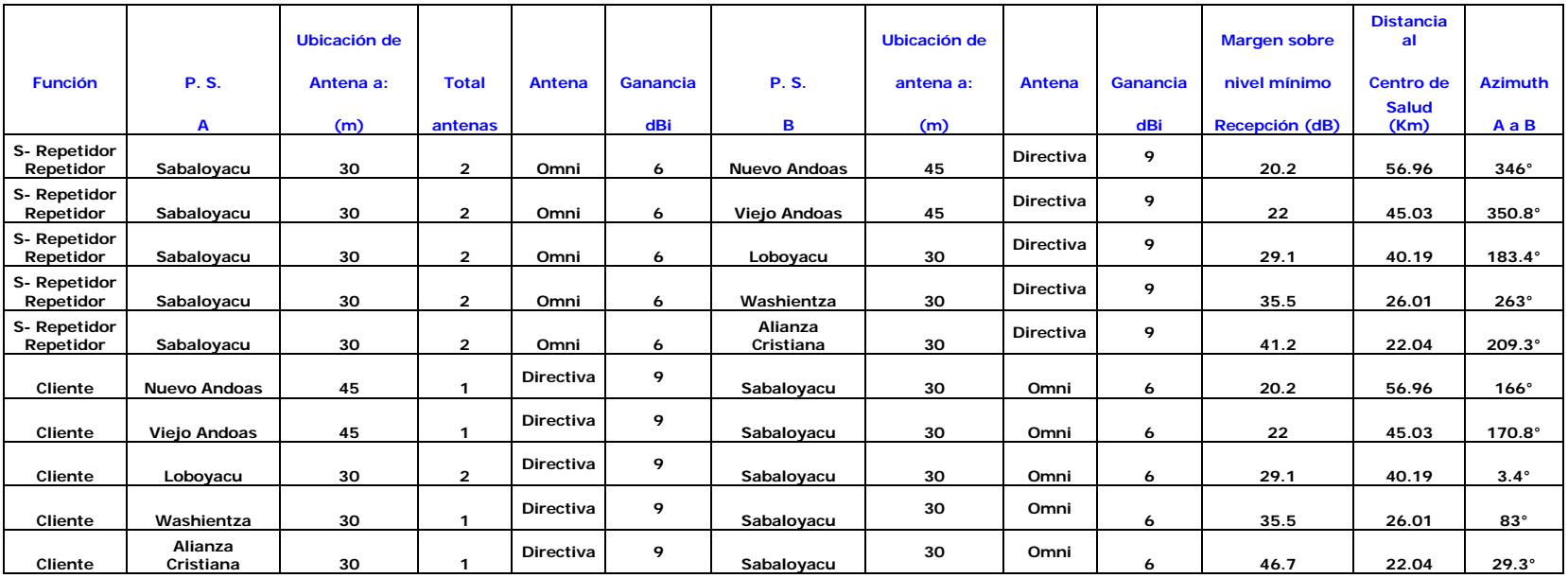

Tabla 6: Puestos de salud analizados.

Fuente: [Elaboración Propia]

En la siguiente figura se observa la red Pastaza Alto Microsoft Office Visio.

**TESIS PUCP** 

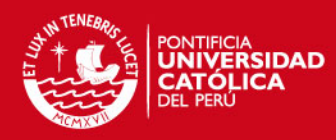

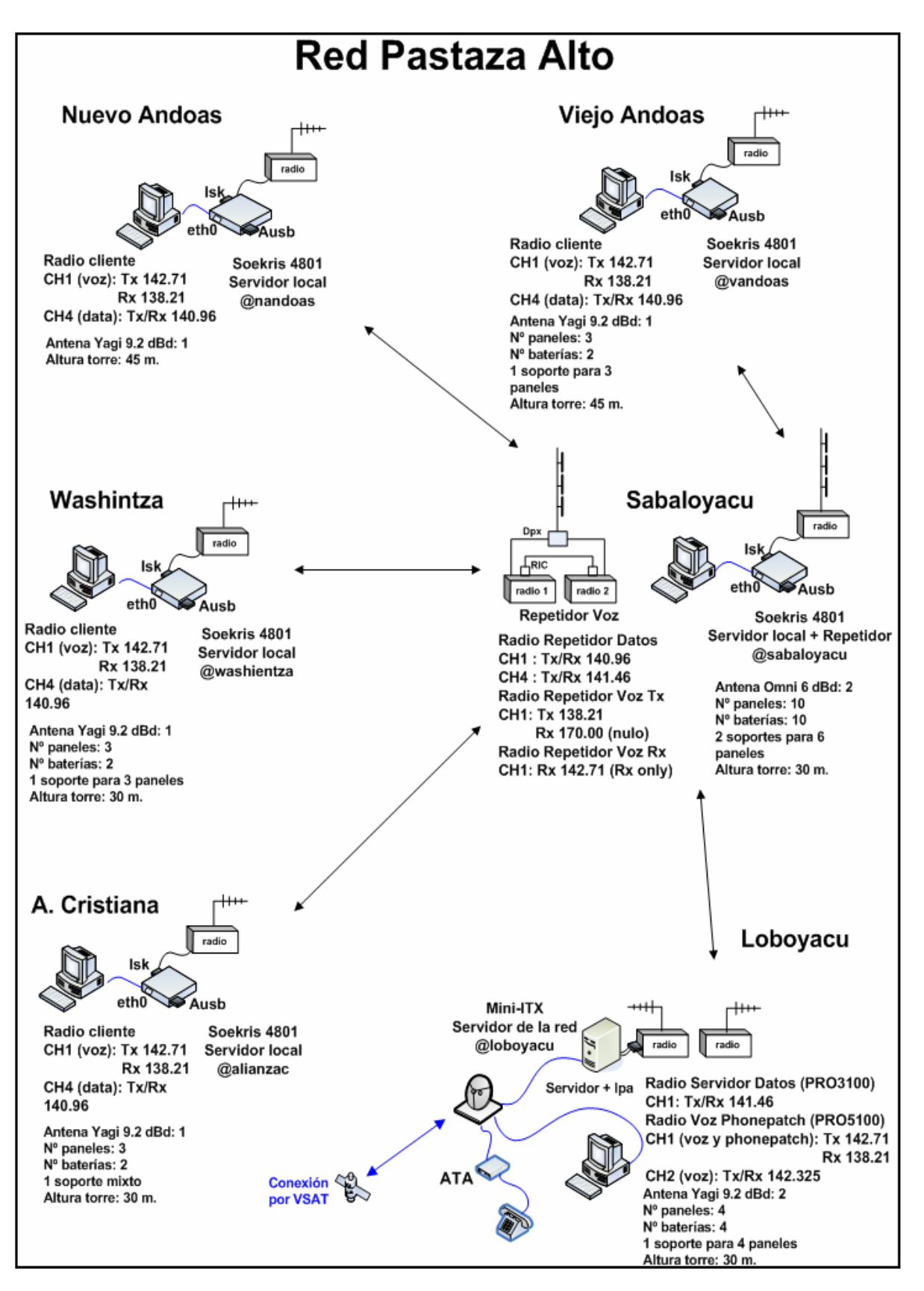

Figura 17: Red Pastaza Alto en Microsoft Office Visio.

Fuente: [Elaboración Propia]

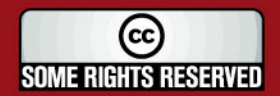

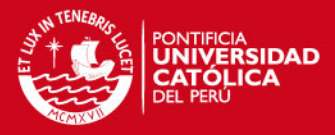

## *Capítulo 2 Sistemas de Comunicación de datos sobre red de radio VHF*

Este sistema permite el establecimiento de los enlaces radio para las comunicaciones de voz y datos. El elemento principal de este sistema es el equipo de radio, pero también se usan elementos como las antenas y los cables coaxiales. En las posteriores secciones se presentará más a fondo estos elementos.

A continuación se mostrará los diferentes servicios que ofrece la red.

## **2.1 Comunicación de voz**

En este proyecto se utilizan radios de comunicación VHF para la transmisión de voz que trabajan en la banda 140 Mhz a 170 Mhz en canales de 25 Khz para la transmisión de voz en half duplex y con un alcance promedio de 60 Km usando antenas omnidireccionales. Se utiliza un canal para la comunicación de voz todos contra todos. Cuando se usa un repetidor de voz, se utiliza dos canales de voz, uno para Tx y otro para Rx. Mientras se tenga más repetidoras se usarán más canales de voz. En este Proyecto de Tesis se usa un repetidor de voz porque las estaciones se encuentran bien alejadas entre sí.

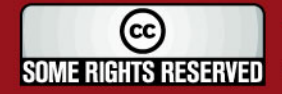

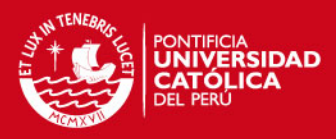

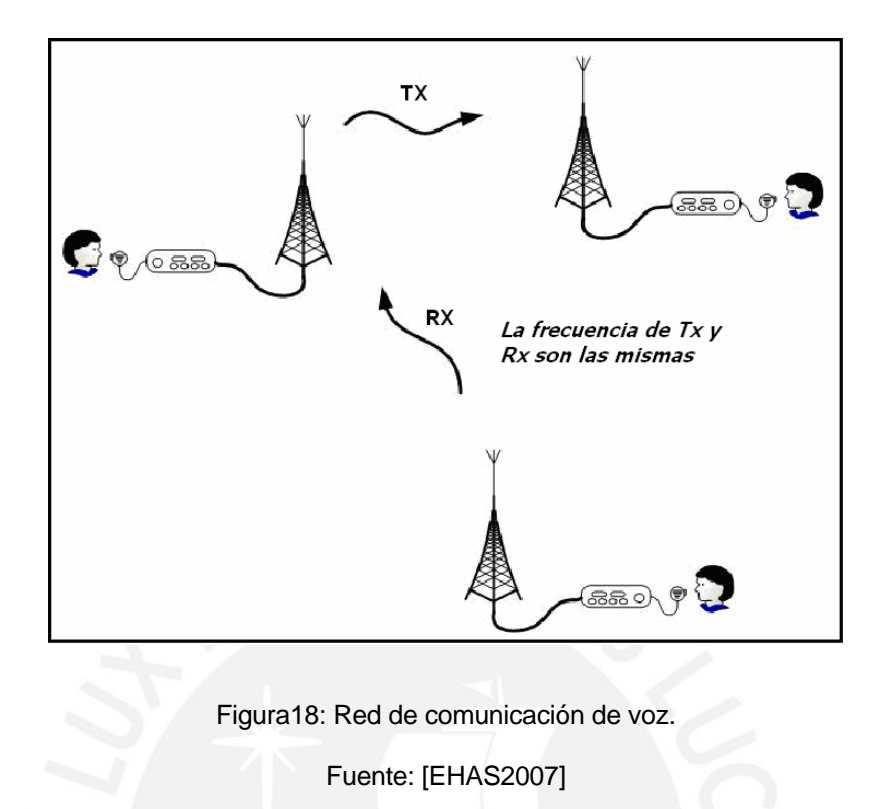

En la figura 19 podemos observar que las frecuencias de Tx y Rx son diferentes. Se usan 2 radios unidos por una interfase; una radio recibe y el otro al mismo tiempo transmite, repitiendo así la voz.

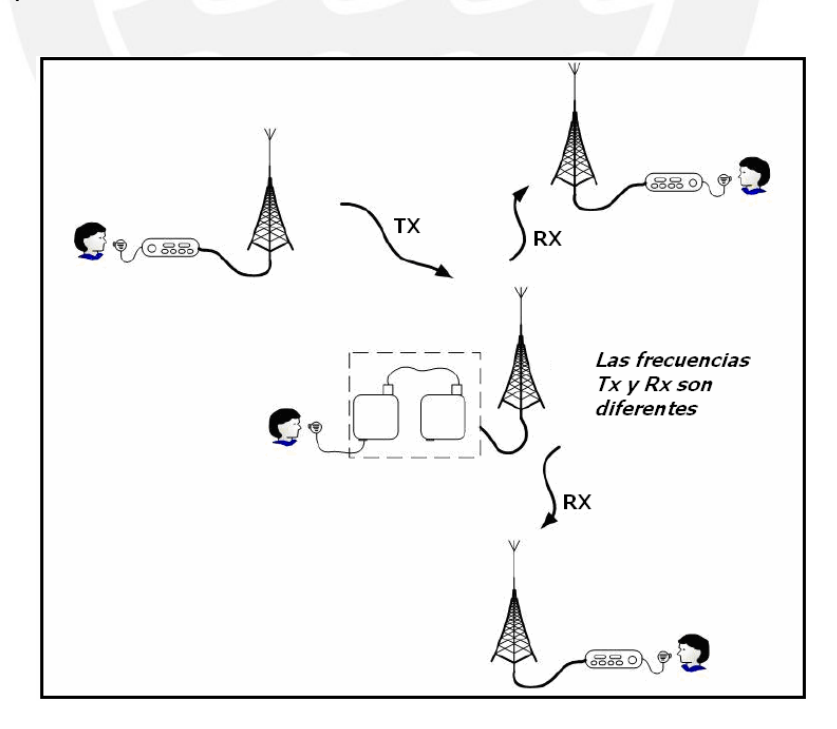

Figura19: Red de comunicación de voz con 2 radios.

Fuente: [EHAS2007]

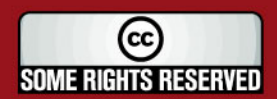

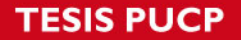

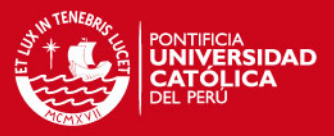

El sistema de radio consiste en un router montado sobre una placa o una computadora empotrada optimizada en tamaño y consumo. El sistema es robusto frente a inclemencias del tiempo.

Una particularidad que tiene el router es que incorpora un sistema operativo diseñado ad-hoc con todas las herramientas necesarias para el encaminamiento.

#### **2.2 Correo Electrónico**

Para que este servicio sea implementado, se usa una computadora embebida, y también un sistema operativo Linux con servicios de red que actúa como servidor de correo, así se transmite los datos vía canal de voz VHF a un servidor de correo conectado a Internet, de esta manera los correos electrónicos podrán llegar a cualquier destino. Todo esto se logra ya que la computadora embebida controla la radio VHF por el puerto GPIO (General Purpose Input/Output), y a través del software "soundmodem" se podrá usar la modulación en la banda de voz, así se podrá transmitir los datos vía radio.

En este servicio podemos distinguir tres tipos de servidores: cliente, repetidor y pasarela

El servidor cliente cuenta con un usuario que tiene una PC, esto le va permitir enviar correos electrónicos con la misma radio que usa el usuario para la comunicación por voz. El servidor de correo configurado en el cliente es una computadora embebida, el cual a través de una conexión VHF enviará los correos electrónicos. La conexión se realiza de manera manual, es decir, ejecutando un programa a través de una orden del cliente en la PC, esto se realiza porque la radio puede estar siendo utilizada en la conversación de voz. La computadora embebida hace el cambio de canal en la radio, y a través del PTT, envía y recibe paquetes UUCP, que es el protocolo usado para el intercambio de datos. Además, el canal usado para enviar correo electrónico es diferente al canal de voz.

El servidor repetidor es casi similar al servidor cliente, la diferencia es que este usa una radio independiente para la transmisión de correo electrónico, y su función es transferir los correos que vienen de los servidores clientes o de otro servidor repetidor hacia el servidor pasarela u otro servidor repetidor, dando como resultado la construcción de redes de datos en cascada. La radio escucha en un canal a los clientes u otros repetidores para recibir los datos, y cambia de canal cada cierto tiempo o cuando el

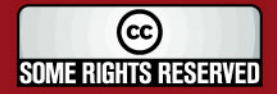

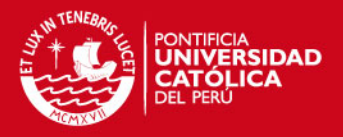

cliente local ordene para conectarse a su estación servidor u otro repetidor tal que transmita los datos recibidos o los correos electrónicos del usuario local, por lo tanto, la estación usa dos canales y sirve como estación cliente para el usuario local al mismo tiempo.

El servidor pasarela usa una radio independiente para el intercambio de datos, porque siempre tendrá que estar escuchando la petición de los clientes en la transmisión de correo electrónico, y por ende, no usarla para voz. El servidor local va a tener una computadora mini-ITX para realizar servicios de correo. Este servidor se encuentra conectado a Internet y permite el intercambio de correo entre los usuarios de la Microrred e Internet.

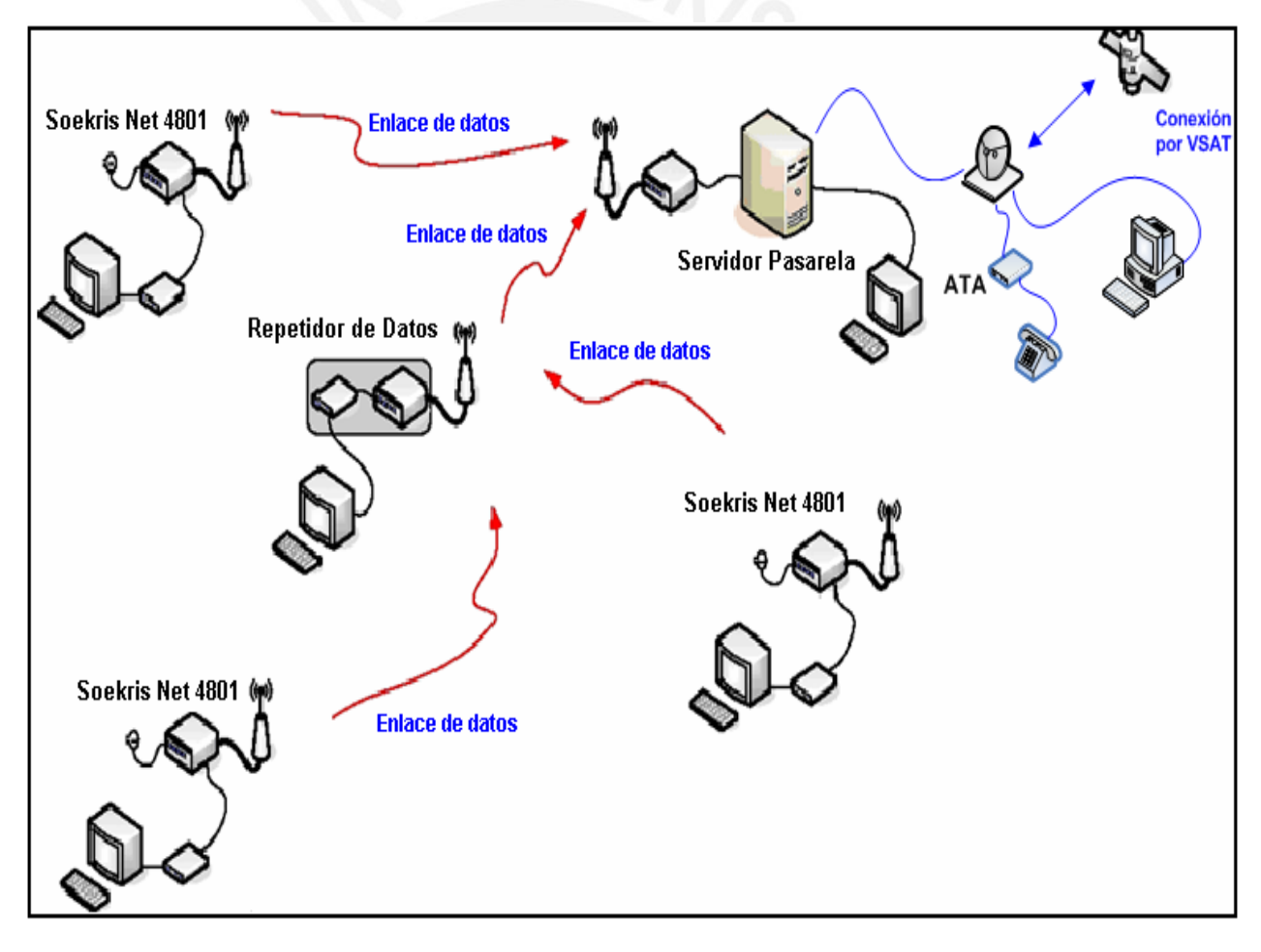

Figura 20: Red de comunicación de correo electrónico.

Fuente: [Elaboración Propia]

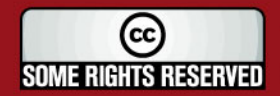

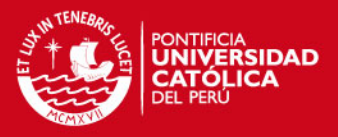

#### **2.3 Sistemas de Comunicación en los establecimientos**

A continuación, se mostrará los sistemas de comunicación en los diferentes establecimientos:

- Estación Cliente VHF.
- Estación Pasarela VHF.
- Repetidor de datos.
- Repetidor de Voz.

## **2.3.1 Estación Cliente**

En una estación cliente, la radio Motorola solo puede ser usada para comunicarse por voz o para enviar correos, pero no los dos al mismo tiempo. Por defecto, la radio VHF está en el primer canal de los cuatros canales existentes, por este primer canal se brindará el servicio de voz, en cambio por el canal 4 se brindará el envío de mensajes de correo, siendo realizado el cambio de canal por el servidor de correo en la computadora embebida Soekris.

La Soekris hará el cambio de canal y por lo tanto el envío de mensajes de correo, siempre y cuando el usuario dé la orden de realizarlo a través de un programa en su estación o Pc.

El envío de los correos es configurado en el software (ehas-config).En este red se encuentra configurado para que el cambio de canal se realice cuando el usuario envía un correo.

La Estación Cliente consta de los siguientes elementos de comunicación de voz y datos:

- 01 antena, se usa una Yagi de 9 dBd.
- 02 cables coaxiales que no superan los 3 dB de pérdidas en conjunto.
- 01 protector de línea.
- 01 radio.

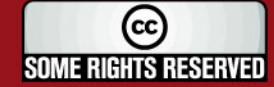

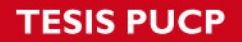

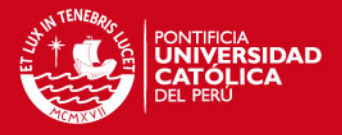

- 01 interfaz PC – radio.

Las antenas son los elementos que reciben y emiten señales de radio por el aire, de acuerdo al tipo de establecimiento. Las estaciones con radios VHF pueden emplear antenas Omnidireccionales que pueden ser de 2 dipolos o 4 dipolos y antenas directivas Yagi. Habitualmente para el servicio de datos la antena toma el nivel más elevado de la torre.

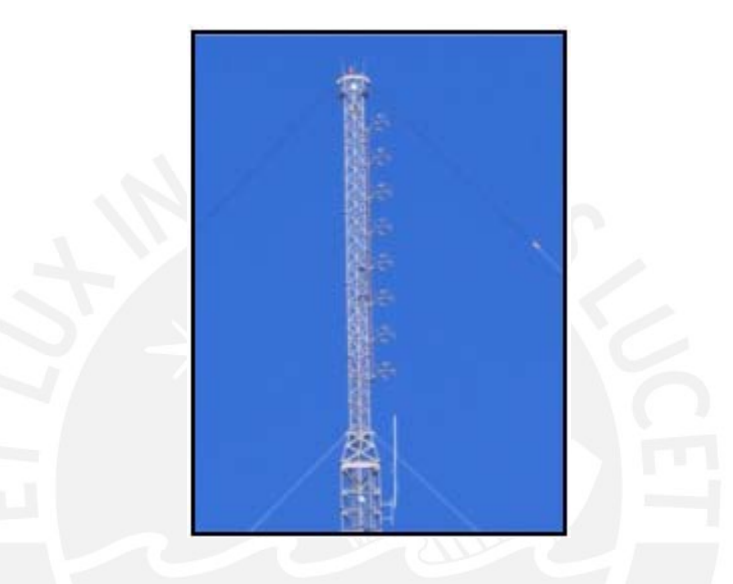

Figura 21: Antena omnidireccional Decibel db 224-E.

Fuente: [MON2007]

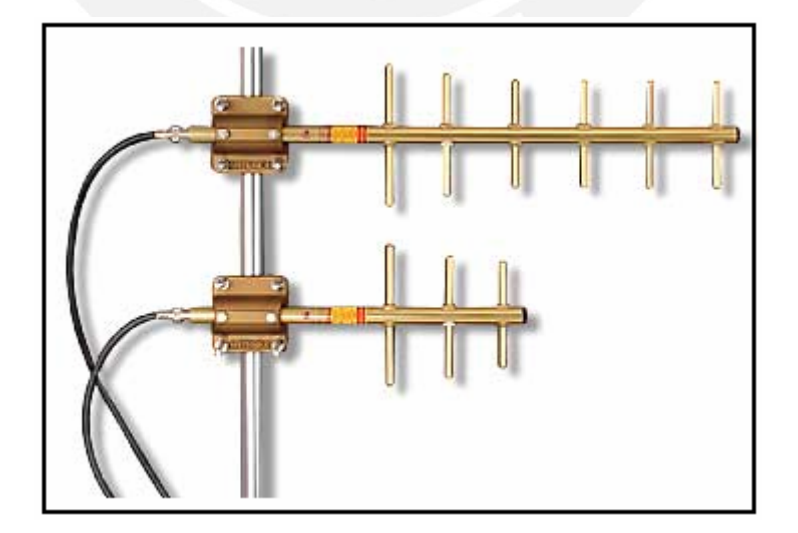

Figura 22: Antena Yagi Antenex Y1365.

Fuente: [MON2007]

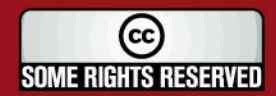

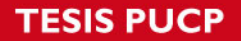

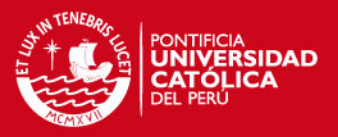

El cable coaxial consiste de un núcleo sólido de cobre rodeado por un aislante, una combinación de blindaje y alambre de tierra y alguna otra cubierta protectora, para soportar interferencias y la intemperie; estos cables van a transmitir la señal entre la antena y la radio. Habitualmente se utilizan dos marcas de cables: Belden y Heliax, este último con menos pérdida.

En los extremos de estos cables se instalan conectores tipo N machos, sin embargo, en el lado del equipo se acoplan a un "latiguillo" en cuyos extremos hay un conector tipo N hembra para el cable y un conector Mini U macho para el equipo Motorola.

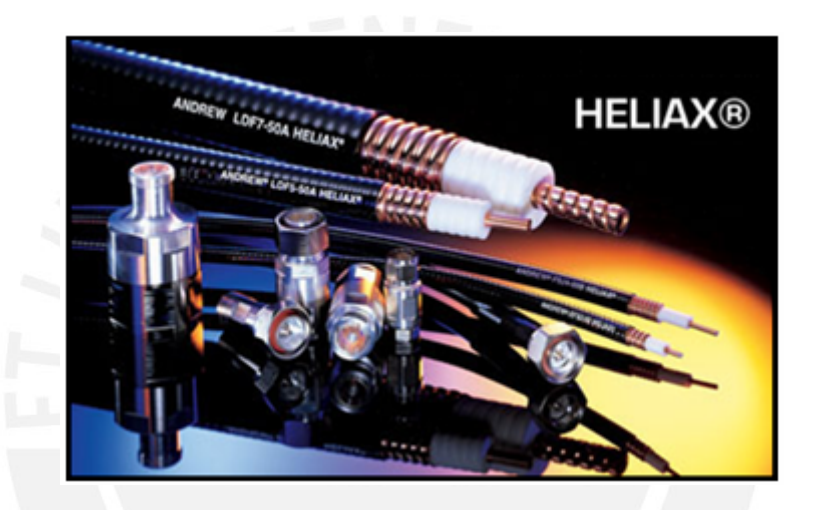

Figura 23: Cables coaxiales y conectores marca Heliax.

Fuente: [HEL2007]

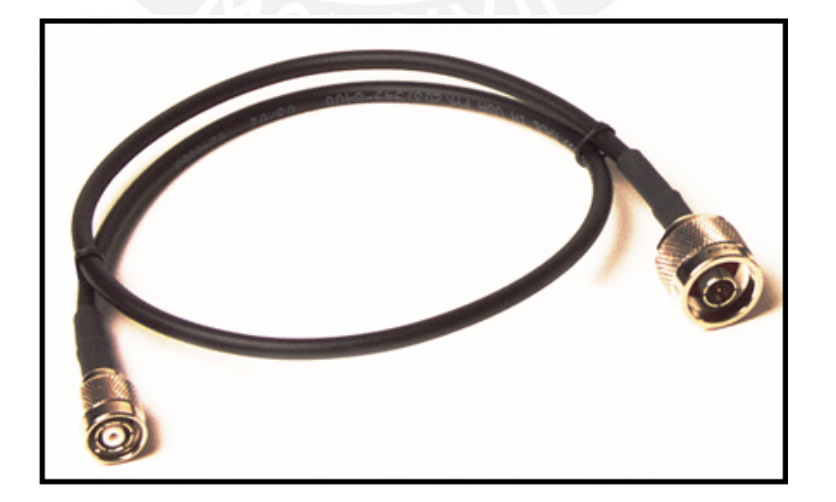

Figura 24: Conector N macho.

Fuente: [BEL2007]

35

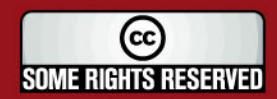

Tesis publicada con autorización del autor Algunos Derechos Reservados. No olvide citar esta tesis

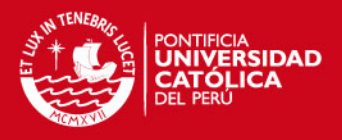

El elemento principal de este subsistema es el equipo de radio. Para los sistemas VHF los radios que se pueden usar son de marca Motorola, modelos Pro 3100 y Pro 5100, este último con algunas características adicionales. Podemos apreciar en las siguientes figuras dichos radios.

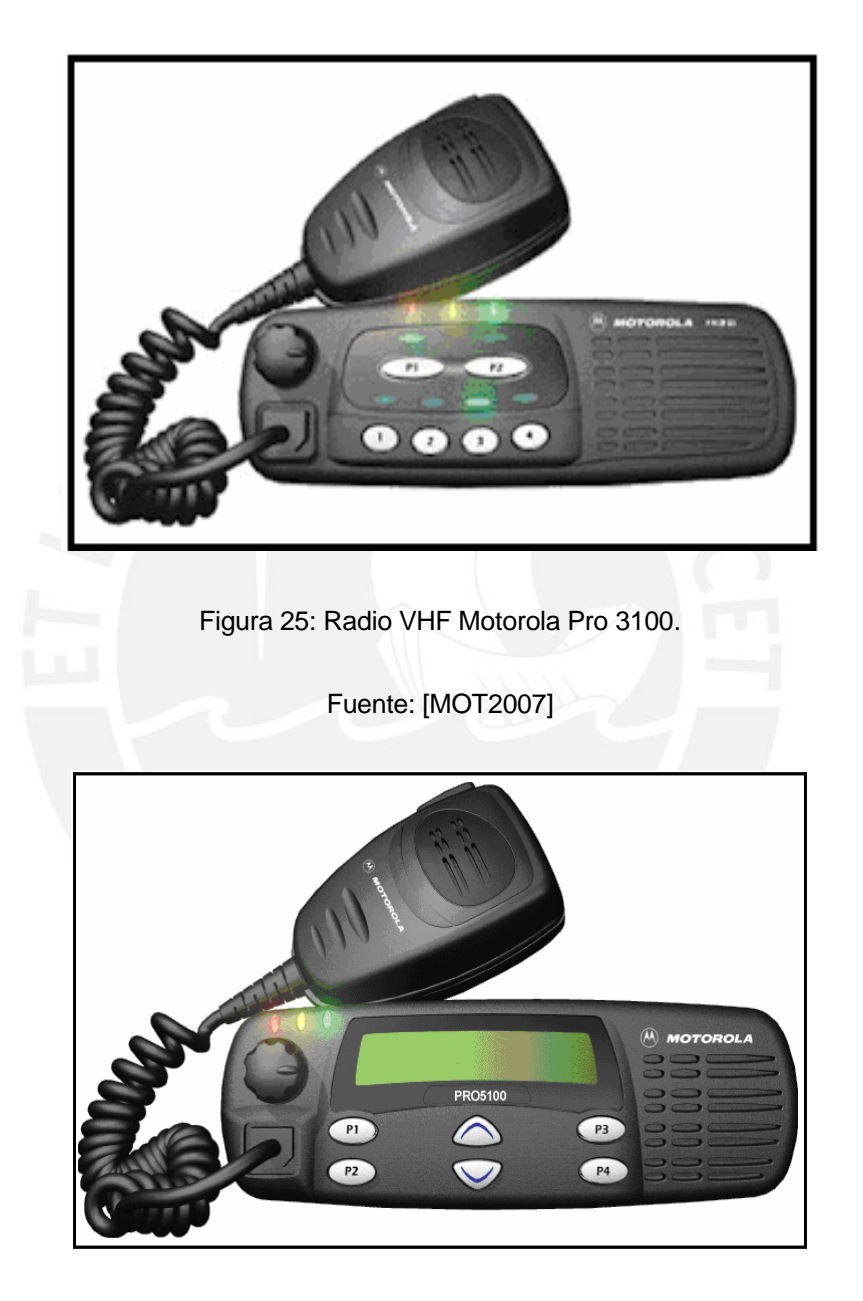

Figura 26: Radio VHF Motorola Pro 5100.

Fuente: [MOT2007]

El protector de línea se encargará de derivar al pozo a tierra cualquier corriente nociva que pueda circular por el cable coaxial que se conecta a la antena. En la figura 28

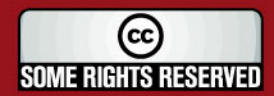

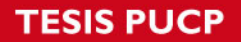

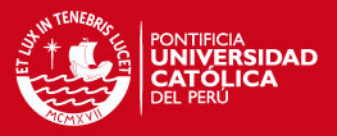

podemos apreciar que el protector de línea obliga a que se usen 02 cables coaxiales para unir 01 antena con su respectiva radio. La interfase entre la radio y el PC consiste en una placa Soekris net4801 con una tarjeta de sonido USB.

Este sistema está diseñado para 04 horas diarias de transmisión y recepción de voz y datos, y para 08 horas adicionales con la radio encendida en "stand by". Podemos decir que la autonomía es de 08 días.

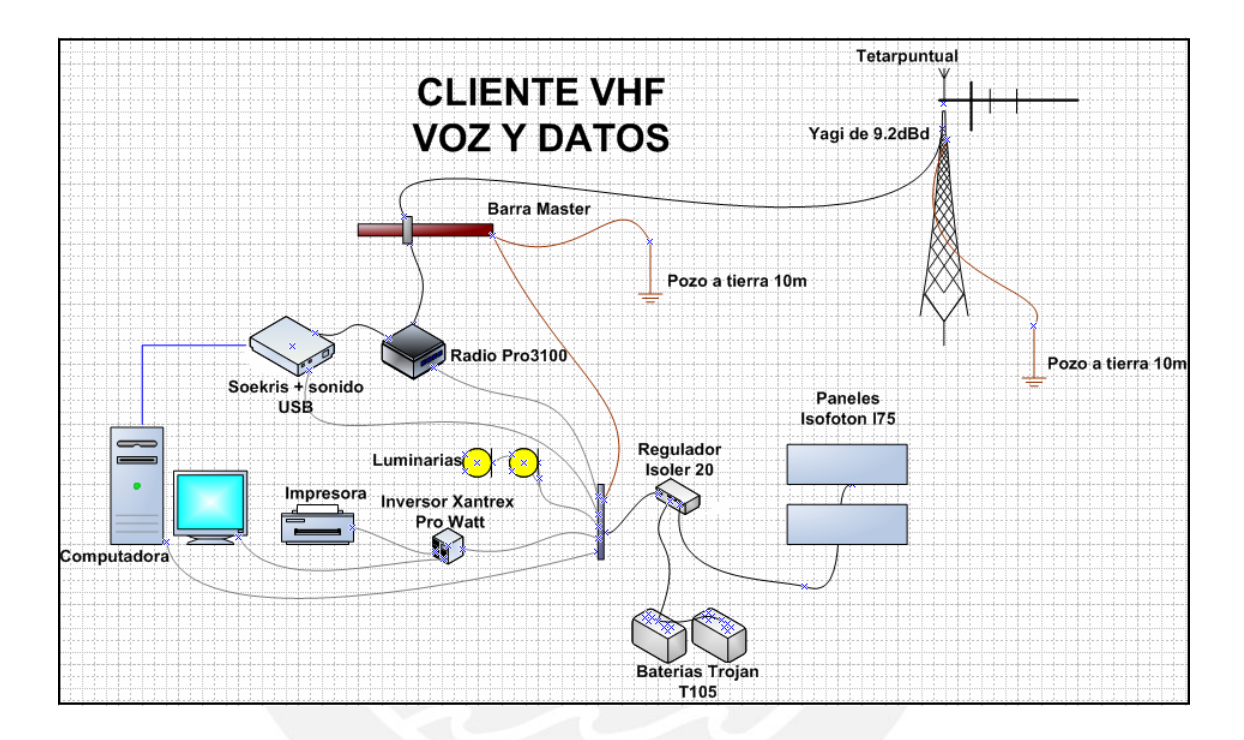

Figura 27: Esquema de conexión de la Estación Cliente.

Fuente: [Elaboración Propia]

## **2.3.2 Servidores y Repetidores VHF**

Generalmente a estas computadoras (Pc o Soekris4801) se le denominará servidor y podemos decir que hay dos tipos que se diferencian por el acceso a Internet que tienen. A continuación se describen las computadoras antes mencionadas:

- Un equipo Soekris, que es la encargada de pasar los datos de correo (UUCP) sobre una red VHF; para lo cual hace uso del software soundmodem EHAS.

37

El equipo Soekris está formado por:

Soekris net4801.

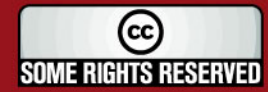

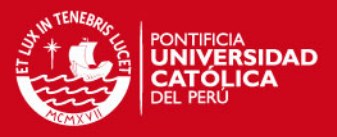

- Compact Flash de 512MB puede ser hda o hdb según tipo de flash.
- Tarjeta de sonido USB.
- Interfase Soekris, que es el pequeño hardware que comunica la radio con la Soekris; se conecta al puerto GPIO de la Soekris y a la tarjeta de sonido.

- La Pc que trabaja como servidor de red y está compuesto por:

- Placa MiniITX EPIA-M10000G (integra V/S/R).
- RAM de 512MB.
- Disco de 40MB Toshiba del tipo 2.5", ubicado en el IDE Primario, Master.
- Combo CD-RW/DVD LG, ubicado en el IDE Secundario, Master.

#### **2.3.2.1 Estación Pasarela VHF**

Es aquel computador que proporciona a los clientes VHF de una interfase a Internet para el uso de correo electrónico. Este servidor recibe las peticiones de los clientes a partir de un enlace VHF, ya sea de manera directa o a través de un repetidor de datos, este repetidor de datos cumple con recibir los correos de clientes remotos y retransmitirlos hacia la dirección del servidor, ya sea enviando a otro repetidor para que realice el mismo proceso, o directamente.

Se puede usar como computador una mini-ITX de bajo consumo o un computador embebido SOEKRIS de mucho menor consumo. Por lo general, se instala un computador mini-ITX para futuras expansiones o servicios que se puedan adicionar a la red, que puede ser el servicio phonepatch.

Este servidor usa un pequeño adaptador por puerto serial conectado una radio VHF como interfase para la red VHF; y el puerto Ethernet como interfase de Internet. La interfase para la red VHF adapta el control de la radio de puerto serial al puerto propietario de la radio, el cual depende del tipo de radio que se esté usando, en nuestro caso es Motorola PRO3100.

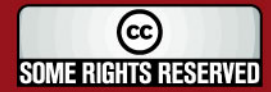

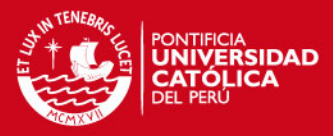

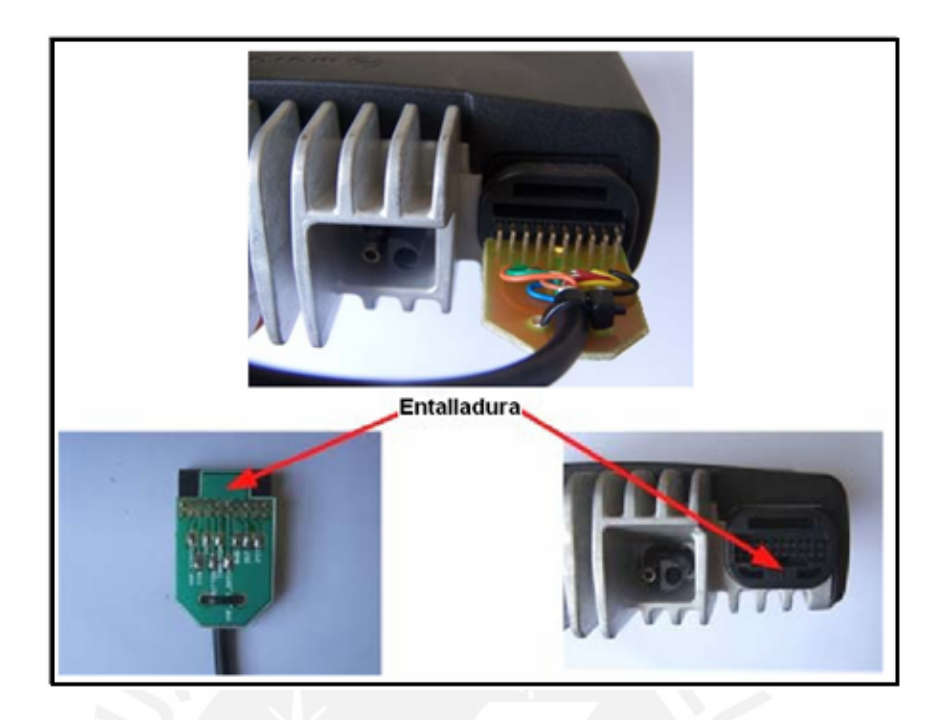

Figura 28: Circuito controlador y su respectiva conexión.

Fuente: [EHA2007]

Para poder controlar la radio las funciones básicas necesarias son el PTT y el CSQ. El primero para poder usar el PTT de la radio y el segundo para detectar la portadora, es decir, para ver si se está usando el canal de voz. También se usa una tarjeta de sonido para poder enviar los datos por el canal de voz, es decir; usando la banda base, con el soundmodem. Este software es libre y se usa con el protocolo UUCP para poder usar el servicio de correo. Para este aplicativo basta con el PTT y las líneas de audio IN/OUT de la radio.

Por otro lado se quiere implementar en el futuro el servicio de phonepatch, el cual sirve como interfase para red de voz VHF y la PSTN para el acceso del servicio telefónico de los usuarios de radio VHF como mencionamos anteriormente.

Se usa el servicio postfix para el envío de correo electrónico, este se encuentra instalado en cualquier distribución de Linux. Tanto los servidores principales, servidoresrepetidores y servidores locales tienen como cliente POP y SMTP a los usuarios en las estaciones locales. La comunicación entre el servidor y el cliente es a través de los protocolos TCP/IP, con una conexión física Ethernet. La conexión se realiza mediante un Switch, usando un cable cruzado entre la PC y el servidor que puede ser una mini-

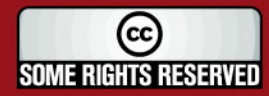

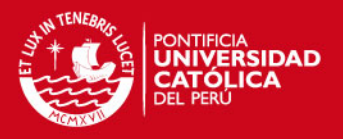

ITX o SOEKRIS. Para el transporte del correo electrónico entre servidores se usa el protocolo de transporte UUCP, ya que la transmisión de datos VHF es de baja velocidad, siendo la transferencia más lenta si se usase el protocolo TCP/IP. De la misma manera, el servidor principal envía el correo electrónico vía Internet usando el protocolo UUCP, para evitar congestionar la conexión que se tiene a Internet.

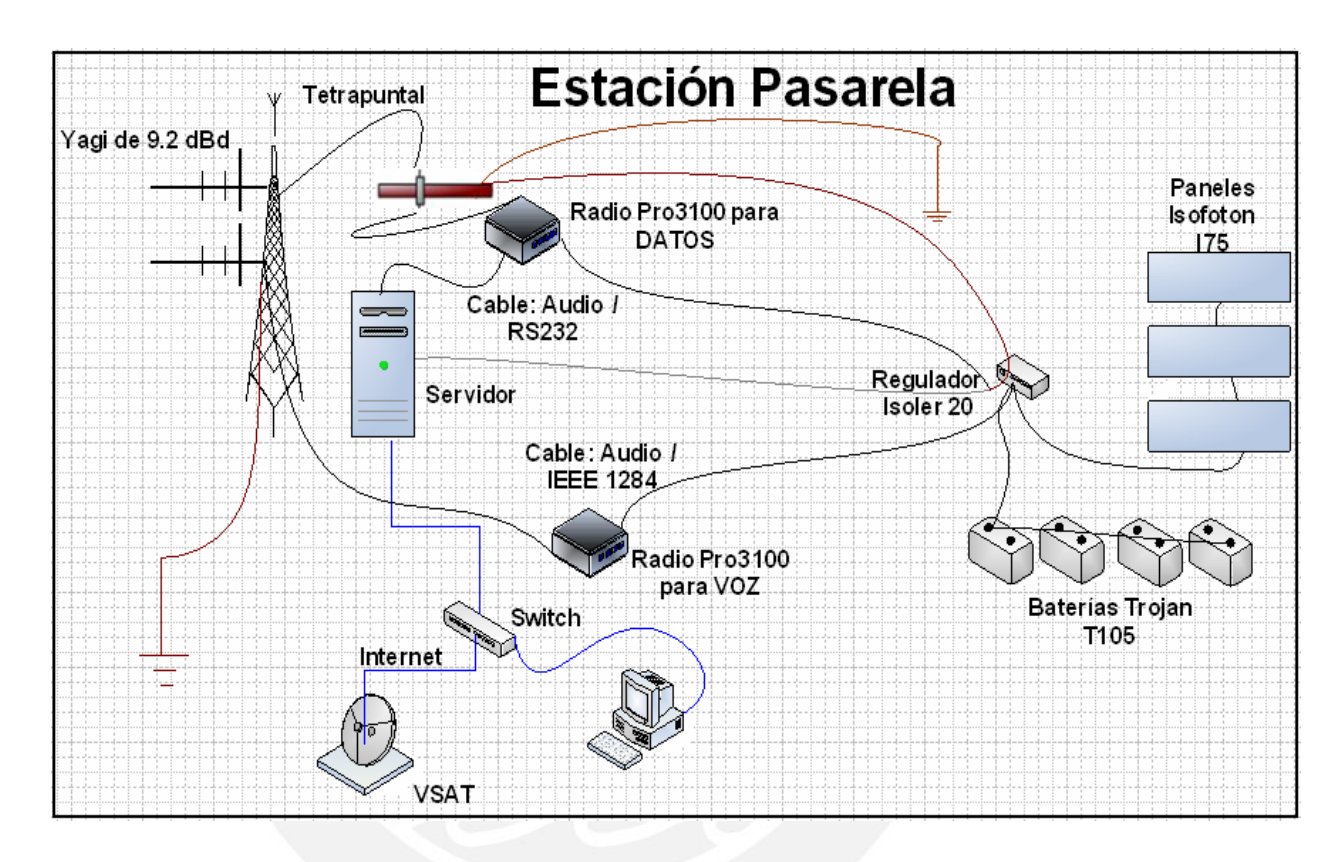

Figura 29: Esquema de Conexión de una Estación Pasarela.

Fuente: [Elaboración Propia]

## **2.3.2.2 Repetidor de datos**

Es un computador embebido Soekris que se encuentra conectado a un radio que trabaja específicamente para datos. La función del Soekris es de servir como servidor de correo al usuario local. Además, también permite recibir y retransmitir correos electrónicos que vienen de los usuarios remotos hacia la estación pasarela, ya que los usuarios remotos no logran conectarse a la estación pasarela por las distancias grandes que las separa, como se explicó anteriormente.

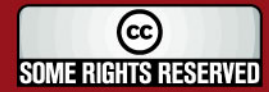

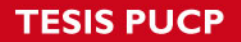

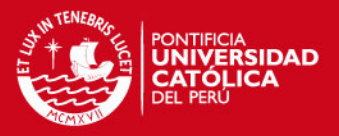

Este servidor junto con la radio está escuchando a los clientes que dependen de este, para su salida a Internet. Tienen la característica de que cada cierto tiempo cambia de canal para el intercambio de datos con el servidor del que depende, puede ser un servidor repetidor o un servidor de red.

Su estructura es un computador con una tarjeta de sonido USB y una pequeña interfase conectada al puerto GPIO para controlar la radio. Como podemos apreciar su estructura es la misma usada en los computadores locales.

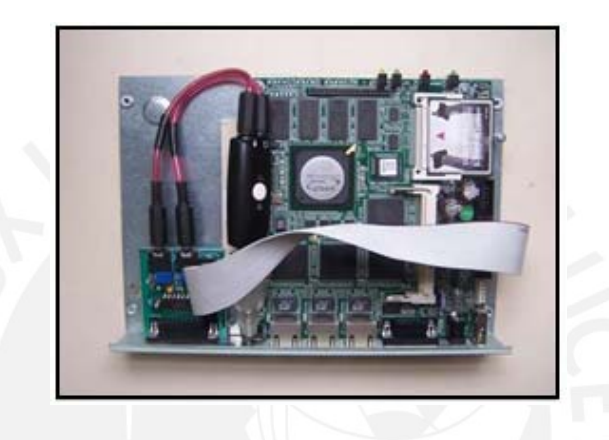

Figura 30: El Soekris y sus conexiones.

Fuente: [EHA2007]

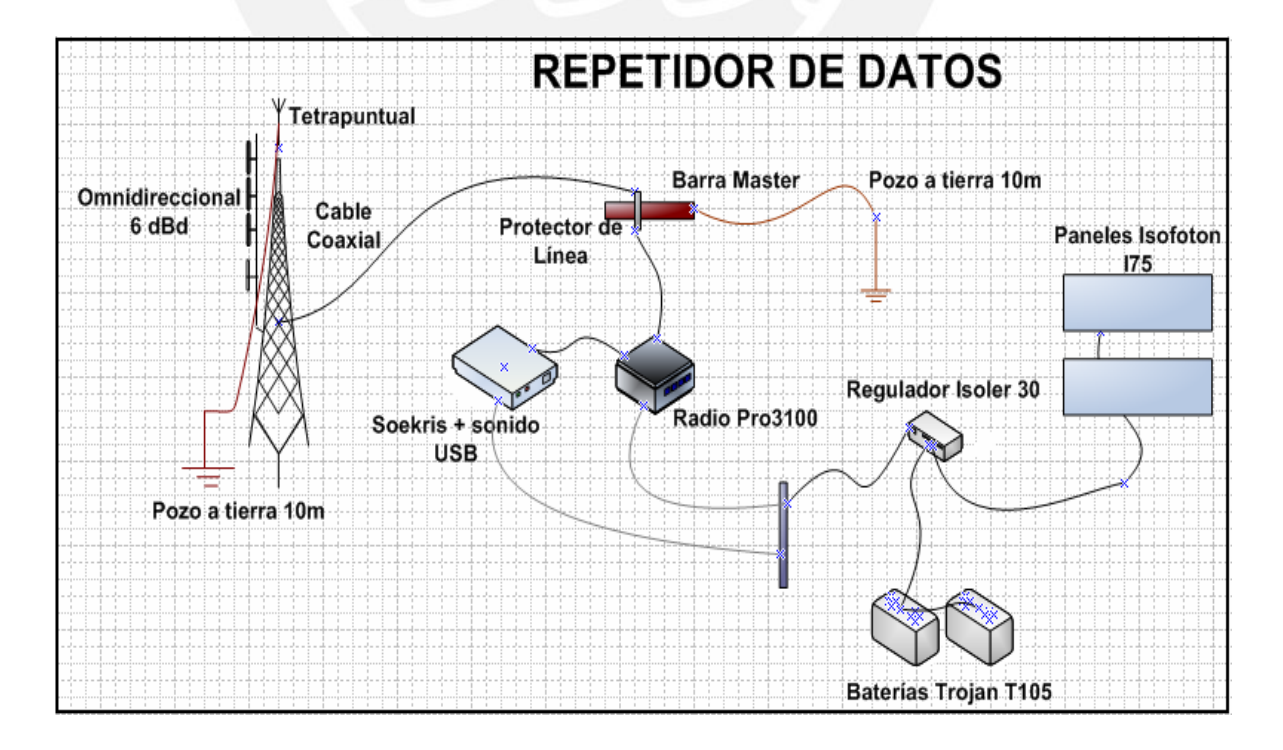

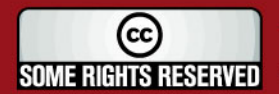

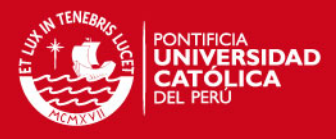

Figura 31: Esquema de Conexión de un Repetidor de Datos.

Fuente: [Elaboración Propia]

#### **2.3.2.3 Repetidor de voz**

Es un sistema que permite recibir voz por una frecuencia y retransmitirlo al mismo tiempo por otro canal, para esto son necesarios 02 radios conectados por una interfase llamada Repeater Interfase Controller (RIC) y un duplexor de señal. Este sistema funciona de la siguiente manera, cuando la radio receptora detecta el uso del canal usando el CSQ de la radio, el RIC permitirá activar el PTT de la radio trasmisora. El duplexor es un dispositivo RF pasivo que permite juntar dos señales en una sola línea, por eso se usa una sola antena sin tener que mezclar las dos señales.

Los repetidores de voz se usan cuando dos puestos de salud de una microrred están muy alejados, y por ende no se garantiza la calidad de la voz en un enlace VHF, para esto se pone al repetidor en un punto estratégico que puede ser el centro entre estos puestos. Cuando se tiene un repetidor, solo se tiene dos frecuencias, uno para la transmisión y el otro para la recepción, separados por lo menos en 5 Mhz debido que el duplexor requiere esa separación mínima para su funcionamiento.

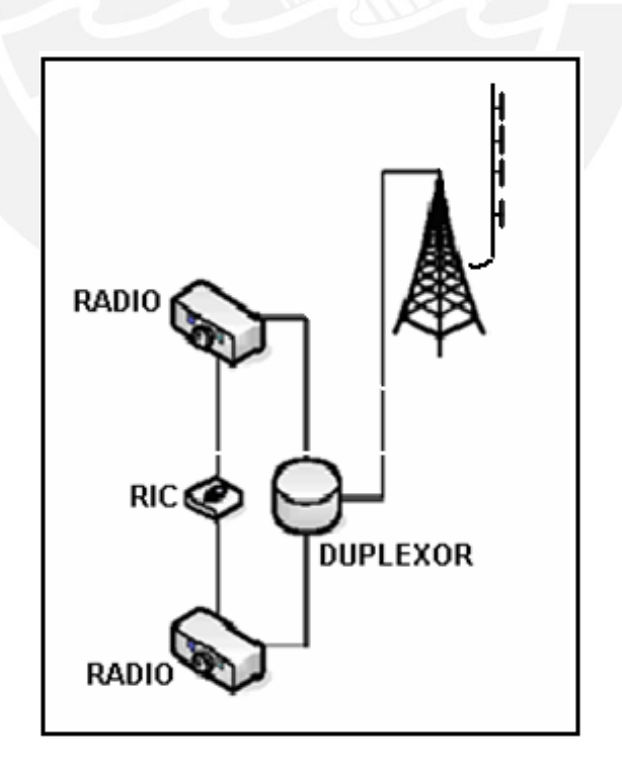

Figura 32: Repetidor de Voz con sus respectivos componentes.

Fuente: [Elaboración Propia]

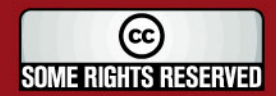

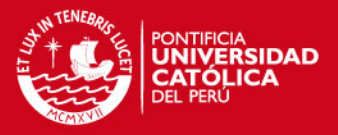

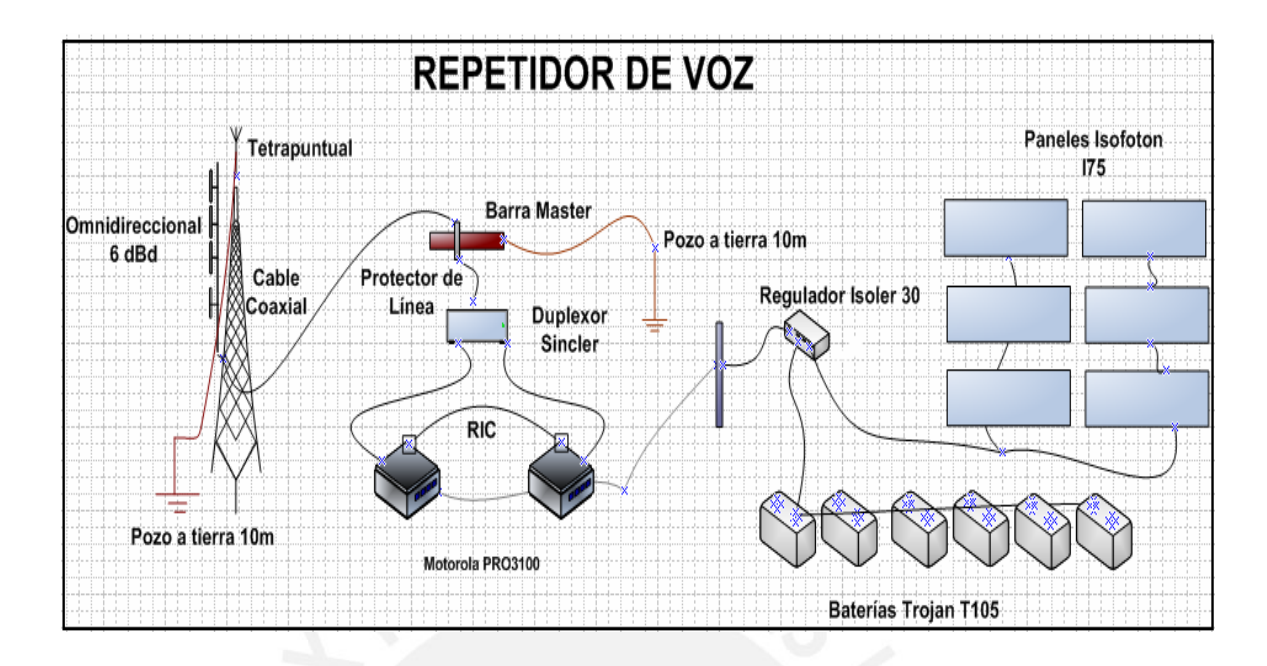

Figura 33: Esquema de Conexión de un Repetidor de Voz.

Fuente: [Elaboración Propia]

## **2.4 Uso del Sistema de Comunicación VHF**

El sistema de comunicación en la banda VHF que estamos usando nos permite realizar una comunicación en cualquier momento, dado que el canal está siempre disponible, excepto cuando hay obstáculos de por medio, por ejemplo cerros o cuando se quiere tener comunicación con puntos muy alejados, ya que esto no garantiza la comunicación permanente. En conclusión, para que exista una comunicación permanente debería haber una línea de vista entre las estaciones a comunicar.

En el anexo 2 mostraremos la descripción de la radio Motorota PRO3100 que se necesita en nuestro proyecto.

## **2.5 Instalación de los Sistemas de Comunicación**

## **2.5.1 Montaje de la antena, el cable coaxial y la radio:**

En el capitulo 5 se explicará con más detenimiento el montaje de la antena.

A continuación se hará mención algo más general sobre el procedimiento a seguir para el montaje:

43

(cc **SOME RIGHTS RESERVED** 

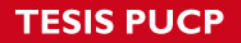

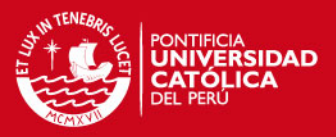

- Subir y fijar las antenas según el plano previsto para cada instalación. Se tiene que tener bastante cuidado de no golpear las antenas. Una vez instalada la antena, se sube uno de los extremos del coaxial con el conector ya soldado, de ahí se conecta y se protege la conexión con cinta autovulcanizante. El cable se va sujetando a la torre con cintillos de PVC para intemperie cada 1.5 metros.

- Posteriormente el operario subirá hasta el final del segundo tramo, al que amarrará un alambre del número 12 que se lanzará hasta el establecimiento de salud. En ese alambre se habrá amarrado el coaxial con cintillos de PVC para intemperie cada metro.

- Una vez instalado la antena y el cable coaxial, se procede a conectar el cable coaxial a la radio, se tiene que tener especial cuidado a la hora de conectar el cable coaxial, un falso contacto produciría una mala comunicación y el deterioro de la radio (se sobre calienta). Si no se conecta el cable coaxial a la radio, se dañará la radio y no se logrará establecer comunicación alguna.

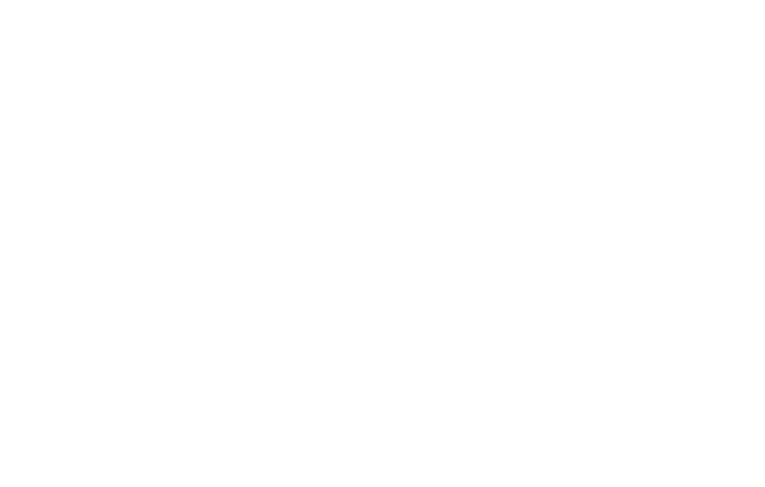

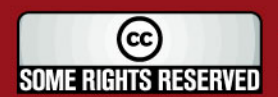

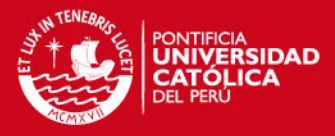

# *Capítulo 3 Sistemas de Energía*

En las áreas consideradas en el proyecto encontramos una serie de diferentes realidades que condicionan el diseño de los sistemas de abastecimiento eléctrico. Es importante recalcar que el 95% de las instalaciones elegidas no cuenta con sistema alguno de abastecimiento eléctrico y el resto depende de un suministro externo, muy variable (principalmente del abastecimiento de combustible) y totalmente fuera de control.

En el caso del establecimiento de Nuevo Andoas si existe energía eléctrica brindada por la empresa petrolera PlusPetrol las 24 horas del día, Podemos llegar a la conclusión por las razones anteriormente descritas, que casi todas nuestras instalaciones son establecimientos sin abastecimiento de energía eléctrica externa.

A continuación indicamos los puntos que vamos a tener en cuenta en el Sistema de Energía.

## **3.1 Modelos de Consumo de Energía**

En las instalaciones de este Proyecto de Tesis se instalarán sistemas autónomos de suministro de energía solar fotovoltaica.

Atendiendo al consumo de energía se puede identificar los siguientes modelos en cada estación:

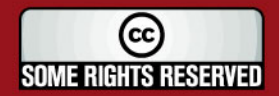

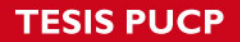

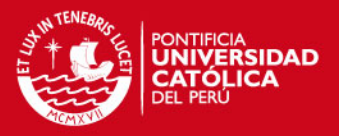

## **3.1.1 Estación Cliente VHF**

Es fundamental para la operatividad de los sistemas tener la función de generar la energía necesaria para el funcionamiento de todos los equipos instalados. Las características del sistema de energía son similares en todos los establecimientos de salud, y consta de los siguientes componentes:

#### **3.1.1.1 Sistema Fotovoltaico**

Comprende a los paneles solares, el banco de baterías, el regulador, inversor y los equipos a utilizar.

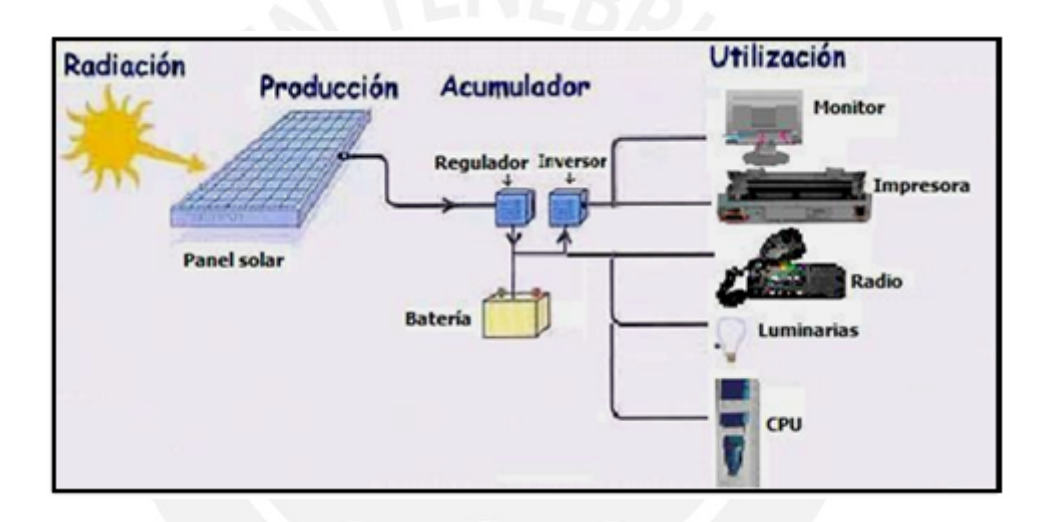

Figura 34: Sistema fotovoltaico.

Fuente : [EHA2007]

## • **Regulador**

Monitorea las sobrecargas o descargas excesivas en las baterías. No requieren de mantenimiento, pero la observación de su estado puede ayudar a evitar problemas. Normalmente se recomienda la marca Isofotón modelo Isoler 20. Se instala 1 regulador por cada estación cliente.

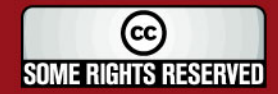

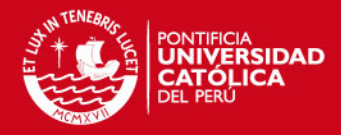

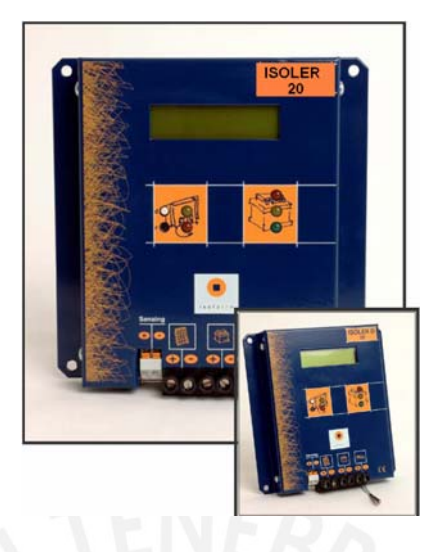

Figura 35: Regulador de Voltaje.

Fuente: [ISO2007]

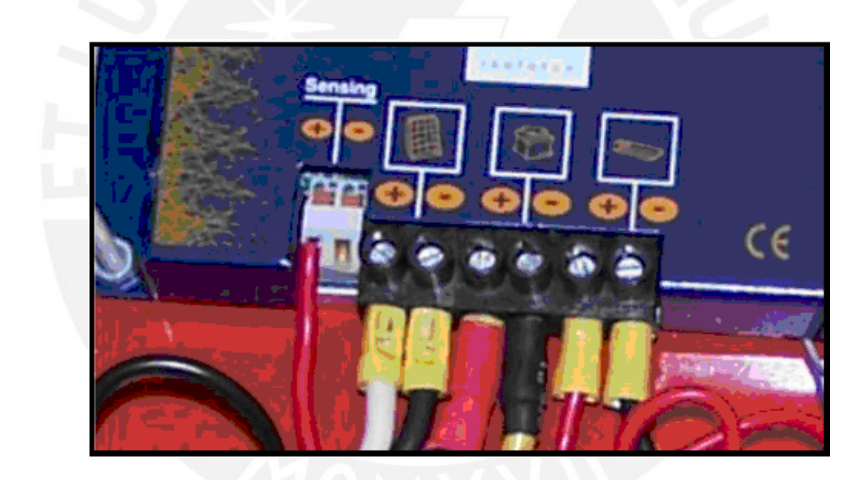

Figura 36: Conexiones de un regulador que tiene 3 entradas y 1 salida.

Fuente: [ISO2007]

## • **Banco de baterías**

Se recomienda usar baterías de la marca Trojan de 6 voltios, se colocan 2 por cada establecimiento cliente. Se conectan en serie.

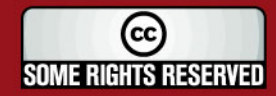

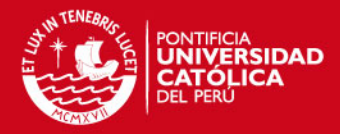

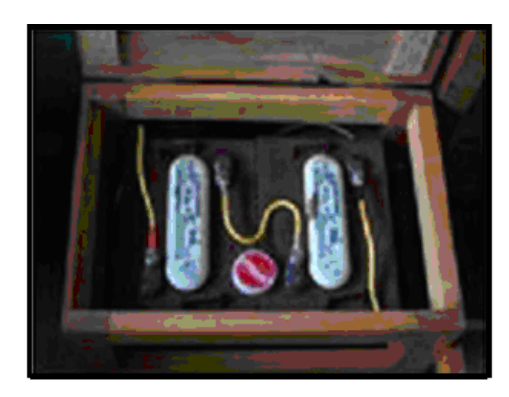

Figura 37: Banco de baterías.

Fuente: [EHA2007]

#### • **Paneles solares**

Su misión es absorber la energía del sol y convertirla en corriente eléctrica y por intermedio del controlador enviarla a las baterías para su recarga. Se instalan 1 o 3 paneles por estación cliente de la marca Isofotón I-75 S.

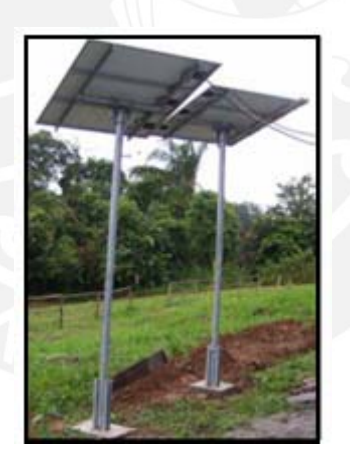

Figura 38: Paneles solares. Fuente: [EHA2007]

## • **Tablero de Energía**

Llamado también caja de distribución, aquí se realiza la distribución de las conexiones y del cableado para los diferentes equipos conectados. También con el Tablero de Energía se puede instalar el regulador que va a facilitar las conexiones y va a brindar seguridad a dicho elemento. La bornera está montada en un riel tipo DIN y es para cuatro posiciones, separando los polos positivos de los negativos.

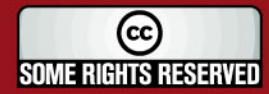

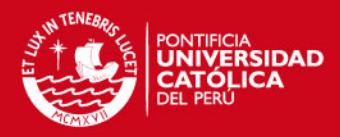

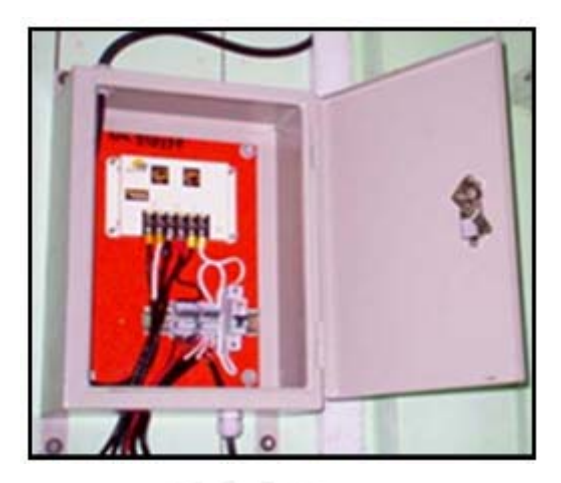

Figura 39: Caja de distribución con un regulador.

Fuente: [EHA2007]

• **Inversor** 

Este elemento transforma el voltaje continuo (12VDC) en un voltaje alterno de 110 voltios, siendo este voltaje utilizado por el monitor y la impresora.

El inversor tiene dos luces que le sirve como indicador de funcionamiento, es decir, si la luz verde está encendida significa que está funcionamiento bien, y si la luz roja está encendida nos indica mal funcionamiento y se debe reiniciar el inversor. Se recomienda la marca Xantrex modelos Prowatt y Portawattz, ambos de 150 watts.

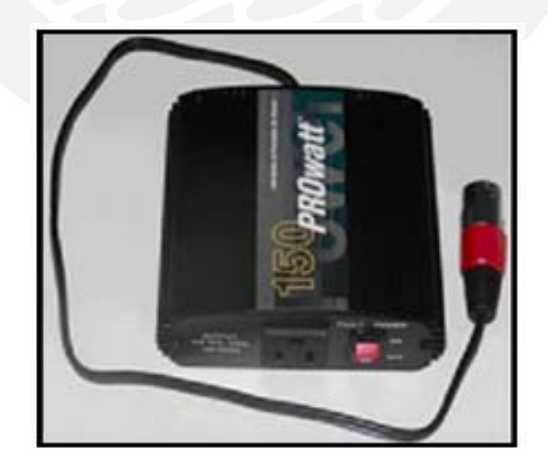

Figura 40: Inversor de 12VDC a 10VAC.

Fuente: [LOT2007]

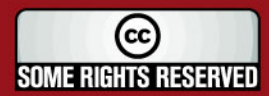

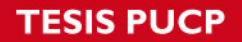

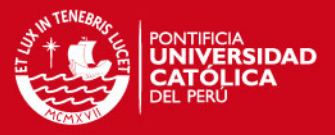

Como elementos secundarios podemos nombrar a las Luminarias de 13 watts de potencia, cuya distribución sería de 2 por establecimiento.

A continuación mencionaremos las cargas (equipos) considerados en la estación Cliente VHF:

- Un transceptor de radio VHF para voz y para datos con las siguientes necesidades de consumo: 100 vatios en transmisión (1/2 hora para datos y 1/2 hora para voz), 5.3 vatios en recepción (1/2 hora para datos y 3 horas para voz), y 5 1/2 horas encendido con un consumo de 3.2 vatios. Todo esto a 13.6 voltios DC.

-Una interfaz PC-radio (placa Soekris net4801), con un consumo aproximado de 4 watts siempre encendida.

- Una computadora con placa alimentada con 13.6 voltios DC, con un consumo máximo de 50 watts, considerando una utilización media diaria de 3 1/2 horas.

- Un monitor LCD TFT de 25 watts encendido 3 1/2 horas diarias.

- Una impresora de 22 watts encendida 1/2 hora diaria.

- La impresora y el monitor, necesitan un inversor de voltaje DC/AC. Los inversores tienen una eficiencia de 85% típicamente.

- Dos luminarias de 13 watts considerando una utilización media de 4 horas diarias (2 horas cada una).

## **3.1.2 Estación Pasarela VHF**

En estos establecimientos las cargas consideradas son similares a las de una estación cliente VHF excepto que, por un lado, no debe tenerse en cuenta el tiempo de uso de la radio para el envío y recepción de correo del propio establecimiento; sin embargo, por otro lado, habrá que tener en cuenta que la radio del servidor VHF será utilizada por todos los clientes para el envío y recepción de datos, lo que incrementa su tiempo de uso.

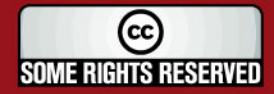

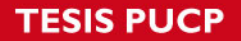

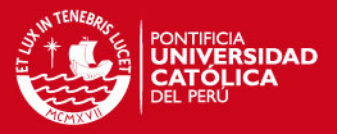

Generalmente son PCs, y están en lugares donde hay conexión directa con Internet. Suelen haber dos radios en los lugares donde se colocan estos servidores, un radio para voz y un radio para datos.

En cuanto al suministro de energía para cada Estación Servidor, se instala 01 regulador de la marca Isofotón modelo Isoler 20, 04 baterías de 225 amperios - hora cada una de la marca Trojan, cada estación se alimenta con 03 paneles solares de 75 watts cada uno de la marca Isofotón I-5. Esto permite un funcionamiento de 12 horas diarias y una autonomía de 3 días.

#### **3.1.3 Repetidor de datos**

Son generalmente 01 Soekris, 01 radio Motorola PRO3100, 01 Antena Omnidireccional Decibel DB 224 – E, 01 Regulador Isoler y se alimentan con 02 paneles solares de 75 watts cada uno y con 02 baterías de 225 amperios-hora cada una.

Nos va a brindar un funcionamiento continuo del sistema de 24 horas diarias y una autonomía de 3 días.

## **3.1.4 Repetidor de voz**

Para esto, la carga la constituyen 02 radios, 01 dispositivo que interconecta las radios a nivel audio, denominado RIC y 01 dispositivo que interconecta las radios a nivel de radiofrecuencia, denominado duplexor. Este elemento nos permite que las dos radios necesiten solo una antena omnidireccional para realizar las tareas de transmisión y recepción.

El sistema está desarrollado para trabajar las 24 horas del día. Para esto se cuenta con 06 paneles solares de 75 watts cada uno de la marca Isofotón I-5 y con 06 baterías de 225 amperios- hora cada una de la marca Trojan.

## **3.1.5 Instalación y tendidos del cable del sistema fotovoltaico**

La Instalación y tendidos del cable del sistema fotovoltaico se encuentran en el anexo 3.

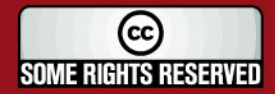

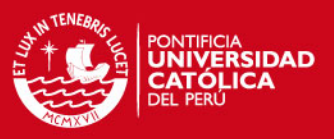

## **3.2 Equipos que brindan suministro de energía**

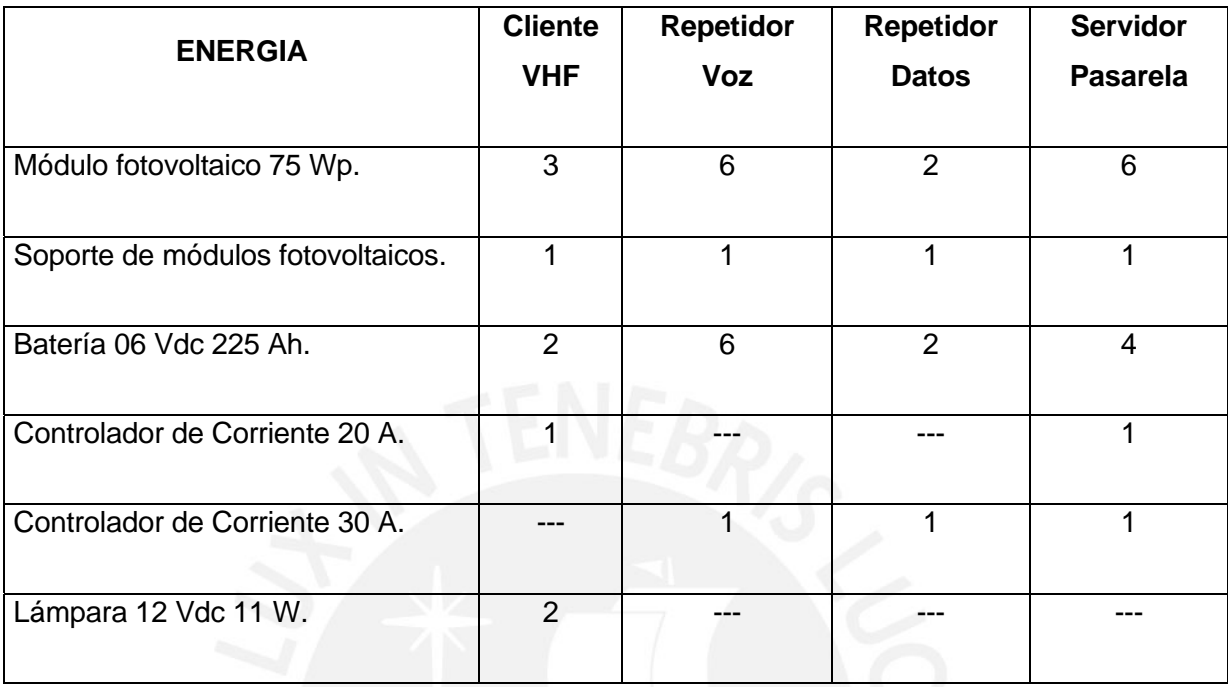

Tabla 7: Equipos de suministro de energía necesarios para dar soporte al consumo de cada modelo.

Fuente: [Elaboración Propia]

Como accesorios se tienen:

- Dos (02) interruptores simples.

- Veinte (20) metros de cable vulcanizado NLT2x14, utilizado para la conexión entre el regulador, las luminarias y los interruptores.

- Once (11) metros de cable vulcanizado NLT2x10, utilizado para la conexión entre los paneles y el regulador.

- Siete (07) metros de cable AWG6, utilizado para la conexión entre el regulador y las baterías.

- Terminales para los cables, tornillos, grapas, cintillos y demás materiales menores.

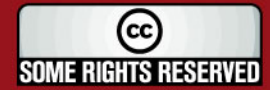

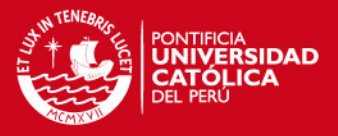

## **3.3. Dimensionamiento del Generador de Energía**

Como en este Proyecto se trata de instalaciones que no cuentan con energía estable; menos el de Nuevo Andoas; y tomando en cuenta a la carga que deberá soportar cada tipo de ellos, a partir de estos se dimensiona el número de paneles solares. La carga viene dada por los equipos que deberán colocarse en cada instalación y el tiempo de uso para los diferentes estados, es decir, en estado de transmisión, estado de recepción, estado en reposo, etc.

Con respecto al dimensionamiento de los sistemas de generación de energía se tendrá en cuenta una relación carga/descarga, también llamada factor de corrección, mayor a 1,2 en el caso de estaciones, repetidoras y pasarela. La relación carga/descarga es la relación entre la generación y el consumo diario de energía. Lo ideal para que las baterías siempre estuvieran al 100% de su carga, es que la relación sea de 1, pero debe ser mayor considerando ineficiencias de los equipos y pérdidas en el cableado.

Podemos deducir que a partir de la función del consumo descrito anteriormente y de los tiempos de uso que se detallan a continuación, se podrá dimensionar el número de paneles solares que se requieran para la instalación, la capacidad del banco de baterías y la corriente máxima que deberá soportar el regulador.

Para realizar el cálculo del Generador Watios pico (E<sub>GFV</sub>):

- Asumir un factor de corrección (fc) de 1.2, generar al menos un 20% o 30% más de lo que se consumiría.
- Tener en cuenta la radiación diaria media del peor mes en la zona, por ejemplo en Loreto (Perú) es 4270 W.h/m2:

$$
G_{dm}
$$
 (10<sup>o</sup>) = 4270 Wh/m2

donde:  $G_{dm}$  = Irradiación solar sobre superficie horizontal.

- Se consideran unas pérdidas del 10% adicionales sobre el consumo de las cargas 10% ( $\eta$ <sub>G</sub> = 0,1).
- Se considera que la potencia nominal generada por los paneles a usarse se ha medido con una radiación en condiciones estándar de 1000 W/m2.

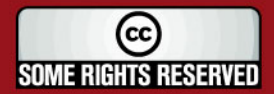

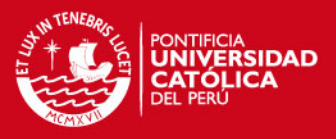

- Se considera la energía (L) que necesita la carga en un día.
- Se ha de tener en cuenta la potencia nominal del panel (P nom).

Se utiliza el criterio de que la energía necesaria debe ser igual al consumo de las cargas (afectada por el % de pérdidas) multiplicado por el factor de corrección:

$$
E_{GFV} = L \cdot (1 + \eta_G) \cdot f_c
$$

La energía necesaria del generador fotovoltaico es igual al producto de la cantidad de paneles por la potencia de cada panel por la radiación media diaria:

$$
\sharp\ panels = \frac{E_{GFV}}{P_{nom} \cdot G_{dm}}
$$

De acuerdo a lo anterior, se concluye que se necesita:

- Un arreglo de 150 Wp para el modelo de consumo repetidor de datos.
- Un arreglo de 225 Wp para el modelo de consumo cliente.
- Un arreglo de 150 Wp para el modelo de consumo de estación pasarela.
- Un arreglo de 450 Wp para el modelo de consumo repetidor de voz.

## **3.4 Dimensionamiento del Sistema de Almacenamiento**

Para realizar el cálculo de la capacidad del banco de batería (en Wh) se utilizaron los siguientes criterios:

- Se necesita la energía (L) que necesita la carga en un día. Tener al menos 3 días de autonomía para modelos cliente, repetidor y pasarela (Nda = 3 días). No descargar las baterías por encima del 80% (Pdmax = 0.8).
- La capacidad (Cnom en Wh) de las baterías debe ser suficiente como para entregar a la carga la energía necesaria cada día, por el número de días de

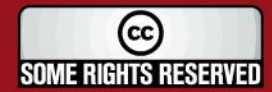

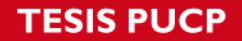

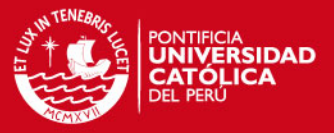

autonomía deseado, y teniendo en cuenta que las baterías sólo se descargarían al 80% de su capacidad total:

$$
C_{nom}(Wh) = L \cdot (1 + \eta_G) \frac{N_{da}}{Pd_{max}}
$$

• Para calcular la cantidad de baterías necesarias se debe conocer la capacidad de cada una de ellas (C en Ah) y el voltaje (V en Voltios) nominales del modelo elegido. Entonces:

$$
\sharp \text{ baterías} = \frac{C_{nom}}{C \cdot V}
$$

# **3.5 Mantenimiento de los Sistemas de Energía**

El mantenimiento de los Sistemas de Energía se encuentra adjuntado en el anexo 4.

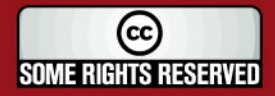

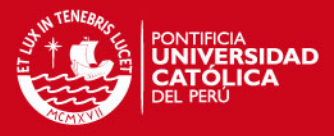

# **Capítulo 4 Sistemas de Protección Eléctrica**

En las zonas involucradas en mi Proyecto de Tesis existen una gran variedad de fenómenos eléctricos. Estos fenómenos tienen origen atmosférico que pueden afectar a la salud de las personas y al buen funcionamiento de los equipos electrónicos.

A consecuencia de lo anterior es necesaria la implementación de un sistema de protección eléctrica, que nos brinde la seguridad y la tranquilidad de las personas y también la funcionalidad de los equipos, evitando que descargas indeseadas lleguen hasta los mismos.

En general, el sistema de protección eléctrica, para que sea el más adecuado, debe cumplir los siguientes objetivos:

- Protección y seguridad para la vida humana.
- Protección y seguridad en la operación electrónica.
- Continuidad de operación y cumplimiento de los programas de aseguramiento de la calidad.
- Compatibilidad electromagnética, es decir, mínimos niveles de interferencia y contaminación entre equipos, aparatos, componentes, accesorios y seres humanos.

56

(cc **SOME RIGHTS RESERVED** 

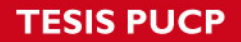

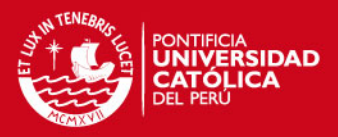

Las zonas de mi Proyecto de Tesis, que es zonas de selva baja, el principal problema es la caída de rayos, para esto tenemos que crear una protección eléctrica.

Las estaciones de radio por estar situadas en lugares elevados para la mejor propagación de la señal de radio, son vulnerables a las descargas de rayos.

Pueden producir efectos transitorios de alto voltaje y alta corriente: las descargas de rayos directos, los rayos que impactan en las cercanías o los rayos que caen sobre las líneas de suministro de energía que entran en los establecimientos.

Existe diversa normativa acerca de la protección eléctrica, destacando especialmente las siguientes normas:

- **ITU, serie K:** Protection against interferences: En particular la norma ITU K.56. Protection of radio base stations against lightning discharges.
- **IEEE 81**, IEEE guide for measuring earth resistivity, ground impedance, and earth surface potentials of a ground system.
- **IEEE 81.2**, IEEE guide to measurement of impedance and safety characteristics of large, extended or interconnected grounding systems.
- **NFPA 780**, Standard for the Installation of Lightning Protection Systems.

Todo el planteamiento que se presenta a continuación está conforme a estas normativas.

También se recomienda revisar las normativas nacionales.

## **4.1 Sistema Integral de Protección Eléctrica**

Como sabemos, no hay ninguna tecnología que por sí sola pueda eliminar el riesgo de los rayos y sus transitorios, para esto necesitamos de un sistema muy completo que se encargue de las siguientes características:

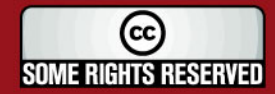

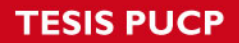

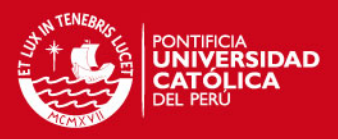

- Capturar la descarga atmosférica.
- Derivar el rayo hacia tierra en forma segura.
- Disipar la energía a tierra.
- Protección de los equipos contra los efectos transitorios que son los sobrevoltajes y sobrecorrientes.

A continuación vamos a detallar cada característica:

#### **4.1.1 Capturar la descarga atmosférica**

El rayo es el que causa más daño en instalaciones eléctricas por la magnitud de las cargas que acumula, por eso es el principal y más peligroso de los fenómenos eléctricos transitorios.

Mayormente, el punto más vulnerable en una descarga directa del rayo se encuentra en la parte superior de una estructura, siendo las más susceptibles de recibir la descarga la torre metálica o las antenas que sobresalen de la estructura. Para evitar este tipo de sobresalto, la forma de capturar la descarga atmosférica es utilizando un pararrayos. Como sabemos hay varios tipos:

- Pararrayos ionizantes pasivos (ejemplo: puntas simple Franklin).
- Pararrayos ionizantes semiactivos (ejemplo: pararrayos de cebado).
- Pararrayos desionizantes pasivos (ejemplo: pararrayos con sistema de transferencia de carga).
- Pararrayos desionizantes activos.

En este proyecto usaremos los pararrayos ionizantes pasivos que es el pararrayo tipo Flanklin tetrapuntual.

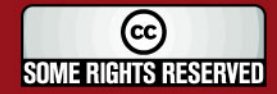

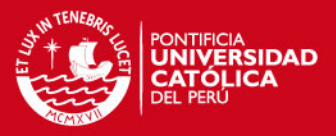

#### **4.1.2 Derivar el rayo hacia tierra en forma segura**

Cuando el rayo es capturado se tiene que trasladar hacia la tierra sin peligro la corriente de descarga. El emplear cables de cobre desnudo de 50 milímetros cuadrados es una solución, ya que dichos cables bajan aislados de la estructura de la torre mediante separadores laterales.

#### **4.1.3 Disipar la energía a tierra**

Decimos que se neutraliza cuando la carga del rayo se transfiere repentinamente a tierra o a una estructura puesta a tierra, por lo tanto, la tierra es el medio que disipa la energía eléctrica sin cambiar su potencial y que tiene como capacidad aceptar la energía, dependiendo de la resistencia del suelo en la localización particular donde la descarga del relámpago entra en la misma.

# **4.1.4 Proteger los equipos contra los transitorios y sobrevoltaje de las líneas de comunicaciones**

Cuando un rayo produce una descarga eléctrica se crean campos electromagnéticos que inducen corrientes en las superficies conductoras próximas.

Las corrientes se pueden generar en el cable coaxial y de esta forma dañar los equipos electrónicos, esto es en el caso de los sistemas radiantes que se han diseñado. Emplear protectores de línea es la solución, que van ubicados entre el cable coaxial y los equipos electrónicos del sistema de radio. Cuando el protector de línea detecta un cambio de voltaje importante, deriva la corriente a tierra, mediante uno de sus terminales que se encuentra conectado al sistema de puesta a tierra.

#### **4.2 Elementos del Sistema de Protección a Tierra**

Los sistemas de protección eléctrica constan de los siguientes elementos:

#### **4.2.1 Pozo de puesta a tierra**

Los pozos puesta a tierra se rellenan con materiales especiales que disminuyen la resistencia a tierra y crean una vía de fácil acceso para las descargas eléctricas u otro tipo de corrientes no deseadas que puedan afectar a los equipos. Para este proyecto se ha instalado pozos puesta a tierra que se construyen en forma horizontal usando

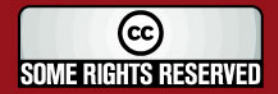

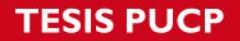

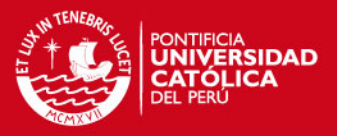

Bentonita y sales. Existe otro tipo de pozo puesta a tierra que no hemos utilizado en nuestro proyecto que se construyen en forma vertical en los cuáles se utiliza ThorGel.

Se recurre a construir mallas de pozos, son dos o más pozos, y conectarlos entre sí. Esto es cuando se requiere conseguir valores de resistencia muy bajos o el tipo de terreno no permite llegar a los valores deseados.

#### **4.2.1.1 Diseño de un Sistema Puesta a Tierra**

El diseño del sistema puesta a tierra se encuentra en el anexo 5.

#### **4.2.2 Pararrayos**

Es el que recibe directamente las posibles descargas eléctricas atmosféricas porque está instalado en el punto más elevado de la torre.

Los pararrayos transmiten dichas descargas hacia el pozo a tierra a través de un cable de cobre desnudo de 50 mm2 que se instala separado de la estructura de la torre mediante brazos de apoyo aislados. Se instalan pararrayos tipo Franklin Tetrapuntales por ser la solución que mejor se adapta a las necesidades de estos lugares ya que el área a cubrir no es muy grande y porque este sistema no requiere de energía para el cebado, lo que supone una ventaja ya que en estos lugares la energía es escasa. Otra característica es que este tipo de pararrayos es más económico en comparación con los pararrayos de cebado y los no ionizantes, estos son recomendables para cubrir un área geográfica más amplia.

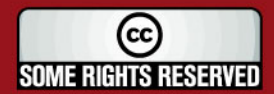

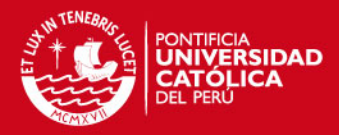

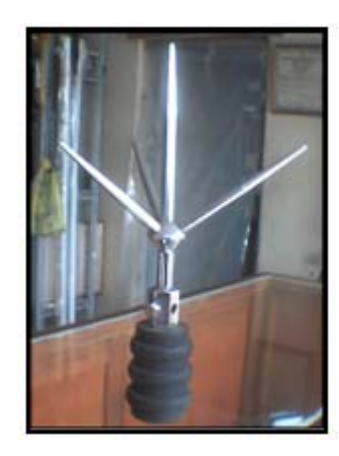

Figura 41: Punta del pararrayos tipo Franklin tetrapuntales.

Fuente: [PAR2007]

## **4.2.2.1 Consideraciones para el montaje**

Las consideraciones a la hora de realizar el montaje son las siguientes:

- Mediante una base aislante entre la estructura de la torre y el pararrayos se aísla la punta del pararrayos Franklin de la estructura.
- Mediante separadores laterales y aisladores de carrete se aísla el cable de bajada del pararrayos de la estructura de la torre.
- Para asegurar un buen contacto entre los cables de puesta a tierra y el pozo de puesta a tierra se emplea soldadura exotérmica.

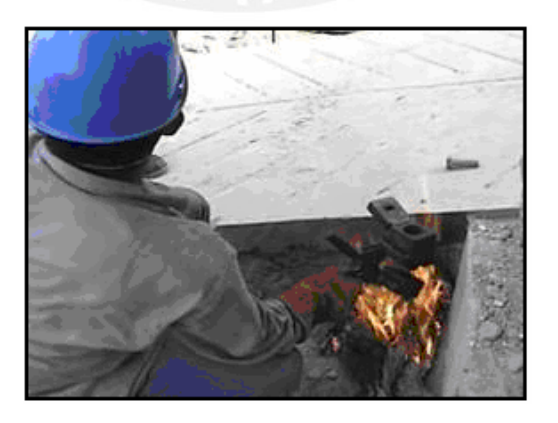

Figura 42: Proceso de soldaduras Exotérmicas.

Fuente: [TEL2007]

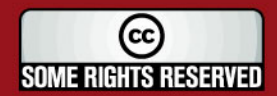

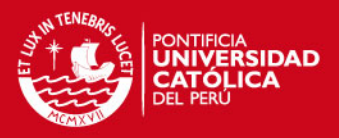

• Se tiene que instalar la barra master lo más cercana posible a los equipos de comunicaciones y cómputo. A esta barra deben estar conectadas las tomas de tierra del inversor, el chasis de la CPU, el terminal del protector de línea y debe estar conectada al sistema de puesta a tierra de comunicaciones.

Se deben aislar los cables que van conectados a la barra master para evitar falso contacto con las estructuras que se encuentran alrededor.

La separación entre los sistemas de puesta a tierra debe ser por lo menos de 6 metros.

#### **4.2.3 Barra Master**

Es una platina de cobre que sirve para conectar los diferentes cables de cobre usados para la puesta a tierra de los equipos y también para conectarlos a los pozos puesta a tierra. Además, sirve para poner al mismo potencial los equipos de comunicación, energía y al sistema puesta a tierra de comunicaciones.

#### **4.2.4 Protectores de Líneas**

Son elementos que cumplen la misma función de un fusible, diseñados para prevenir que las descargas eléctricas no puedan llegar al equipo radio y dañarlo. Estos elementos se colocan en la barra master y se conectan a dos cables coaxiales, un cable coaxial llega a la antena y el otro llega al equipo radio.

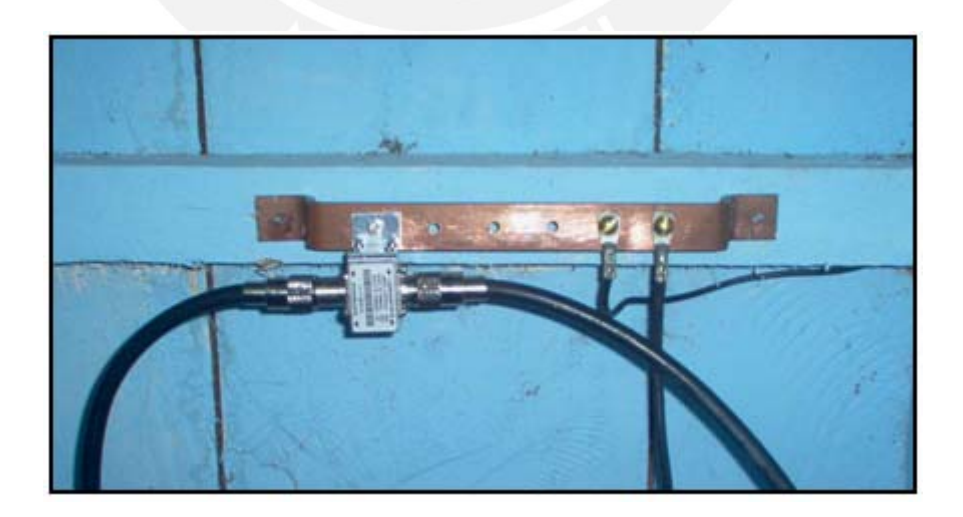

Figura 43: Protector de Línea instalado en barra master.

Fuente: [EHA2007]

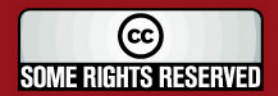
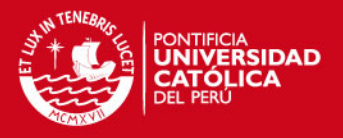

# **4.2.5 Materiales y cantidades a emplear**

En la siguiente tabla se detallan los materiales a emplear en la construcción del sistema de protección eléctrica:

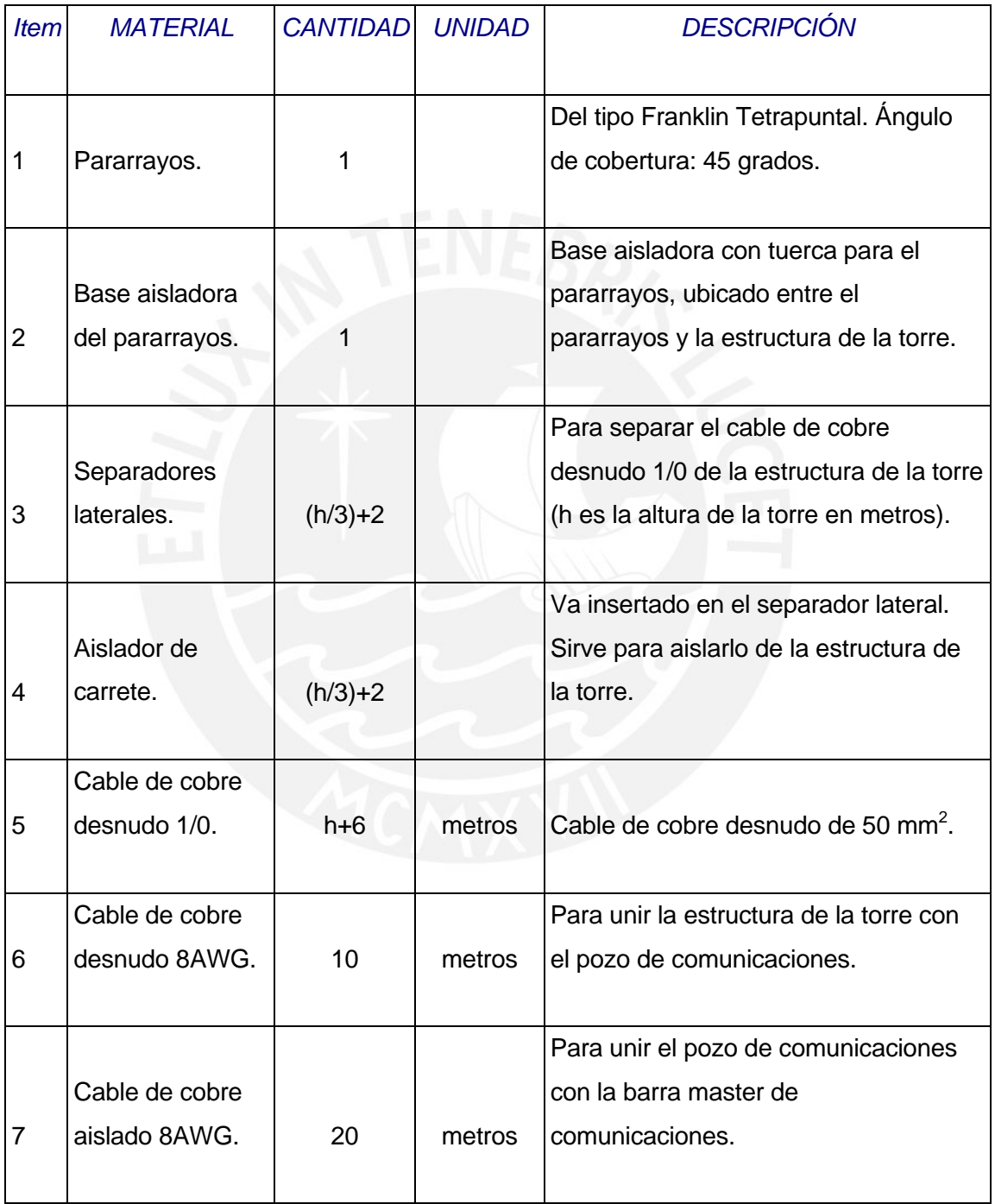

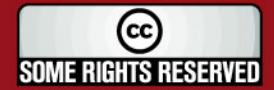

**TESIS PUCP** 

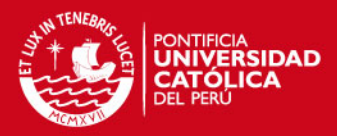

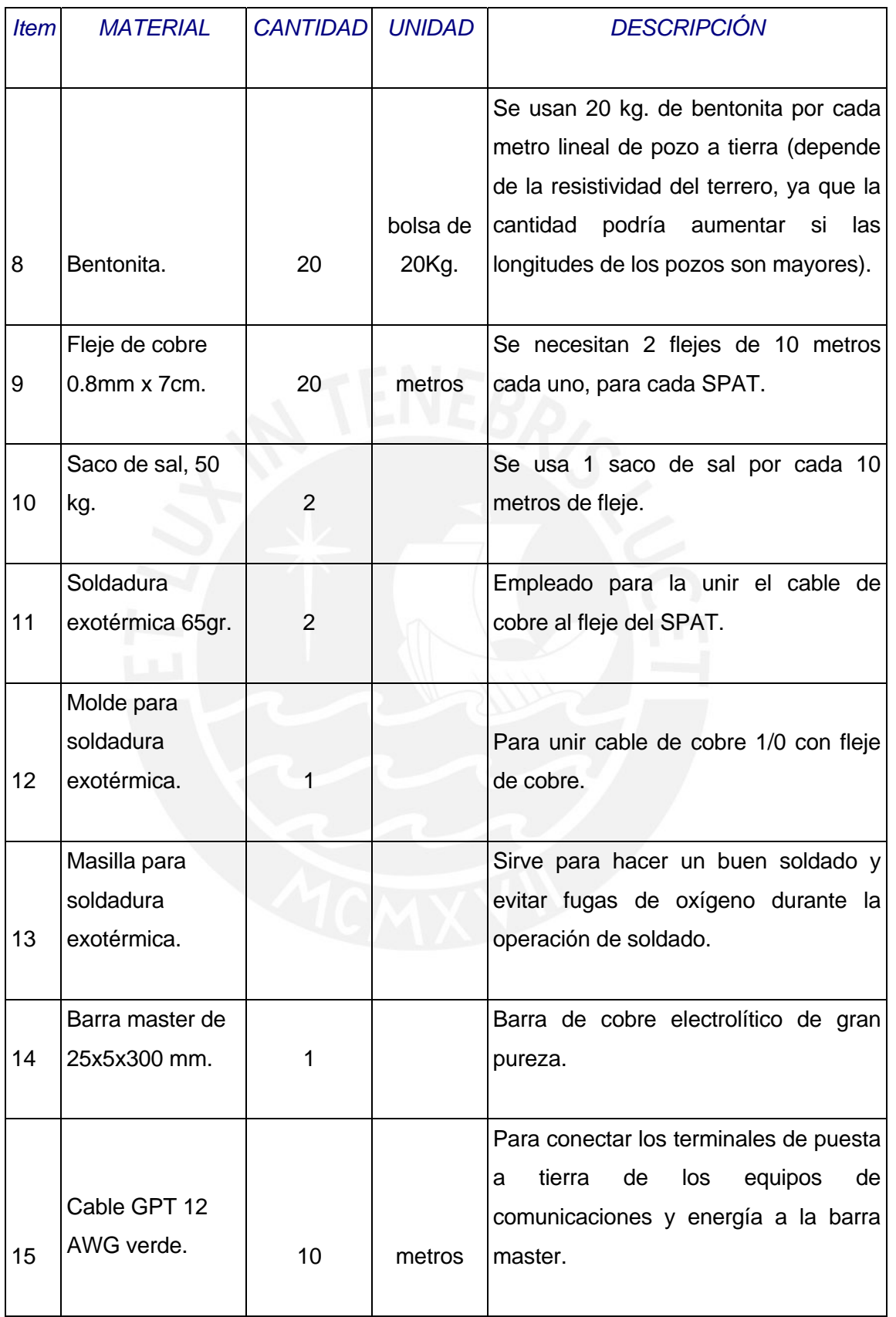

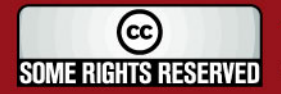

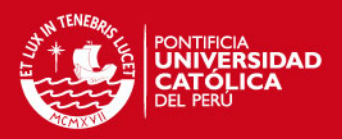

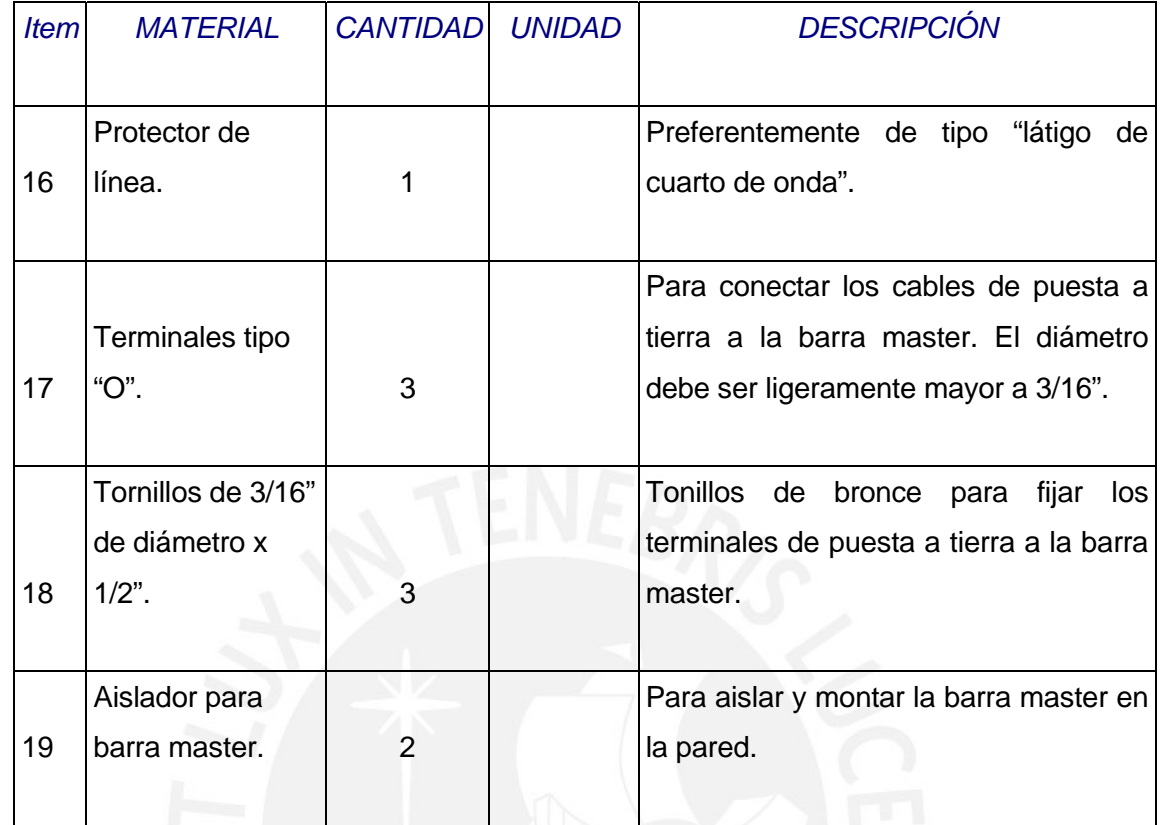

#### Tabla 8: Materiales y cantidades a emplear.

Fuente: [EHA2007]

## **4.2.6 Mantenimiento de los Sistemas de Protección Eléctrica**

El mantenimiento preventivo del sistema de puesta a tierra lo podemos dividir en 2 partes, la primera consiste en asegurar una firme conexión de los cables que llegan a la barra master y la segunda de realizar una periódica humidificación de los pozos puesta a tierra. Esta actividad se realizará al inicio de cada mes y consiste en esparcir agua con sal en la boca del pozo o a lo largo del mismo según sea del tipo vertical u horizontal respectivamente.

Para estos casos es suficiente el derramado de 30 litros de agua en temporada de lluvia y de 60 litros de agua en temporada seca. La responsabilidad de esta actividad es del operador del Sistema EHAS designado en cada establecimiento.

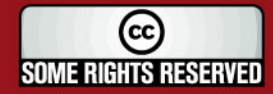

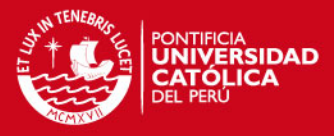

# *Capítulo 5 Sistemas de Soporte Mecánico*

En este capítulo se describe las características generales de las torres y los pasos a seguir en el proceso de montaje de las mismas. Así mismo, se describe el proceso de instalación del pararrayos y de las antenas.

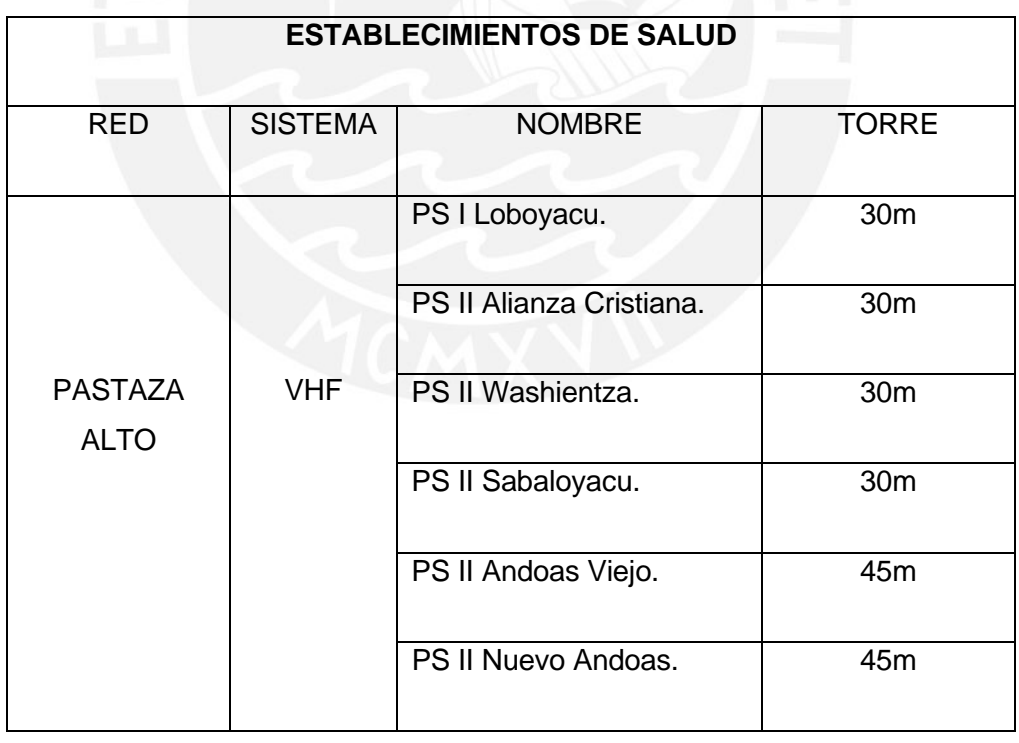

Tabla 9: Establecimientos con sus torres a instalar.

Fuente: [Elaboración Propia]

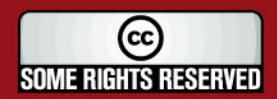

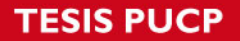

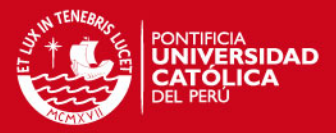

Los principales elementos de esta infraestructura son: la torre metálica, sus cables de sujeción (vientos), las bases de concreto para torres y el soporte metálico para la fijación de los paneles solares. El objetivo de estos elementos es proveer soporte físico para los componentes del sistema en el exterior.

Dependiendo de la ubicación del establecimiento se puede requerir una mayor o menor altura de la torre, con el fin de instalar la antena en una posición que asegure una buena calidad de comunicación. Para este Proyecto usaremos torres de 30 metros y 45 metros.

#### **5.1 Especificaciones de montaje**

Para el montaje de cada una de las torres se deben tener en cuenta las siguientes especificaciones:

1. Los tramos de torre están fijados con pernos y su correspondiente tuerca (6 a 9 por unión). Se debe respetar siempre la elección de dos tramos blancos y dos rojos colocados sucesivamente.

2. Los vientos de fijan y se tensan cada dos tramos para las torres menores de 45 metros, y cada tres tramos para las torres mayores o iguales a 45 metros. Estos vientos se fijan y tensan adecuadamente antes de instalar los siguientes tramos.

3. La fijación de vientos en el extremo superior se realiza con planchas grilletes de 1/2", al que se le introduce un guardacabo para proteger el cable de retenida. El cable está fijado con tres grapas por unión separadas entre sí 20 mm, y comenzando a 15 mm del guardacabo. El cable restante se deshilacha completamente, comenzando a enrollar el primero de ellos 25 mm y se corta, de ahí el segundo otros 25 mm, de ahí el tercero, hasta el séptimo.

4. La fijación de vientos en el extremo inferior se realiza con grilletes de 3/8", introducidos en los agujeros de la base de templadores (el agujero más cercano a la torre para el primer viento). Unido al grillete está el templador, al cual por el otro extremo se le introduce el guardacabo. Se realiza la unión con el cable de retenida con las tres grapas y se enredan los 185 mm restantes igual que se detalla en el punto anterior.

5. El tensado de los vientos es el mínimo, pero suficiente, para mantener templados los cables de retenida.

67

(cc **SOME RIGHTS RESERVED** 

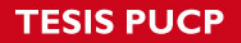

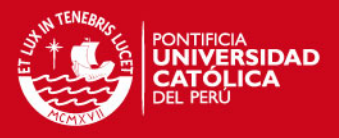

6. Se debe tener bastante cuidado respecto a la verticalidad de las torres. Las desviaciones respecto a la vertical no deben ser mayores a los valores que se indican en la siguiente tabla, teniendo en cuenta la altura de la torre:

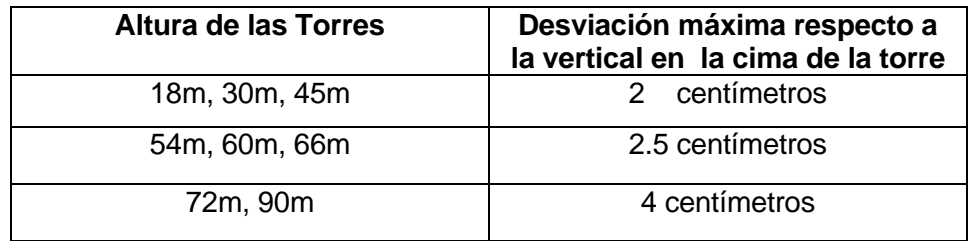

Tabla 10: Altura de las torres con sus respectivas inclinaciones.

Fuente: [Elaboración Propia]

En nuestro caso vamos a usar las torres de altura de 30 metros y 45 metros.

7. Los triángulos antirrotación ó estabilizadores de la torre se instalarán de acuerdo al siguiente cuadro:

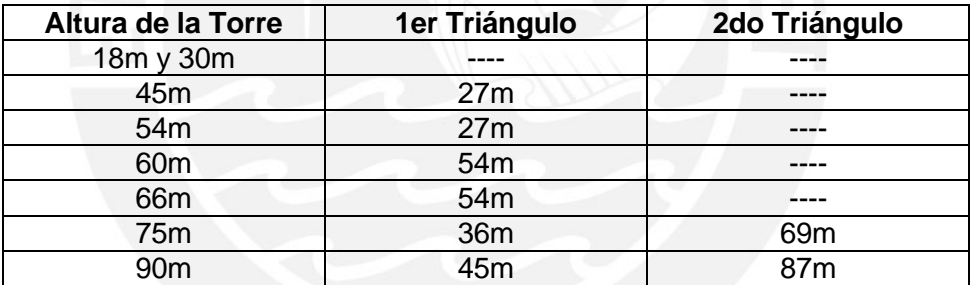

Tabla 11: Ubicación de los triángulos antirrotación.

Fuente: [Elaboración Propia]

Como podemos apreciar, mientras más alta es la torre, más alto se ubicará el triángulo, llegando a usarse dos pares de torres de más de 70 metros.

8. El soporte de pararrayos y luces de balizaje se colocan empernados sobre el último tramo de cada torre, como si se tratase de un tramo más. Sobre el extremo superior se ubica la punta del pararrayos con su correspondiente aislador. Para la ubicación del cable de cobre conectado al pararrayos se debe tener en cuenta la ubicación y orientación de las antenas y paneles solares para que no interfieran.

68

9. Los aisladores para el cable del pararrayos están colocados cada 3 metros.

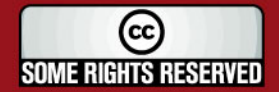

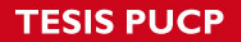

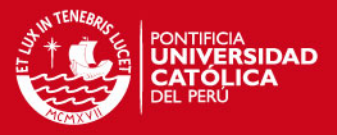

10. Las antenas y accesorios han de colocarse según las especificaciones concretas de cada caso, teniendo en cuenta el balanceo de las cargas de la torre.

### **5.2 Pasos a seguir en la instalación**

Para montar torres y accesorios:

1. Preparar todo el material necesario para el montaje de la torre y ubicarlo cerca de la base, aunque no justamente debajo. Los materiales para los anclajes deben colocarse cerca de cada base de templadores.

2. Preparar todas las herramientas necesarias para el montaje y sujetarlas en el cinturón de seguridad. Para mayor seguridad se recomienda amarrar cada herramienta al cinturón de seguridad mediante un cordel.

3. Colocar y empernar el primer tramo a la base de la torre.

4. Colocar y empernar el segundo tramo de la torre.

5. Medir la distancia entre el segundo tramo (o tercer tramo, según sea el caso) y las bases de templadores para cortar los tres tramos de cable.

6. Preparar los cables para efectuar correctamente la instalación del viento. Para ello se introduce el guardacabo en el grillete superior, se pasa el cable y se efectúa la fijación con las grapas según se detalla en el punto 3 del apartado anterior. En la parte inferior se procede abrir un poco el guardacabo hasta introducirlo en la parte cerrada del templador, luego se cierra nuevamente, se pasa el cable y se fija según se ha indicado con anterioridad.

7. Una vez preparados los tres vientos, el operario se sujeta al segundo tramo e introduce los grilletes en los extremos de los tubos.

8. Una vez estén instalados los tres vientos se procederá al templado, de forma que los vientos queden tirantes, pero sin ejercer mucha tensión sobre la torre. El templado se debe realizar simultáneamente en los tres vientos.

9. Se procederá a medir la nivelación de la torre con plomada y nivel, corrigiendo las desviaciones mediante el re-ajuste de templadores.

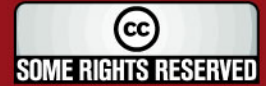

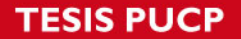

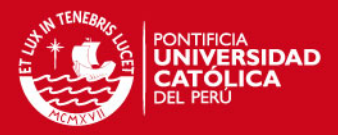

10. Para subir el resto de tramos es necesario instalar una pluma con polea en el tercio superior del último tramo. Esta herramienta ha de cumplir con las normas establecidas en el apartado 4 (D). En el tramo de torre se amarra algo por encima de la mitad y se iza por encima del tramo instalado. El operario, que está amarrado al último tramo, dirige el nuevo hasta embocarlo en los tres tubos. Una vez introducido se emperna adecuadamente. Se deben poner 2 tuercas por perno.

11. El operario sube hasta la mitad del nuevo tramo y sujeta la pluma. Se produce la elevación de otro nuevo tramo, el cual una vez introducido en el anterior, debe ser empernado adecuadamente. El operario, con la pluma aún en el anterior tramo, sube hasta el final del nuevo, para realizar la fijación de los vientos (que se habrán preparado con anterioridad) como se ha descrito más arriba.

12. Esta operación ha de repetirse hasta completar el último tramo de la torre. Una vez instalado y templado el último tramo, se deben colocar los accesorios de la línea de vida.

13. Una vez instalado y templado la línea de vida, se debe hacer uso de esta para trabajar de manera más segura. Luego, han de colocarse los aisladores para los cables del pararrayos, instalados cada 3 metros (1 por tramo).

14. Una vez que estén bien sujetos todos los aisladores se procederá a subir el cable del pararrayos, haciéndolo pasar por cada uno de los aisladores (es importante que anteriormente se haya estirado bien el cable para que no queden arrugas). Una vez que se ha llegado al final con el cable, se procede a subir el soporte de pararrayos, el cual ya vendrá con el aislador para la punta del pararrayos, y además con el tetrapuntal. Antes de embocarlo es necesario sujetar el cable al pararrayos. Posteriormente se introduce en el último tramo y se emperna adecuadamente.

15. Ha llegado el momento de subir y fijar las antenas según el plano previsto para cada instalación. Los accesorios se suben con la misma pluma utilizada en el montaje de la torre. Una vez instalado cada accesorio, se conecta y se protege la conexión con cinta auto vulcanizada. Los cables se sujetarán a la torre con cintillos de pvc para intemperie.

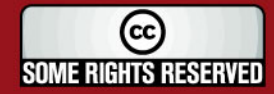

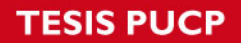

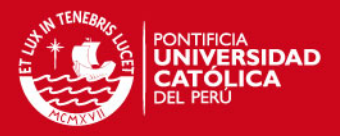

### **5.3 Elementos de una torre**

Las torres usadas son torres pesadas, preparadas para aguantar intemperie y alcanzar alturas de hasta 60 metros. Se presentarán algunos tipos de tramos de torre y accesorios para el montaje de torres. Todos los tramos respetan la medida estándar de 03 metros y están preparadas para soportar condiciones ambientales extremas.

El triángulo antirrotación es una estructura utilizada en torres de altura mayor a 42 metros cuya función es impedir un giro de la torre sobre su propio eje, algo que podría pasar en zonas de mucho viento. En general, esta estructura contribuye a la estabilidad de la torre.

En las siguientes paginas, se muestran las descripciones exhaustivas de los tramos de torre, soportes de pararrayo, triángulo antirrotación y demás elementos.

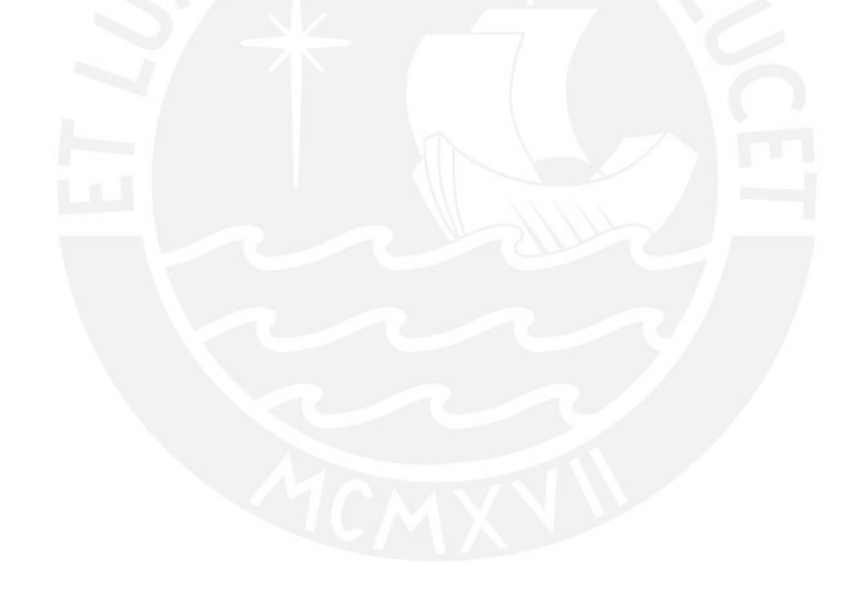

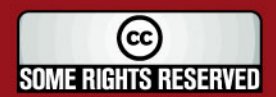

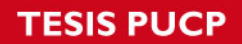

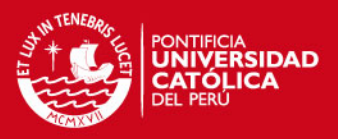

## **A. Tramo de Torre tipo A**

Algunas características del tramo de torre tipo A:

- Tiene una altura de 3 metros.
- Tiene una sección triangular.
- La distancia entre centros es de 300mm.
- El número de pasos por tramo es de 7 pasos.
- La unión entre tramos se realiza mediante 6 pernos galvanizados de 5/8"x2 ½" grado 5, cumpliendo la norma ASTM A325 "Tornillos de Alta Resistencia".
- El material base es de acero ASTM A36 "Acero Estructural".
- El acabado es de galvanizado en caliente ASTM A123 de 550 gr/m2, esto le da una vida útil de 30 años contra la corrosión.

Cada tramo de torre de 30 metros está constituido por los siguientes elementos:

• Un tubo redondo estándar de Φ1" (33.7mm de diámetro exterior y 2.9mm. de espesor).

- Cartelas horizontales: platinas de 1" x 3/16".
- Cartelas diagonales: redondo liso de Φ3/8".
- Una base (superior e inferior) con ángulo 1½" x 3/16".

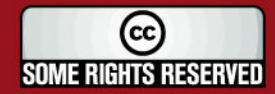

**TESIS PUCP** 

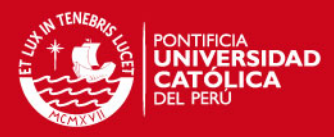

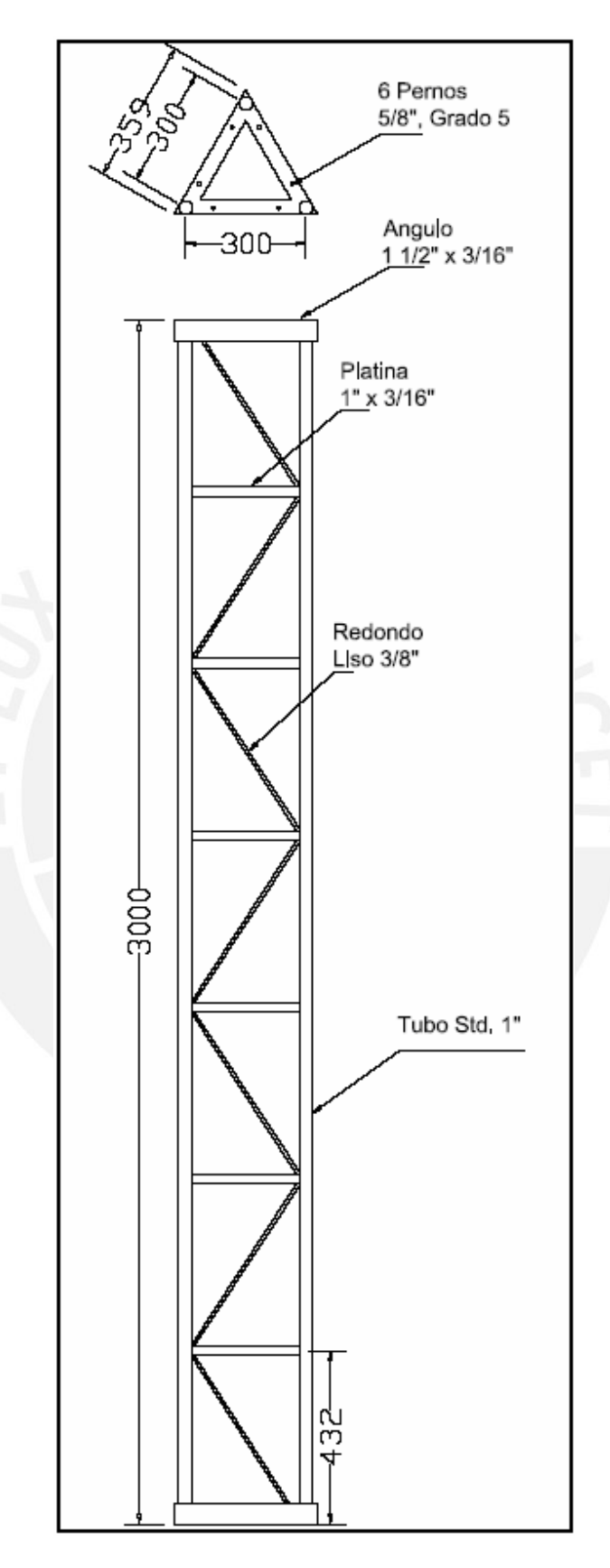

Figura 44: Tramo de Torre tipo A.

Fuente: [EHAS2007]

73

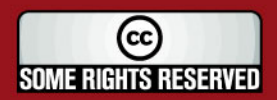

Tesis publicada con autorización del autor<br>Algunos Derechos Reservados. No olvide citar esta tesis

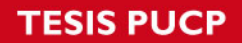

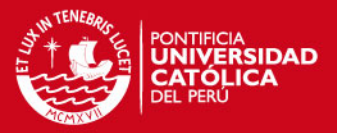

## **B. Tramo de Torre tipo B**

Algunas características del tramo de torre tipo B:

- Tiene una altura de 3 metros.
- Tiene una sección triangular.
- La distancia entre centros es de 450mm.
- El número de pasos por tramo es de 7 pasos.
- La unión entre tramos es mediante 6 pernos galvanizados de 5/8"x2 ½", de grado 5, cumpliendo la norma ASTM A325 "Tornillos de Alta Resistencia".
- El material base es de acero ASTM A36 "Acero Estructural".
- El acabado es de galvanizado en caliente ASTM A123 de 550 gr/m2, esto le da una vida útil de 30 años contra la corrosión.

Cada tramo de torre de 30 metros está constituido por los siguientes elementos:

• Un tubo redondo SCH40 de Φ1 ½" (48.3mm de diámetro exterior y 3.68mm. de espesor).

- Cartelas horizontales con ángulo de 1" x 3/16".
- Cartelas diagonales con ángulo de 1" x 3/16".
- Una base (superior e inferior) con ángulo 2" x 3/16".

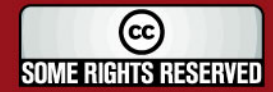

**TESIS PUCP** 

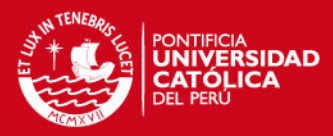

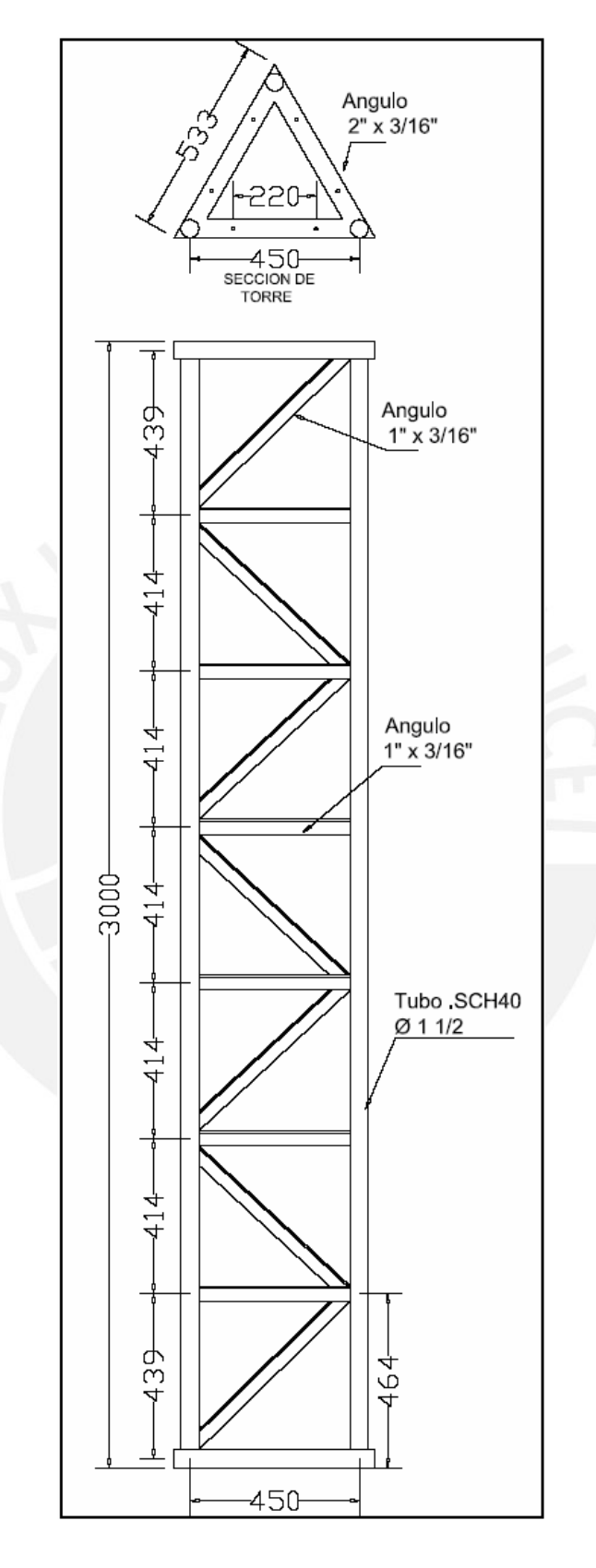

Figura 45: Tramo de Torre tipo B.

Fuente: [EHAS2007]

75

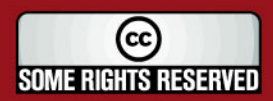

Tesis publicada con autorización del autor<br>Algunos Derechos Reservados. No olvide citar esta tesis

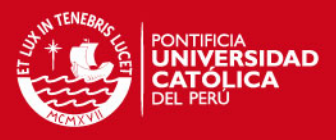

### **C. Soporte de pararrayos y balizaje para tramo tipo de torre A**

El soporte de pararrayos y balizaje para tramo tipo A está compuesto por:

- Un tubo inferior de acero ISO 65 de  $\Phi$  1½" de 1.5 metros de longitud con las siguientes características: de serie liviano, 48.3mm. de diámetro exterior y 2.65mm. de espesor.
- Un ángulo de 2"x3/16"x 600mm. para soporte de luces de balizaje, esto incluye una abrazadera U-bolt para tubo de Φ 1½".
- Una plancha base triangular de 359mm. de lado, soldado a tubo inferior, esto está reforzado con 4 cartelas fabricados a partir de plancha de 3/16".
- Con 06 agujeros para perno de 5/8", esto es para la unión de mástil de pararrayos a tramo final de torre de 30 metros.
- Un tubo superior de acero ISO 65 de  $\Phi$  1  $\frac{1}{4}$ " de 1.3 metros de longitud con las siguientes características: de serie liviano, 42.4mm. de diámetro exterior y 2.6mm. de espesor.
- Perno de embone de ½" galvanizado, para la unión del tubo inferior y superior.
- El acabado general es de galvanizado en caliente ASTM A 123 de 550gr/m2.

**Nota:** El extremo superior del tubo de 1 ¼" deberá contar con un eje roscado que permita alojar al aislador para el pararrayos Tetrapuntual.

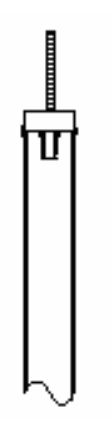

Figura 46: Extremo superior del tubo para tramo tipo A.

Fuente: [EHAS2007]

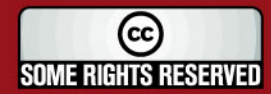

**TESIS PUCP** 

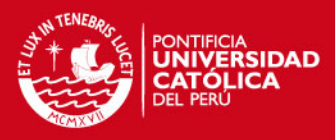

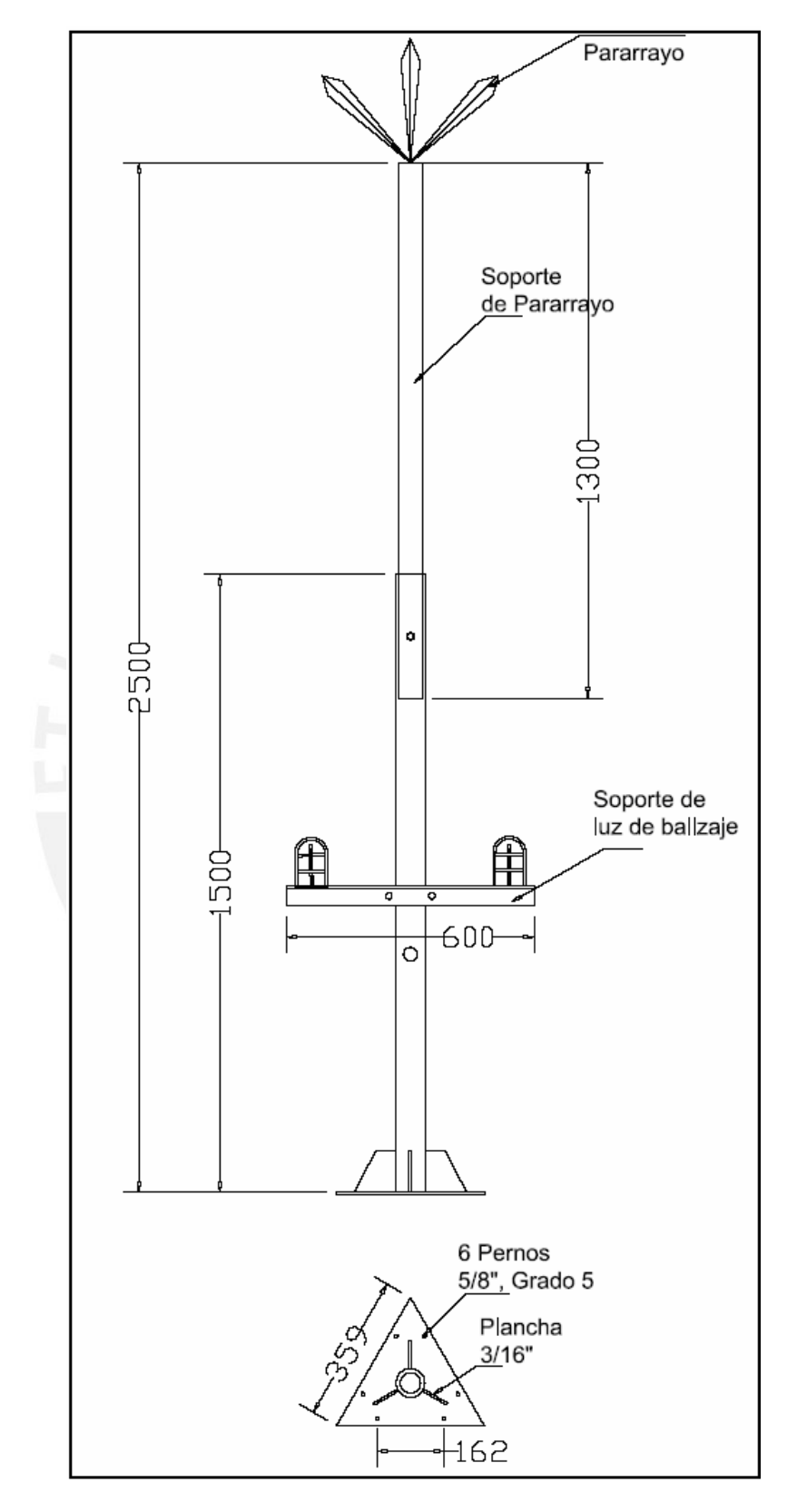

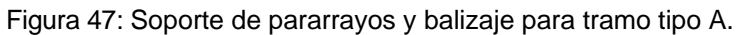

Fuente: [EHAS2007]

77

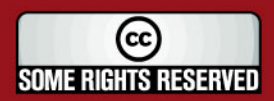

Tesis publicada con autorización del autor Algunos Derechos Reservados. No olvide citar esta tesis

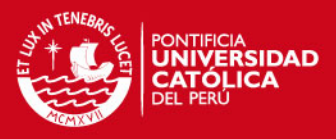

### **D. Soporte de pararrayos y balizaje para tramo tipo B**

El soporte de pararrayos y balizaje para tramo tipo B está compuesto por:

- Un tubo inferior de acero ISO 65 de Φ 1½" de 1.5 metros de longitud con las siguientes características: de serie liviano, 48.3mm. de diámetro exterior y 2.65mm. de espesor.
- Un ángulo de 2"x3/16"x 600mm para soporte de luces de balizaje, esto incluye una abrazadera U-bolt para tubo de Φ 1½".
- Una plancha base triangular de 533mm de lado, soldado a tubo inferior, esto está reforzado con 4 cartelas fabricados a partir de plancha de 3/16".
- Con 06 agujeros para perno de 5/8", esto es para la unión de mástil de pararrayos a tramo final de torre de 60 metros.
- Un tubo superior de acero ISO 65 de  $\Phi$  1¼" de 1.3 metros de longitud, con las siguientes características: de serie liviano, 42.4mm. de diámetro exterior y 2.6mm. de espesor.
- Perno de embone de ½" galvanizado, para la unión del tubo inferior y superior.
- El acabado general es de galvanizado en caliente ASTM A 123, 550 gr/m2

**Nota:** El extremo superior del tubo de 1¼" deberá contar con un eje roscado que permita alojar al aislador para el pararrayos Tetrapuntal.

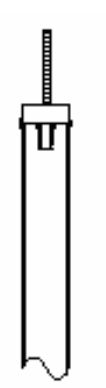

Figura 48: Extremo superior del tubo para tramo tipo B.

Fuente: [EHAS2007]

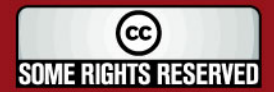

**TESIS PUCP** 

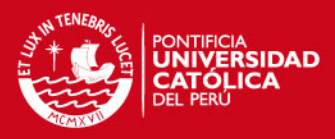

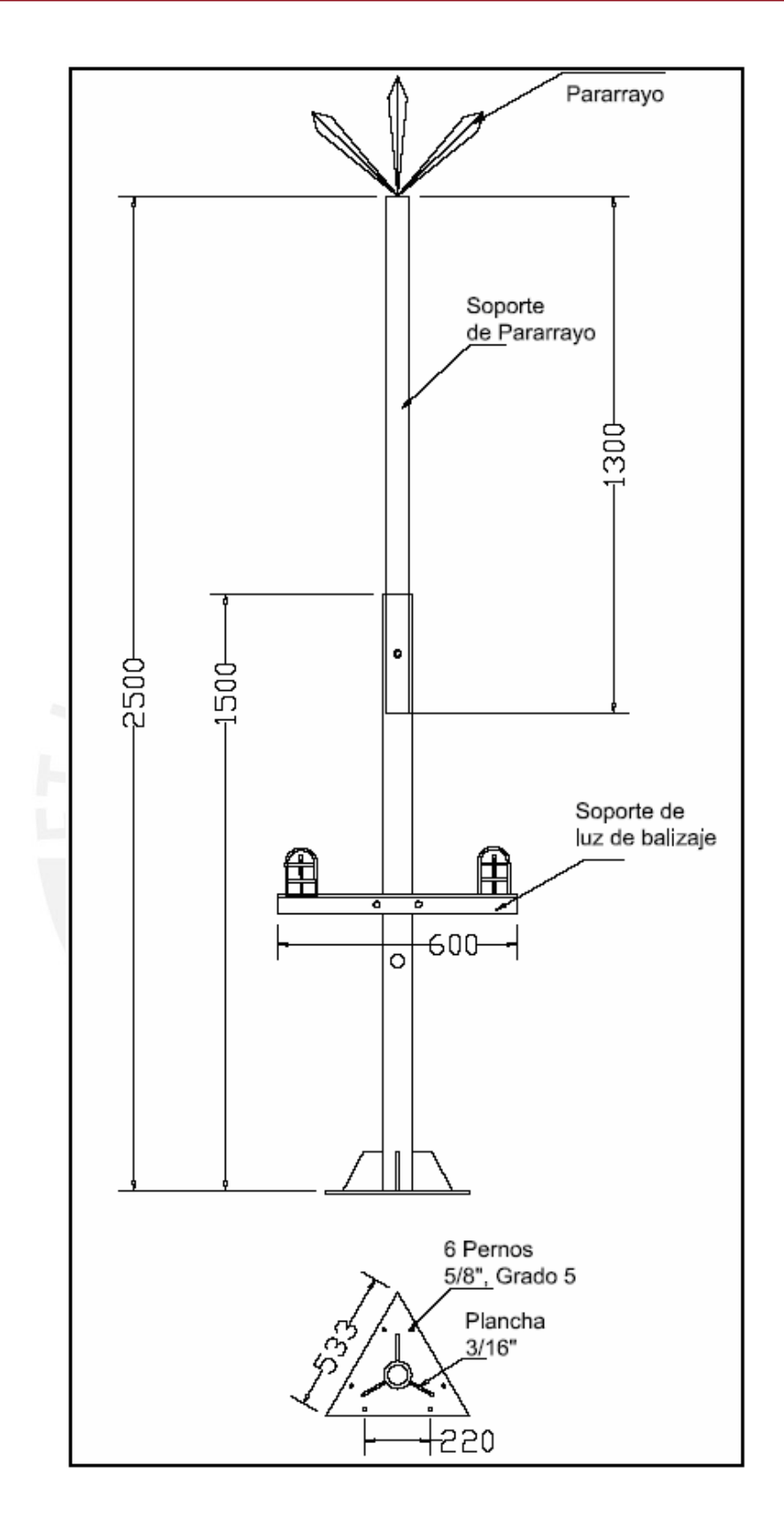

Figura 49: Soporte de pararrayos y balizaje para tramo tipo B.

Fuente: [EHAS2007]

79

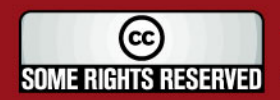

Tesis publicada con autorización del autor Algunos Derechos Reservados. No olvide citar esta tesis

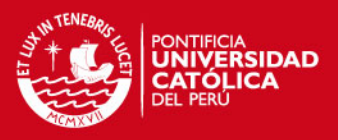

## **E. Plancha grillete para tramos de torre tipo A y B**

La plancha grillete para tramos de torre tipo A y B está compuesto por:

- Fabricado a partir de la plancha de 3/8".
- La Base es de 114 x 200mm.
- Los agujeros para las abrazaderas U-bolt son de 14mm de diámetro.
- Las abrazaderas U-bolt de 1/2" son galvanizadas con doble tuerca, con tuerca y contratuerca.

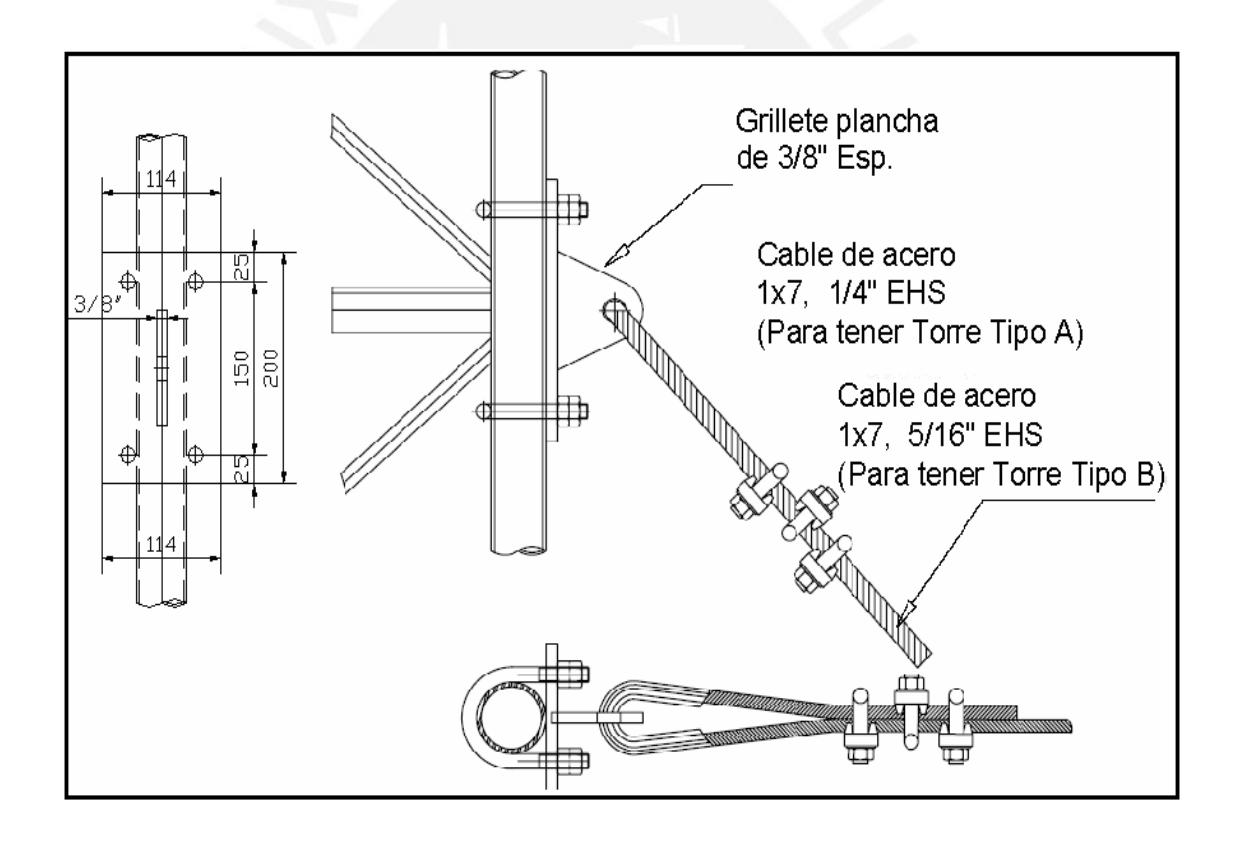

Figura 50: Plancha grillete para tramos de torre tipo A y B.

Fuente: [EHAS2007]

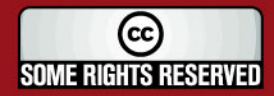

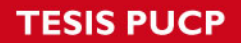

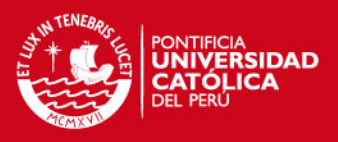

# **F. Triángulo antirrotación para tramo de torre tipo A y B**

El triángulo antirrotación para tramo de torre tipo A y B está compuesto por:

- Los ángulos son de  $2\frac{1}{2}$ " x 3/16".
- Los pernos de ensamble son de 5/8" x 2".

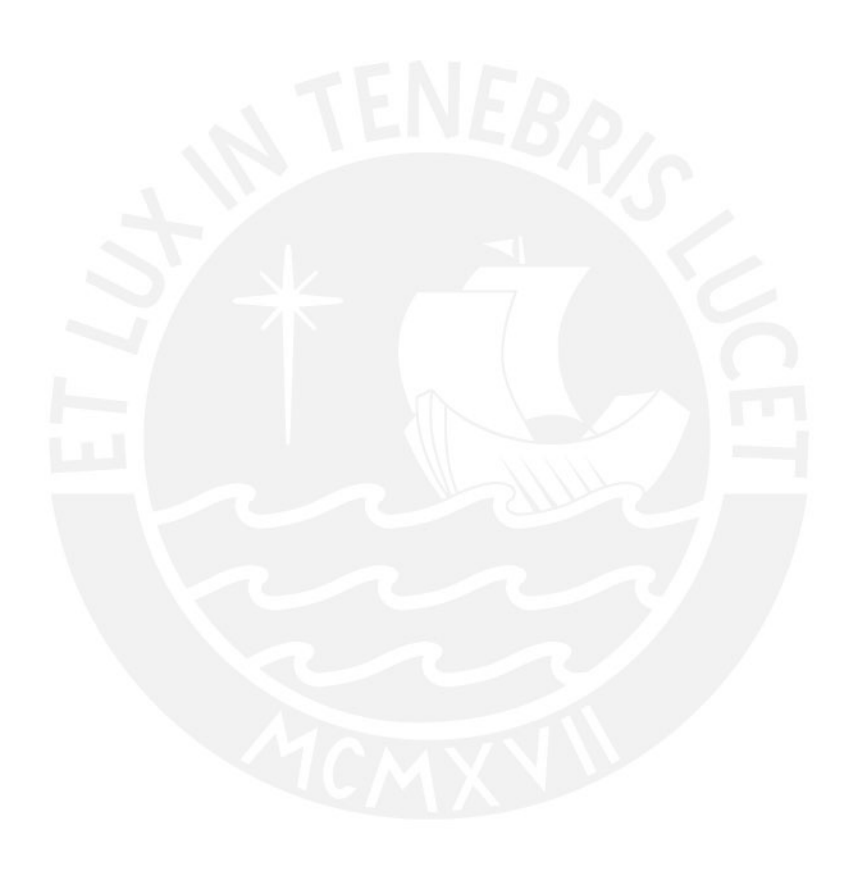

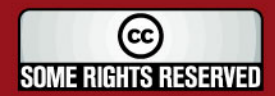

**TESIS PUCP** 

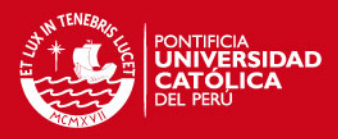

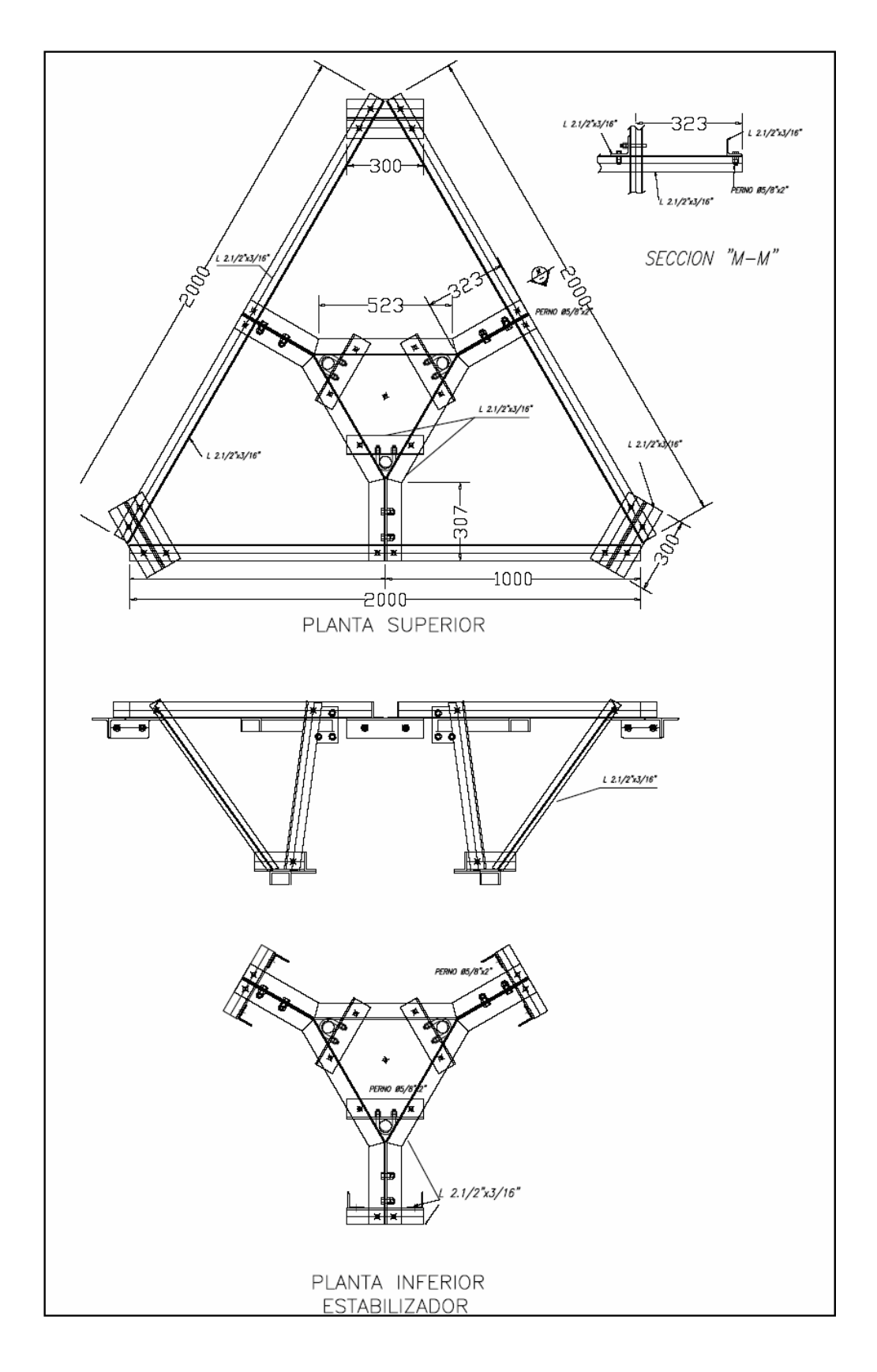

Figura 51: Triángulo antirrotación para tramo de torre tipo A y B.

Fuente: [EHAS2007]

82

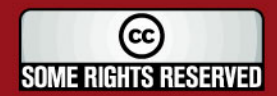

Tesis publicada con autorización del autor Algunos Derechos Reservados. No olvide citar esta tesis

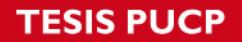

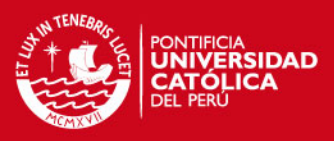

Los siguientes ítems K, L, M y N deberán ser de acero forjado.

## **G. Grapas**

Las cantidades requeridas para las grapas son las siguientes:

- Se necesitan 1250 grapas de ¼".
- Se necesitan 1100 grapas de 5/16".
- Se necesitan 850 grapas de 3/8".

# **H. Guardacabos**

Las cantidades requeridas para los guardacabos son las siguientes:

- Se necesitan 450 guardacabos de ¼".
- Se necesitan 400 guardacabos de 5/16".

## **I. Grilletes**

Las cantidades requeridas para los grilletes son las siguientes:

- Se necesitan 250 grilletes de ½".
- Se necesitan 300 grilletes de 5/8".

# **J. Templadores**

Las cantidades requeridas para los templadores son las siguientes:

- Se necesitan 250 templadores de ½" x 8".
- Se necesitan 300 grilletes de 5/8" x 10".

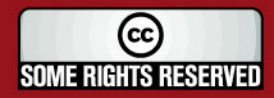

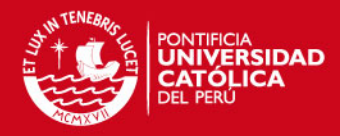

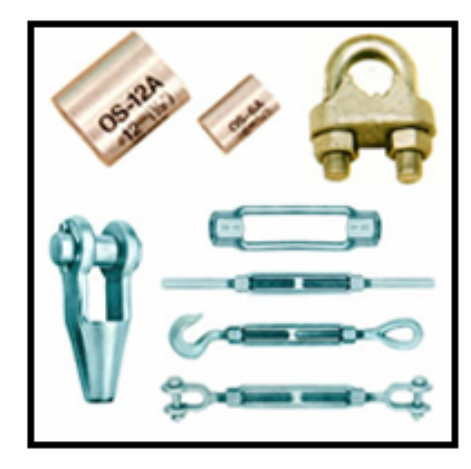

Figura 52: Accesorios.

Fuente: [CAB2007]

## **K. Cable de acero 1x7 DE 1/4" EHS**

Las características de los cables de acero 1x7 de 1/4" EHS son las siguientes:

- Cable de acero galvanizado tipo retenida de 7 hilos, torcido hacia la izquierda.
- Tiene un diámetro de ¼" (6.4mm).
- El peso aproximado es de 0.181 kg/metro.

## **L. Cable de acero 1x7, DE 5/16" EHS**

Las características de los cables de acero 1x7 de 5/6" EHS son las siguientes:

• Cable de acero galvanizado tipo retenida de 7 hilos, torcido hacia la izquierda.

- Tiene un diámetro de 5/16" (8mm).
- El peso aproximado es de 0.31 kg/metro.

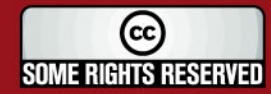

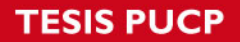

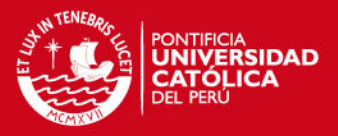

## **5.4 Consideraciones de seguridad**

La instalación de torres es una actividad arriesgada que debe ser realizada siempre por trabajadores especializados. A continuación, se detallan las normas mínimas de seguridad necesarias para realizar la instalación de una torre ventada.

Entre ellas se destacan las siguientes:

A. La torre no podrá ser instalada si hay fuerte viento, fuerte lluvia o tormenta eléctrica cercana.

B. Los operarios no se subirán a la torre, bajo ningún concepto, sin cinturón de seguridad o correas de seguridad.

C. Los templadores serán instalados cada dos tramos en la torre tipo A y cada tres tramos en las torres tipo B, debidamente ajustados antes de instalar los tramos siguientes.

D. La instalación requiere de una pluma de al menos 2.5 metros de longitud, con una polea en la punta capaz de soportar hasta 300 Kg. y un adecuado sistema de sujeción.

E. Los torreros deben de estar apoyados por un grupo de operarios o ayudantes en tierra, los cuales deben ir siempre con un casco de protección.

F. Todos los operarios que participen en la instalación de la torre han de estar debidamente asegurados contra accidentes de trabajo.

#### **5.5 Plano de instalación de torres**

En este apartado se podrán apreciar los vientos para torres que se requirió con los demás elementos.

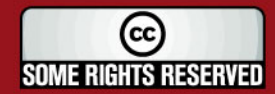

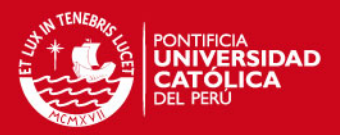

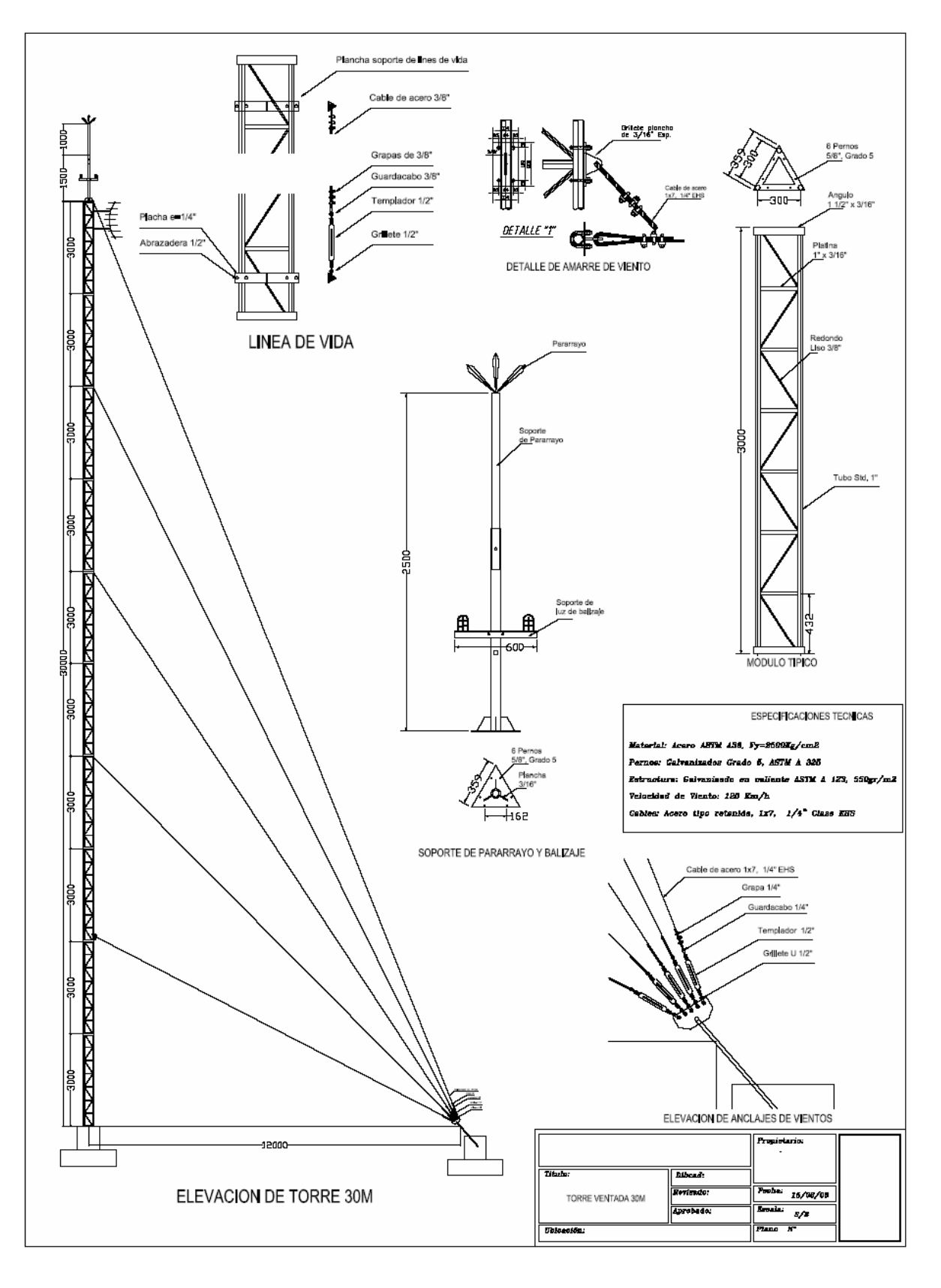

Figura 53: Viento para torre de 30 metros.

Fuente: [EHAS2007]

86

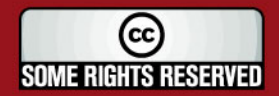

Tesis publicada con autorización del autor Algunos Derechos Reservados. No olvide citar esta tesis

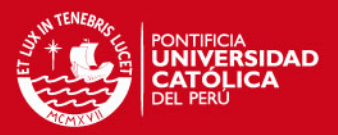

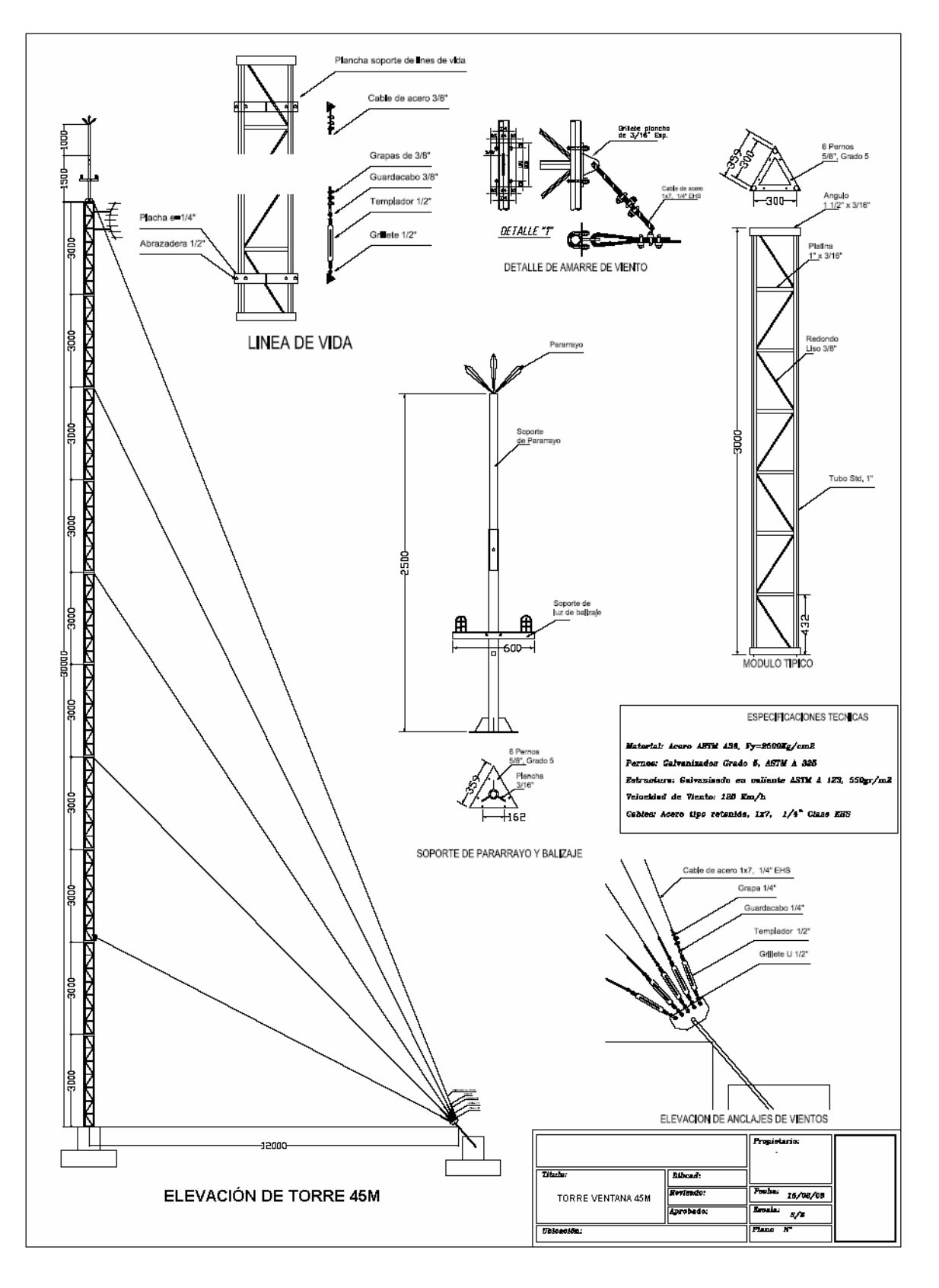

Figura 54: Viento para torre de 45 metros.

Fuente: [EHAS2007]

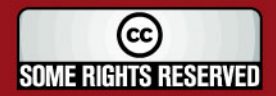

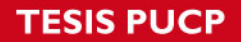

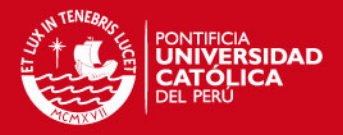

## **5.6 Mantenimiento**

El mantenimiento preventivo básico se realiza al inicio de cada mes y consiste en la inspección del estado de la ferretería de sujeción de los vientos y del estado general de las bases de concreto, la torre y el soporte de los paneles, en busca de posibles deterioros o daños que puedan haberse producido en forma inesperada o por antigüedad. Durante esas inspecciones es necesario untar con grasa de uso automotriz a la ferretería de los vientos, para retardar la corrosión de esos elementos.

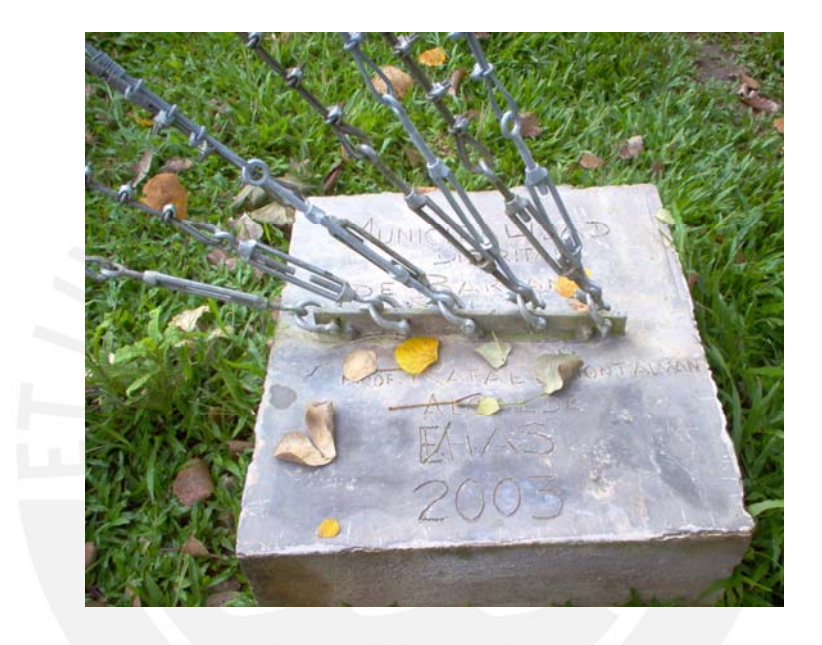

Figura 55: Ferretería de sujeción de vientos de la torre.

Fuente [EHA2007]

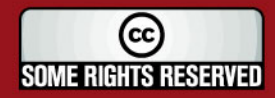

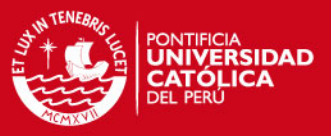

# *Capítulo 6 Consideraciones económicas para Instalación de Sistemas de Te lecomunicaciones para zonas rurales*

Las consideraciones económicas lo podemos dividir en los siguientes campos:

- Costos de diseño.
- Costo de equipamientos.
- Costo de preparación de materiales.
- Costo de implementación.
- Costo de mantenimiento.

### **6.1 Costos de diseño**

En esta sección encontramos lo siguiente:

• Costo del personal calificado encargado del diseño, verificación de la misma, selección de las soluciones, generación de la documentación, etc.

#### **6.2 Costos de equipamientos**

En esta sección encontraremos lo siguiente:

• Costo de subsistema de comunicación de datos sobre red de radio VHF.

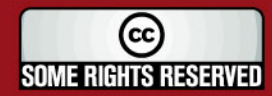

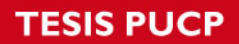

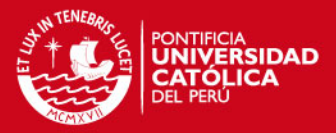

- Costo de subsistema de energía.
- Costo de subsistema de protección eléctrica.
- Costo de subsistema de soporte mecánico.
- Costo del personal calificado encargado del proceso de compras.

### **6.3 Costos de preparación de los materiales**

En esta sección encontraremos lo siguiente:

- Costo de preparación de los equipos de informática.
- Costos de configuración, montaje y preparación de equipos de telecomunicaciones.

### **6.4 Costos de transporte**

El centro de logística y operaciones de este proyecto se encuentra en Lima, de donde se deberá enviar todo el material a Andoas en Loreto. Por lo tanto, encontraremos lo siguiente:

• Costo del envío de la carga ligera vía aérea desde Lima a Andoas. La carga pesada por tierra de Lima a Yurimaguas, luego por vía fluvial de Yurimaguas a San Lorenzo y desde San Lorenzo a cada puesto.

90

## **6.5 Costo de instalación**

En esta sección encontraremos lo siguiente:

- Costo de materiales de construcción.
- Costo de construcción de obras civiles.
- Costo de levantamiento de torres.
- Costo de equipos de telecomunicaciones.

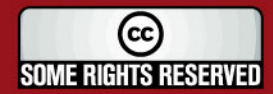

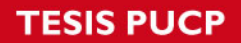

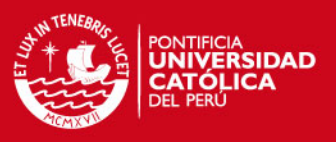

## **6.6 Costos de mantenimiento**

Una vez que la red esté instalada asumiremos un sistema de mantenimiento preventivo y correctivo. La proyección de este costo es de 1 año.

En este punto encontraremos lo siguiente:

- Costo de personal de monitoreo remoto de la calidad de servicio de la red.
- Costo del personal de mantenimiento de los equipos de informática y telecomunicaciones.

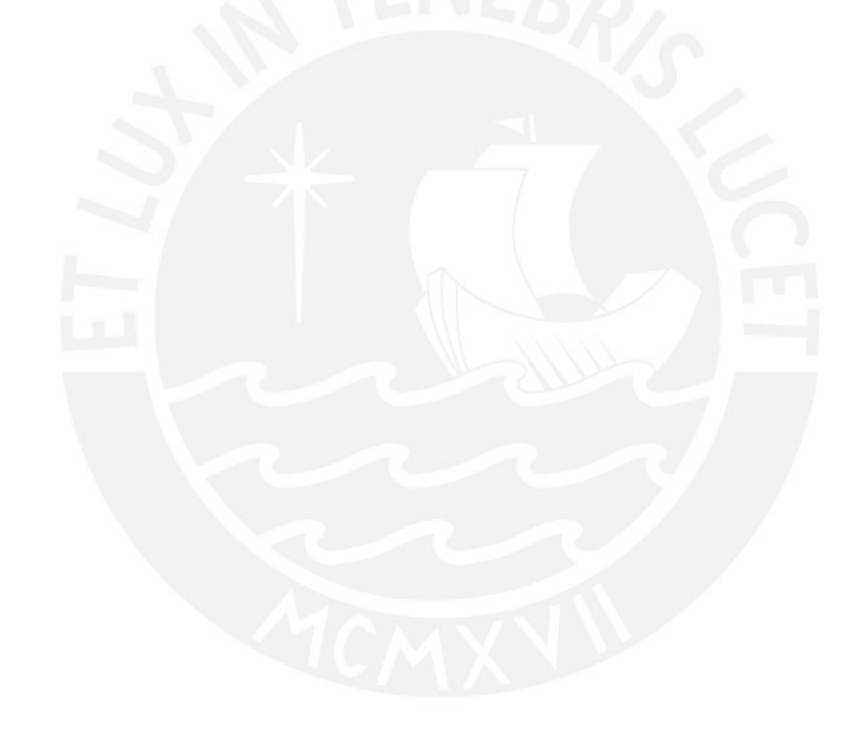

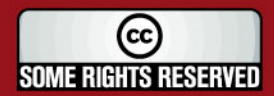

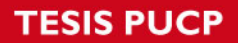

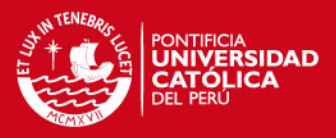

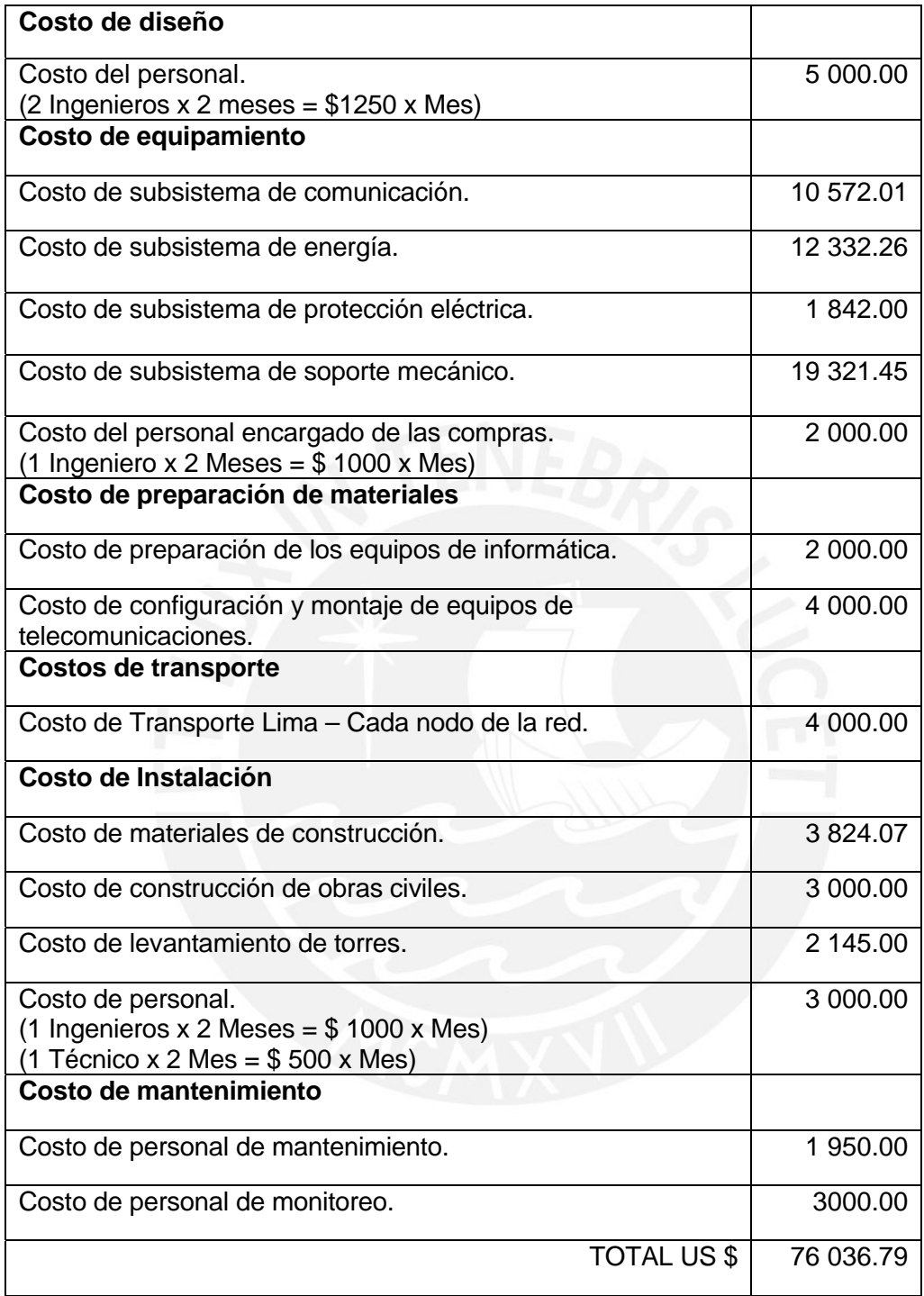

Tabla 12: Evaluación de costos del proyecto.

Fuente: [Elaboración Propia]

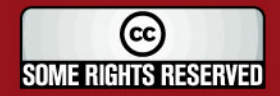

A continuación en las siguientes tablas le mostraremos con más detenimiento los costos del proyecto separados por cada Sistema:

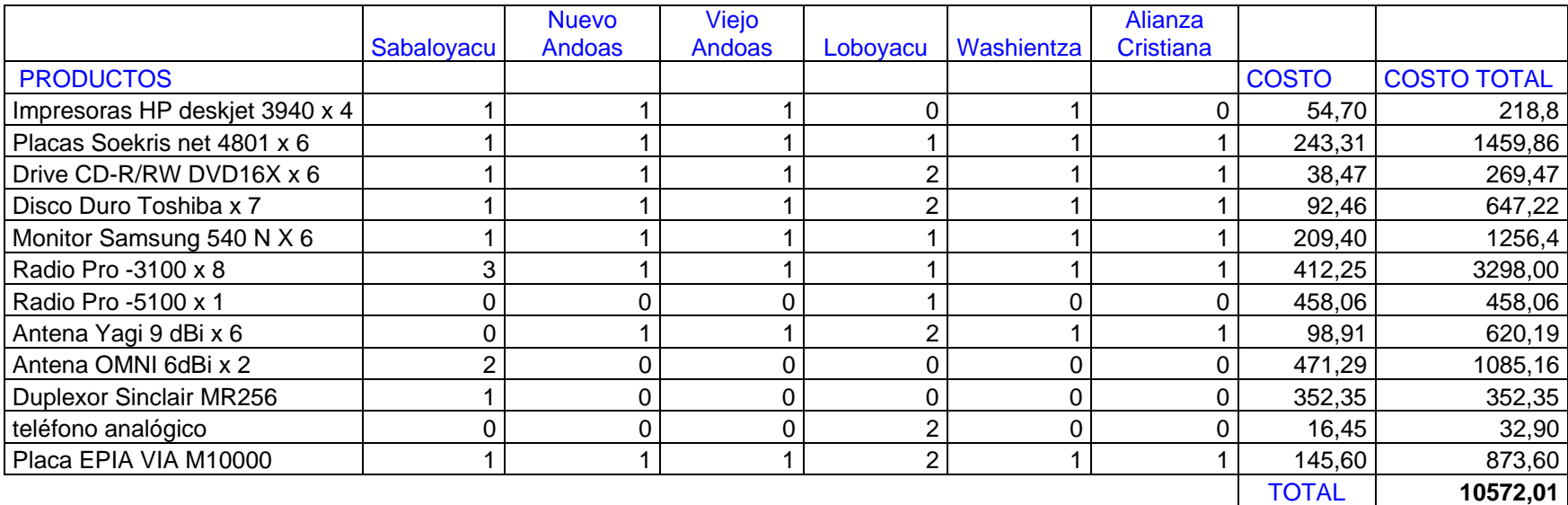

## • **Costo del Sistema de Comunicación.**

Tabla 13: Evaluación de costos del Sistema de Comunicación.

### • **Costo del Sistema de Energía.**

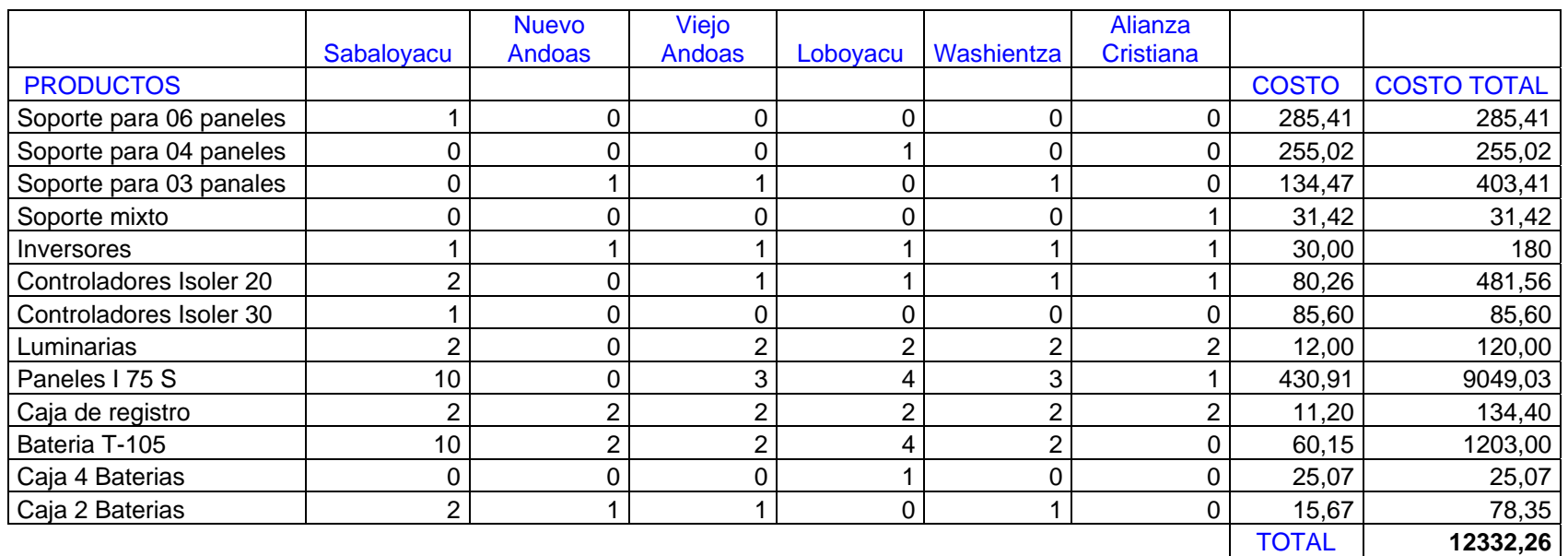

Tabla 14: Evaluación de costos del Sistema de Energía.

#### • **Costo del Sistema de Protección Eléctrica.**

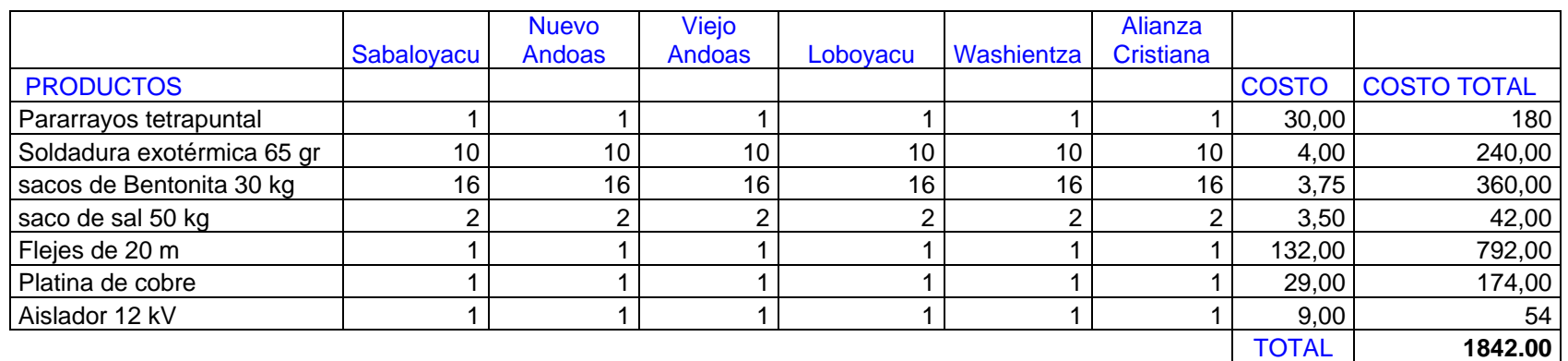

Tabla 15: Evaluación de costos del Sistema de Protección Eléctrica.

#### • **Costo del Sistema de Soporte Mecánico.**

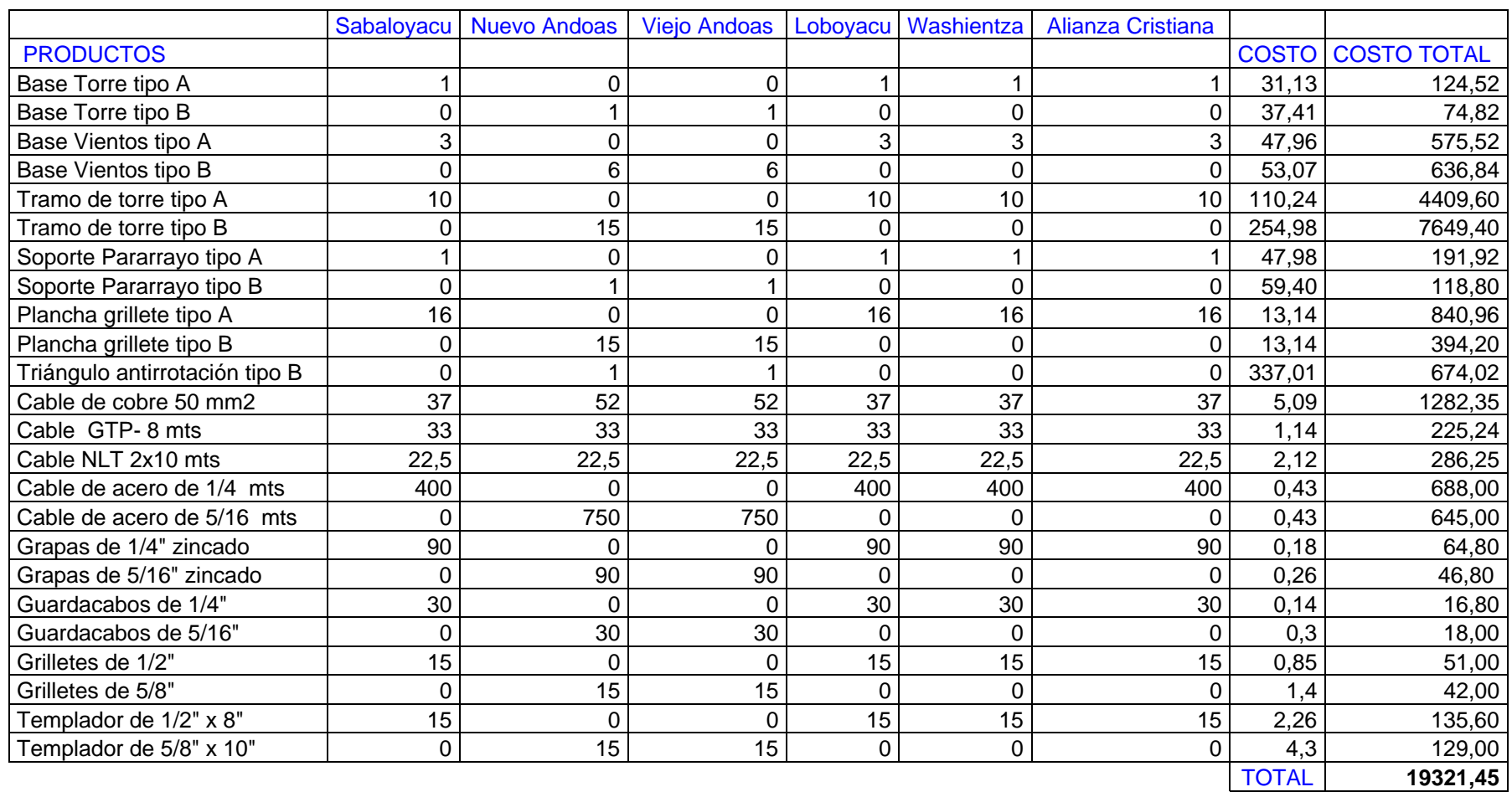

Tabla 16: Evaluación de costos del Sistema de Soporte Mecánico.

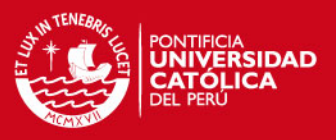

### **Conclusiones**

- De acuerdo a lo investigado en mi Proyecto de Tesis, nos resulta posible la instalación de la red VHF Pastaza Alto en los establecimientos escogidos.
- La realización de esta red de comunicación contribuirá con la atención sanitaria en la región y en particular servirá para reducir la Malaria.
- Esta red VHF es una solución de bajo coste que pasará no solo por el aprovechamiento de los equipos de voz para datos, sino también para alcanzar una alta eficiencia que permita el uso de potencias más bajas en los transceptores y antenas de menor altura.
- Se ha demostrado luego de un análisis, que la mejor alternativa tecnológica para este diseño de la red Pastaza Alto es la solución VHF porque ofrece una mayor robustez debido al uso de diferentes canales para la transmisión de voz y datos. En cambio, la alternativa WIFI usa el mismo canal para dichas transmisiones, lo cual puede afectar el funcionamiento de la red. En lo que concierne a Sistemas de Comunicación, hasta el momento el personal en zona está más familiarizada con las radios VHF que con otros tipos de radios.
- También se ha demostrado que la calidad de los enlaces VHF es similar las 24 horas del día, al no verse afectada la propagación por los cambios climáticos o de temperatura como en los enlaces HF.
- En los enlaces a largas distancias en VHF, aunque se requiere línea de vista, pueden salvarse algunos obstáculos vegetales o no muy profundos, lo que suele implicar menor número de emplazamientos aislados necesarios para conectar establecimientos.
- Se ha diseñado esta red con los exigentes parámetros existentes y la instalación de la red supera con holgura el parámetro mínimo. En el diseño de la red, se califica como bueno a un enlace si presenta un nivel de señal en recepción de 15 dB por encima de la sensibilidad del receptor.

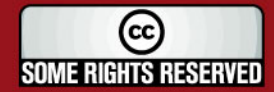

# **TESIS PUCP**

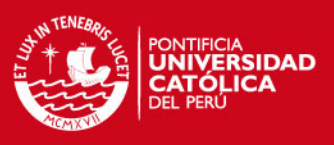

# **Bibliografía**

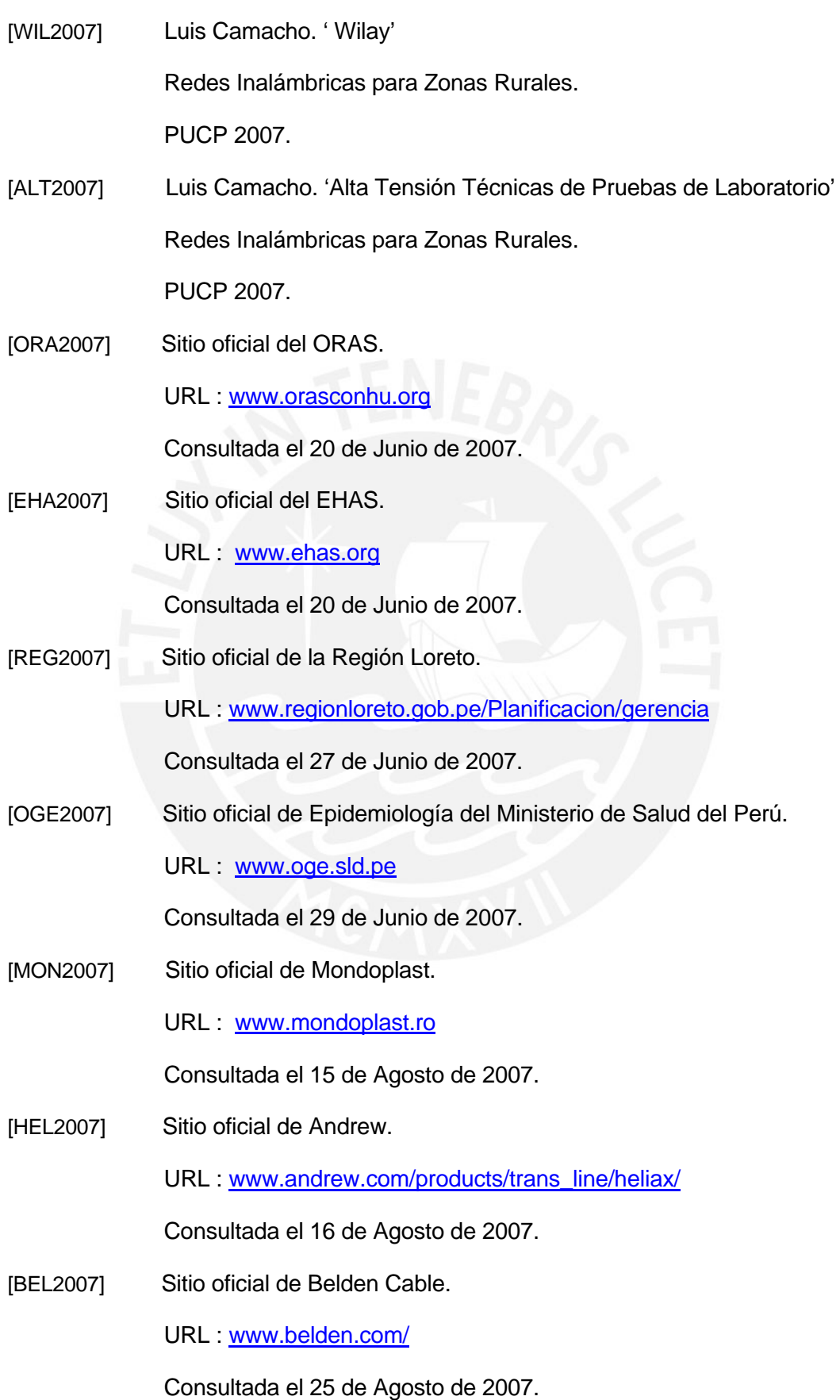
## **TESIS PUCP**

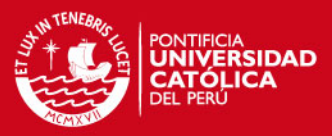

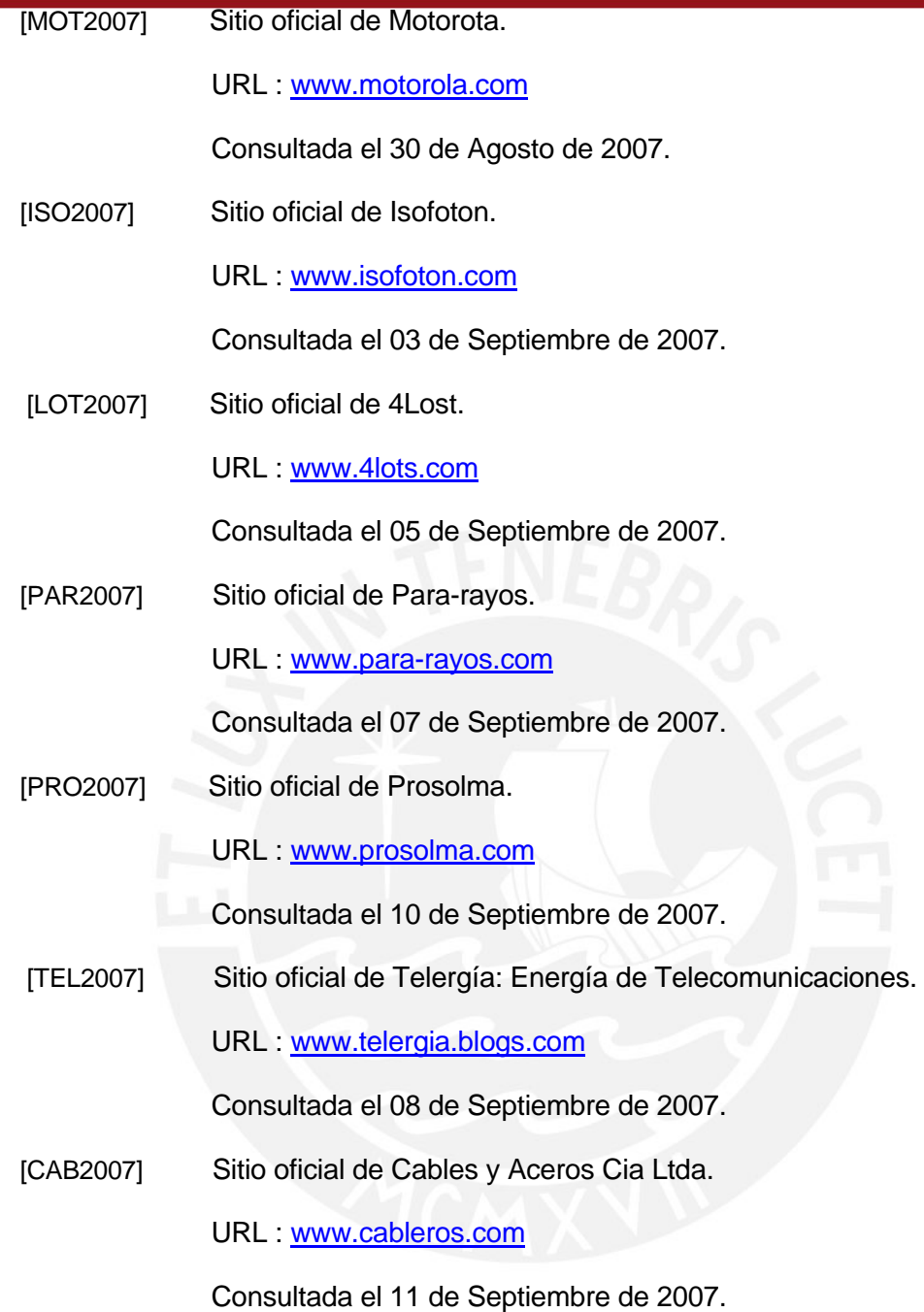

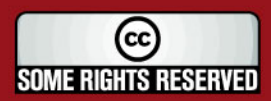

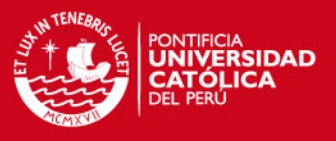

#### **Anexos**

# **Anexo 1: Definiciones Previas para el Diseño de las Redes de Comunicación de Voz y Datos.**

En este anexo encontraremos todas las definiciones desde el punto de vista administrativo y desde el punto de vista tecnológico para el Diseño de las redes de comunicación de Voz y Datos.

## **Anexo 2: Instrucciones de Uso y Configuración de la Radio Motorota PRO3100.**

En este anexo encontraremos las instrucciones de configuración para que se pueda usar la Radio Motorola PRO3100 que se utiliza en el Proyecto de Tesis.

## **Anexo 3: Instalación y Tendidos de cable del sistema fotovoltaico.**

En este anexo encontraremos detalladamente como se debe realizar la instalación y tendido de cable del Sistema Fotovoltaico.

### **Anexo 4: Mantenimiento de los Sistemas de Energía.**

En este anexo encontraremos detalladamente como se debe realizar el mantenimiento preventivo para el sistema de energía.

## **Anexo 5: Diseño de un Sistema Puesta a Tierra.**

En este anexo encontraremos detalladamente como se debe realizar un Diseño de un Sistema Puesto a Tierra.

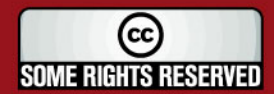